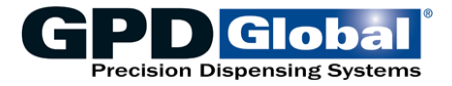

**Import/Export Data Reference Guide** 

# **FLOware<sup>®</sup> Software Ver 2.9J+**

Document Part No. 22100024R May 18, 2018

## **Table of Contents**

#### page

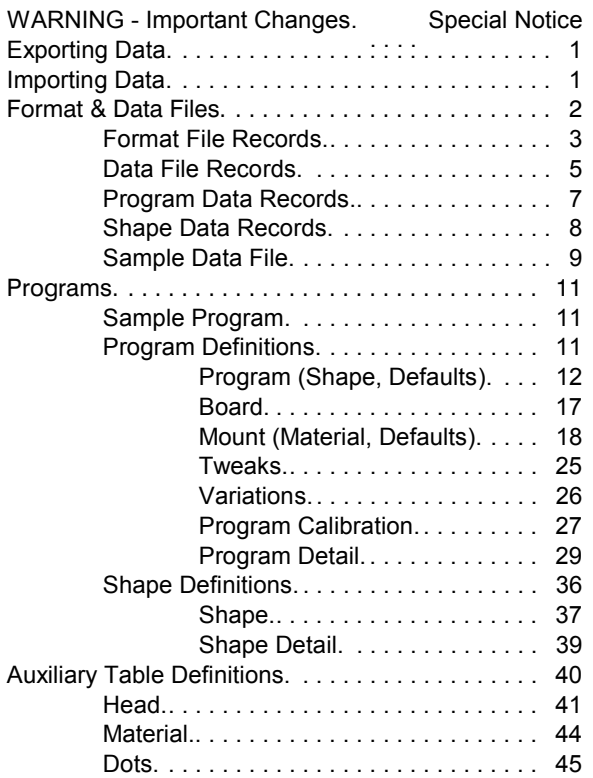

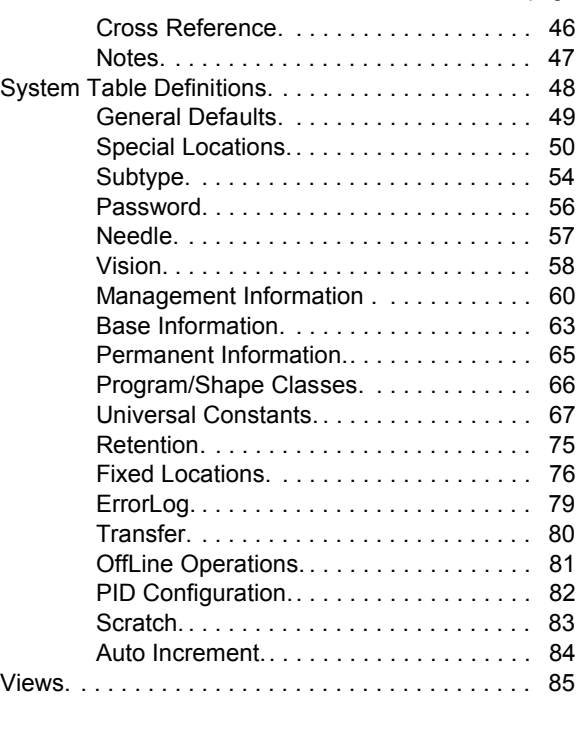

page

### APPENDIX

SubTypes & SubOps by Operation...................

GPD Global<sup>®</sup> • 611 Hollingsworth Street • Grand Junction, CO 81505 tel +1.970.245.0408 • fax +1.970.245.9674 request@ gpd-global.com • www.gpd-global.com

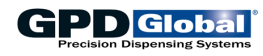

# **Revisions**

### **Version 2.9J+ dated 05/18/18**

SUBTYPE Expanded definition for Probe subop (used by Operate operation).

#### **Version 2.9 dated 11/03/14**

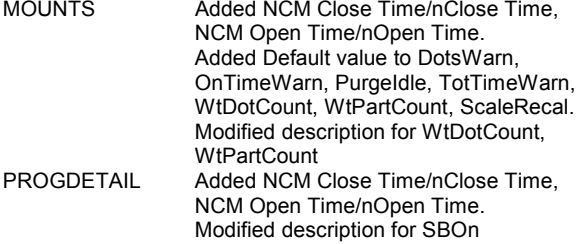

#### **Version 2.9 dated 06/09/09**

Replace detailed listing of subtype codes with APPENDIX - SubTypes & SubOps by Operation.

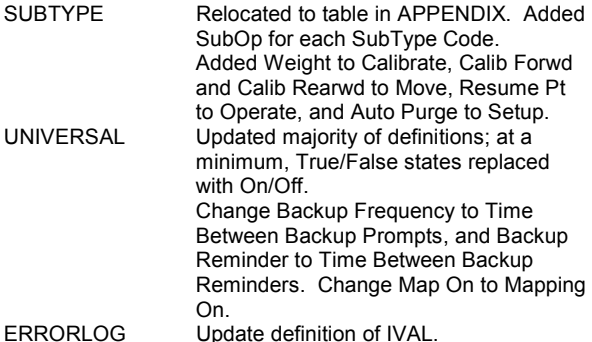

### **Version 2.9 dated 04/10/08**

Updated various typos in Data Base Name column.

#### **Version 2.9 dated 10/25/07**

Updated to **version 2.9** of the FLOware® software.

**WARNING**: Back up the application or data after updating to version 2.9 and do not restore an earlier backup or import: variable auger speeds may be incorrect in the backup/import.

Note that any version 2.4x, 2.5x, 2.6x, 2.7x or 2.8x software as well as 1.9c can be updated to version 2.9 directly without updating to intermediate versions since version 2.9 has a database compatible with 2.4x-2.8x versions and a specific update from 1.9c is included.

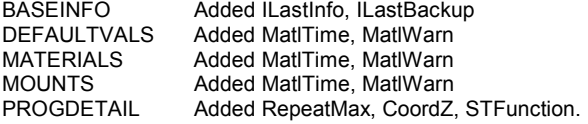

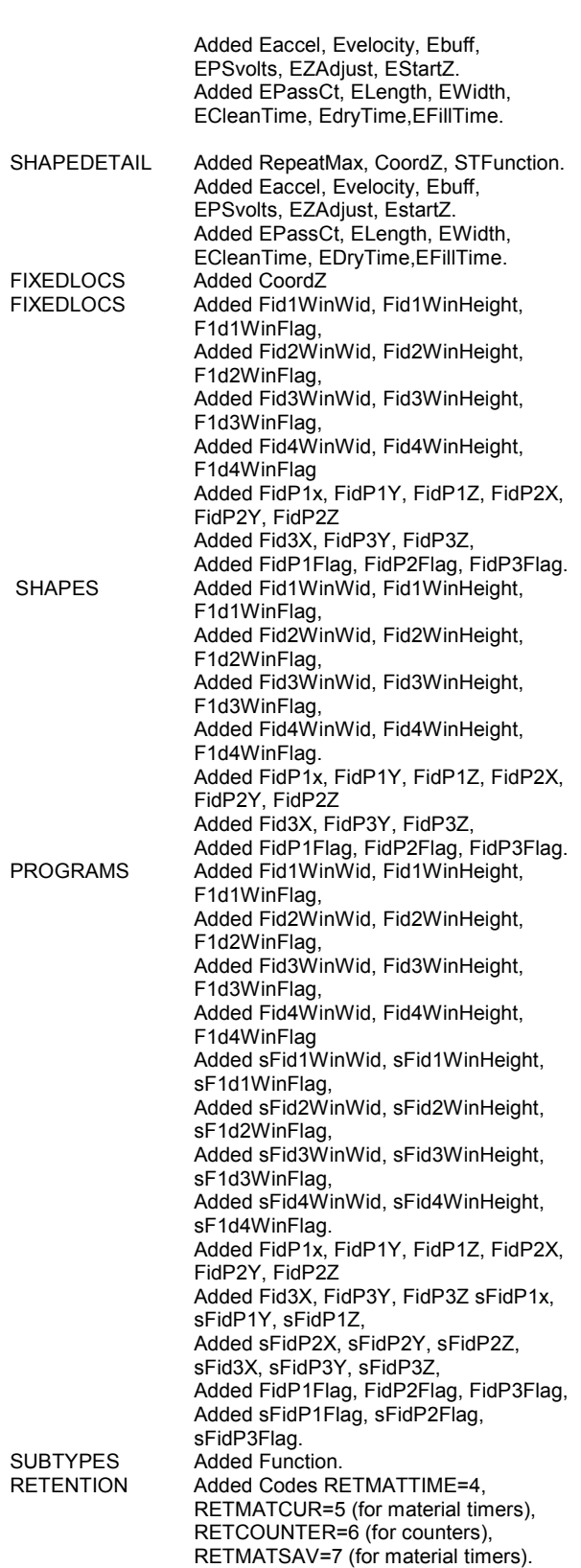

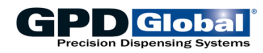

SUBTYPE Added OPERATOR/SUBTYPE Codes 38-44 (Set, Increment, Value testLE, Counter testLE, Display, Value testGT, Counter test GT) for counters and OPERATOR/SUBTYPE Codes 45&46 (Test, Function) for EST. Also added SETUP/SUBTYPE code 9 for EST.

#### **Version 2.8 dated 09/20/05**

Updated to **version 2.8** of the FLOware<sup>®</sup> software.

Note that any version 2.4x, 2.5x, 2.6x or 2.7x software as well as 1.9c can be updated to version 2.8 directly without updating to intermediate versions since version 2.8 has a database compatible with 2.4x-2.7x versions and a specific update from 1.9c is included.

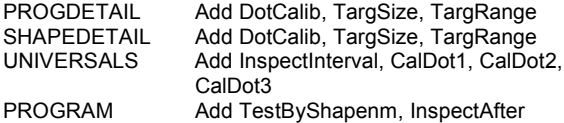

### **Version 2.7 dated 05/04/05**

Updated to version 2.7 of the FLOware<sup>®</sup> software.

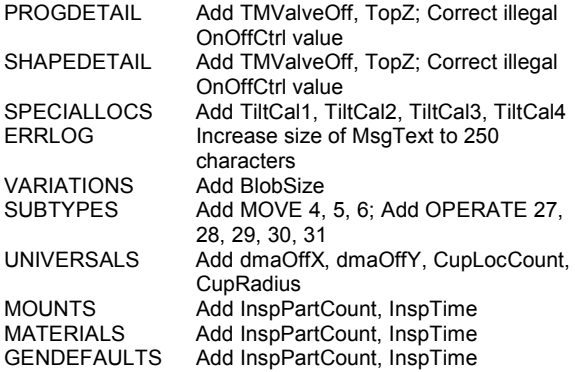

### **Version 2.6 dated 02/23/05**

Fields were renamed in Version 2.5c, which should have been a new version. Version 2.6 was created for the renamed fields.

#### **Version 2.5 dated 08/06/04**

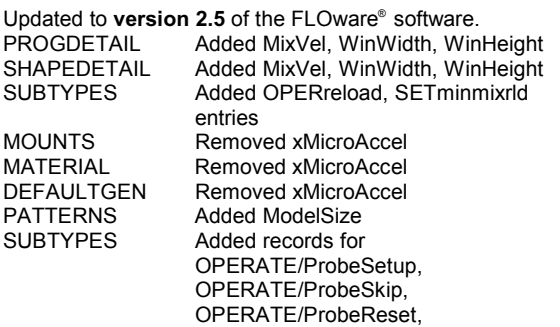

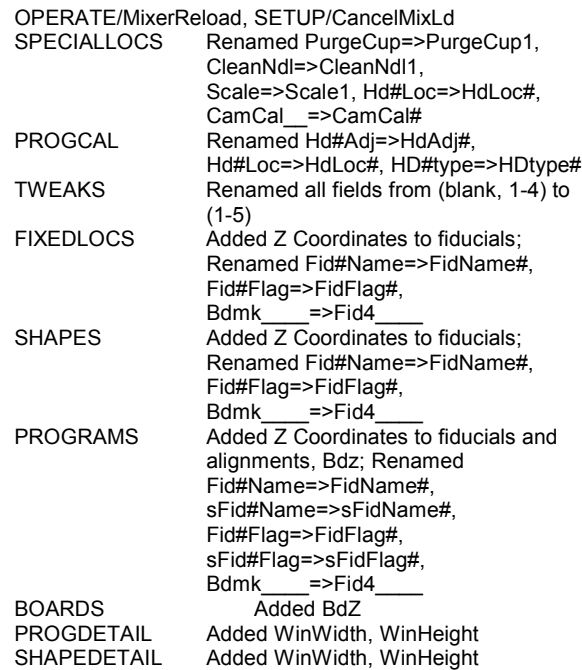

#### **Version 2.4 dated 06/18/04**

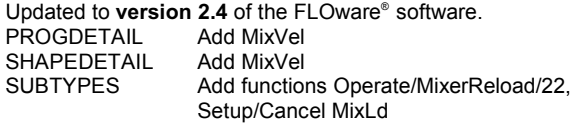

#### **Version 2.3 dated 06/17/04**

Updated to **version 2.4** of the FLOware<sup>®</sup> software. *NOTE: Version 2.4 is the first version where all database detail is immediately available to the software.* Remove AirPressureCtl

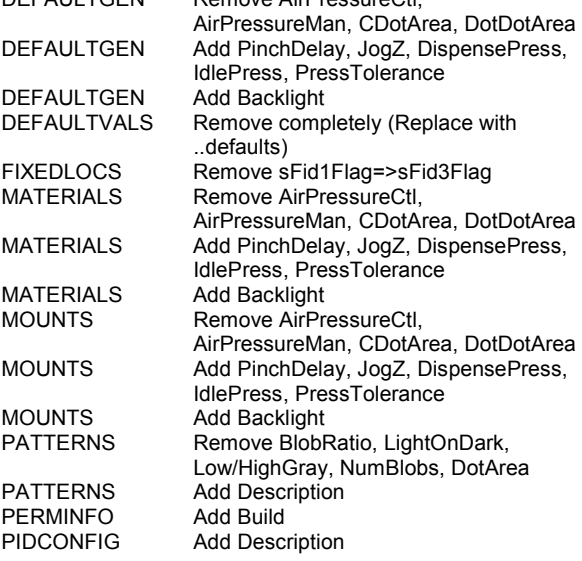

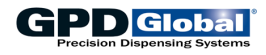

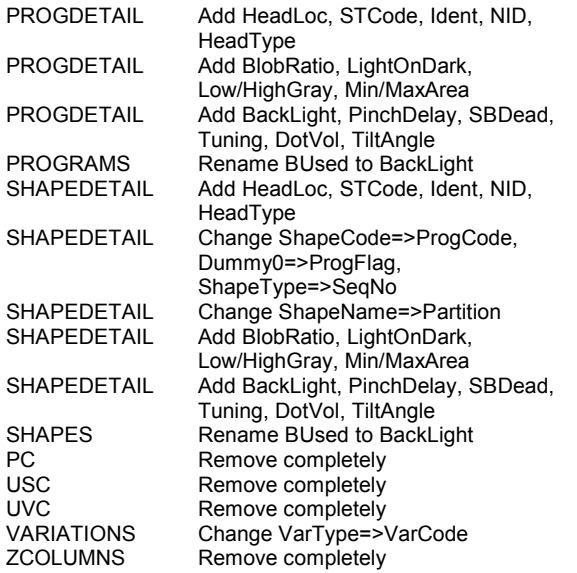

### **Version 2.2 dated 06/16/04**

Updated to **version 2.3** of the FLOware® software. PATTERNS Add DotArea, DotVol SPECLOCS Add CamCalA1X-XZ, CamCalA2X-Z, CamCalB1X-Z, CamCalB2X-Z PROGRAM Add Backlight Control: BlightLev, BLColor, Bused SHAPES Add Backlight Control: BlightLev, BLColor, Bused; TaughtAngle MOUNTS Add CpreSnapDelay<br>
MATERIAL Add CpreSnapDelay MATERIAL Add CpreSnapDelay<br>DEFAULTGEN Add CpreSnapDelay DEFAULTGEN Add CpreSnapDelay UNIVERSALS Add ShutOffTime

### **Version 2.1 dated 06/14/04**

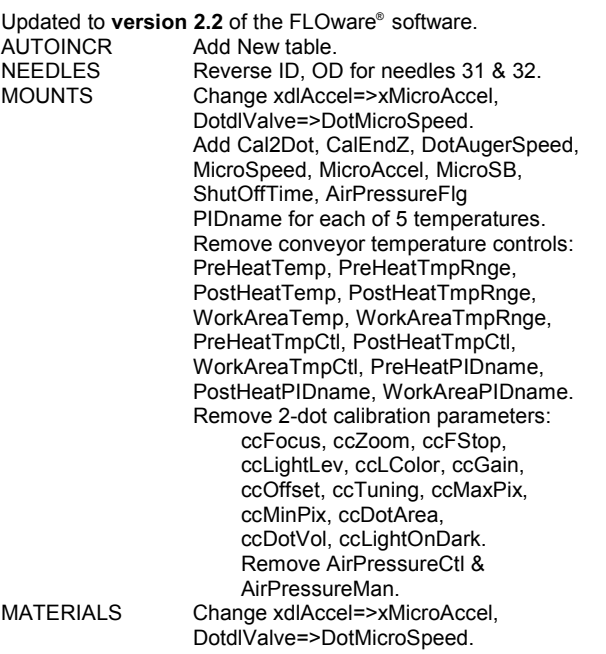

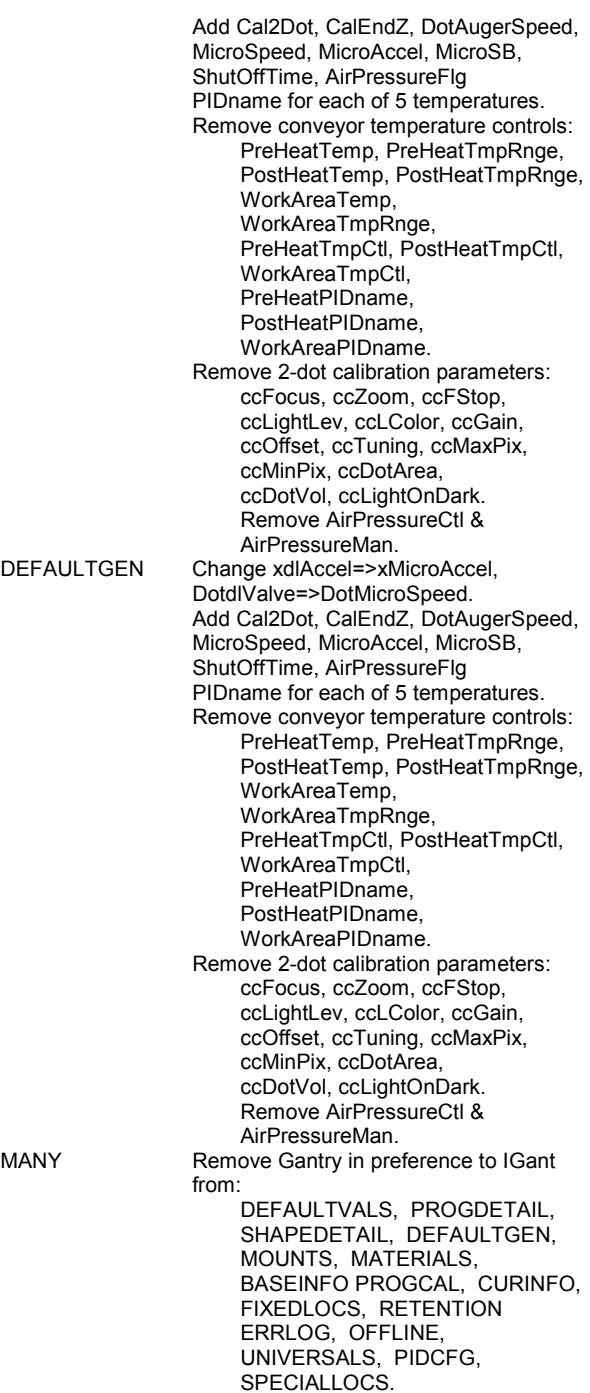

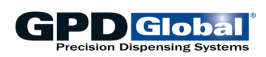

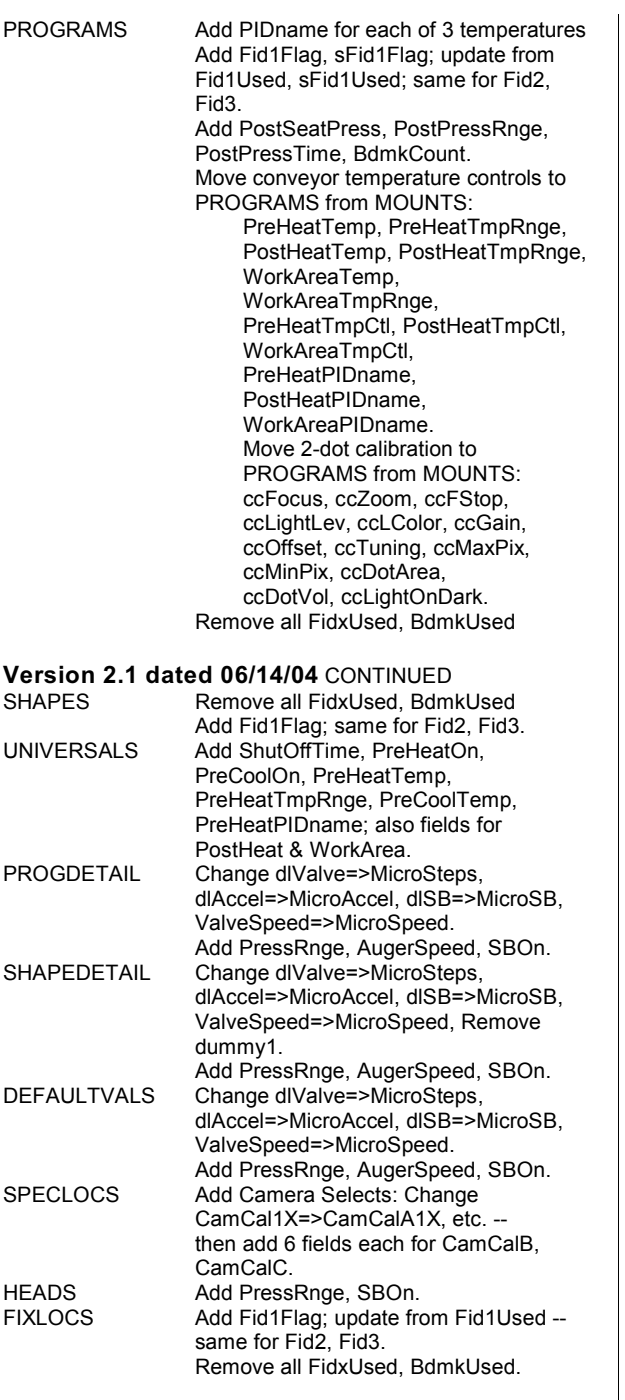

### **Version 2.0 dated 10/31/02**

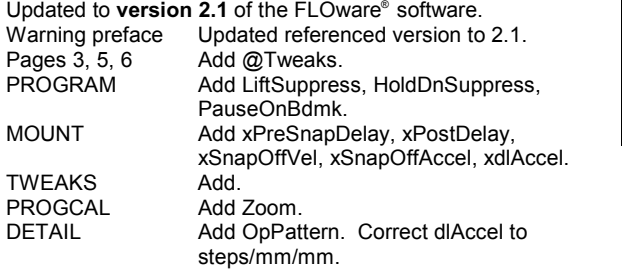

## *Import/Export Data Reference Guide*

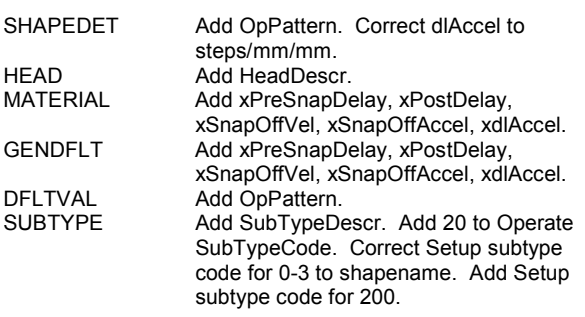

### **Version 1.11 dated 08/23/02**

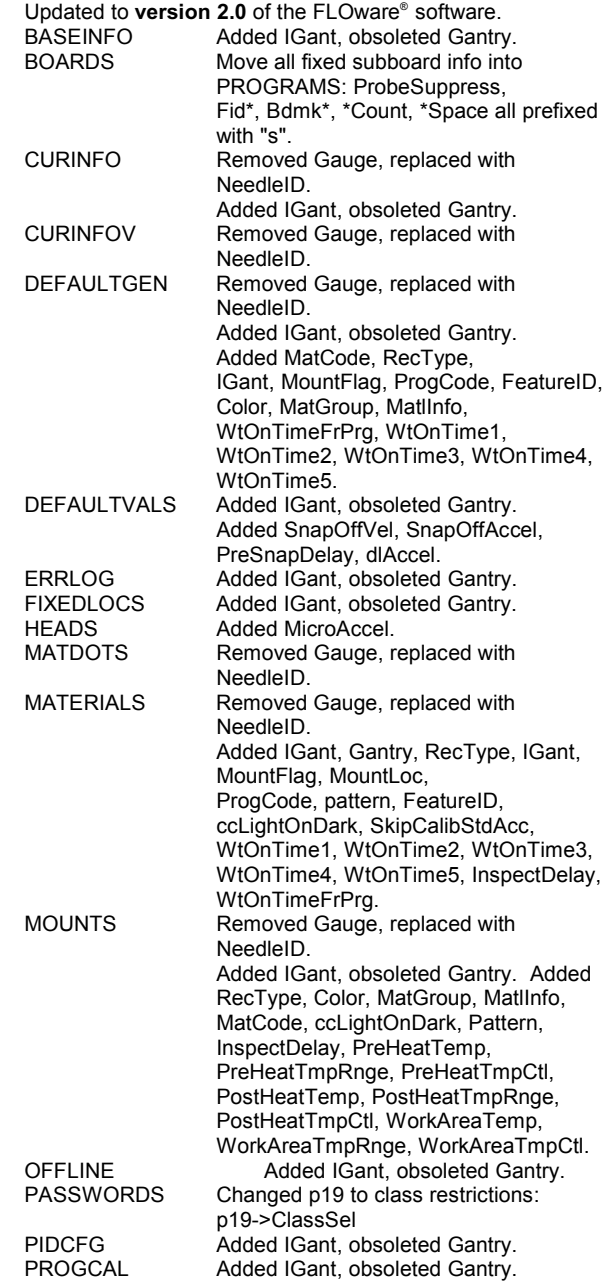

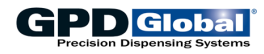

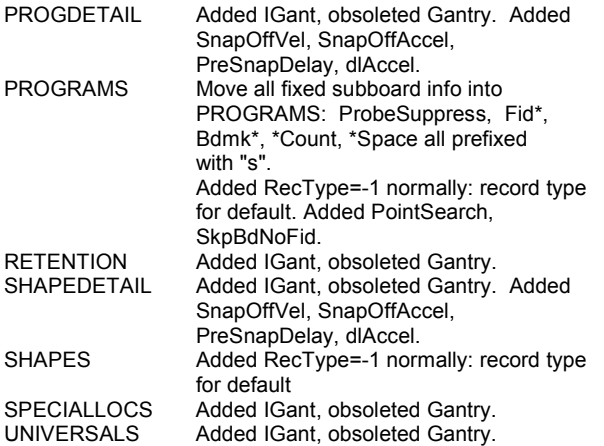

### **Version 1.10 dated 02/01/02**

Updated to **version 1.9** of the FLOware<sup>®</sup> software. All instances of auger valve changed to LX Auger valve. All instances of micro dot changed to Micro-Dot valve.<br>Pages 2,5,6 Add @VCLASS, @PIDCFG, and Add @VCLASS, @PIDCFG, and @VARIATION. MOUNT Obsolete Gauge. Add NeedleID, CalibSB, CMaxPix, CMiniPix, CDotArea, CDotVol, ccMaxPix, ccMinPix, ccDotArea, ccDotVol, DotMaxPix, DotMinPix, DotDotArea, DotDotVol, and DotdlValve. Remove SkpStandoff. PROGCAL Add CALfA, CALfB, CALfC, CALfD, CALra, CALrb, CALrc, CALrd, and Discriminant. DETAIL Add Enabled, PSType, PSTypeAlt, TradeX, TradeY, TrackStartZ, TrackEndZ, TrackVel, ValveSpeed, dlSB, CameraSelect, Gain, CamOffset, FlagNumber, FlagValue, Retries, SkipLines, MessageNumber, HeadPressure, BlobCount, ZTestMin, ZTestMax, Optime, and BlowOff. SHAPEDET Add Enabled, PSType, PSTypeAlt, TrackNeedle, TradeX, TradeY, TrackStartZ, TrackEndZ, TrackVel, ValveSpeed, dlSB, CameraSelect, Gain, CamOffset, FlagNumber, FlagValue, Retries, SkipLines, MessageNumber, HeadPressure, BlobCount, ZTestMin, ZTestMax, Optime, and BlowOff. Change Backtrack to TrackNeedle. Update definitions for Focus, FStop, Zoom, LColor, LightLev, and dlValve. HEAD Add Cartridge and MV50/400 to HeadType. Add SkipStandoff, MicroSB, Zoffset, RetractSense, ExtraSense, Jaws, JawSense, HoldTime, HoldCenter, OpenTime, and OpenCenter. Remove Offset from definition for XOffset, YOffset, and Zoffset. MATERIAL Add NeedleID, CalibSteps, CalibSB, CMaxPix, CMiniPix, CDotArea, CDotVol, ccMaxPix, ccMinPix, ccDotArea, ccDotVol, DotMaxPix, DotMinPix, DotDotArea, DotDotVol, and DotdlValve.

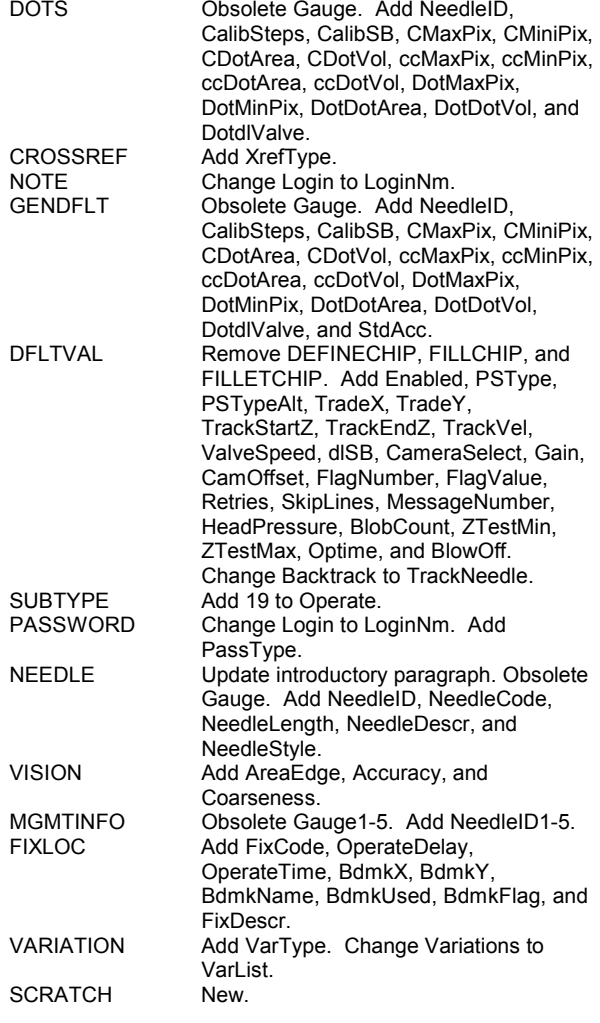

### **Version 1.9 dated 05/18/01**

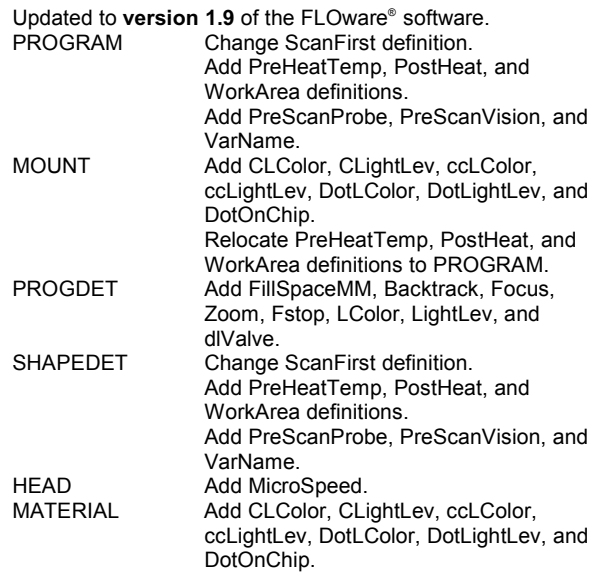

# **GPD** Global

## *Import/Export Data Reference Guide*

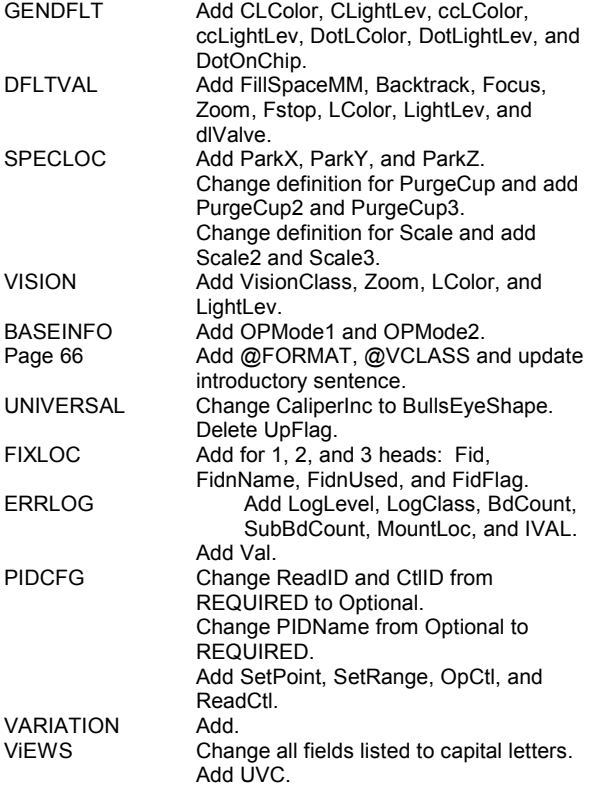

### **Version 1.8 dated 11/20/00**

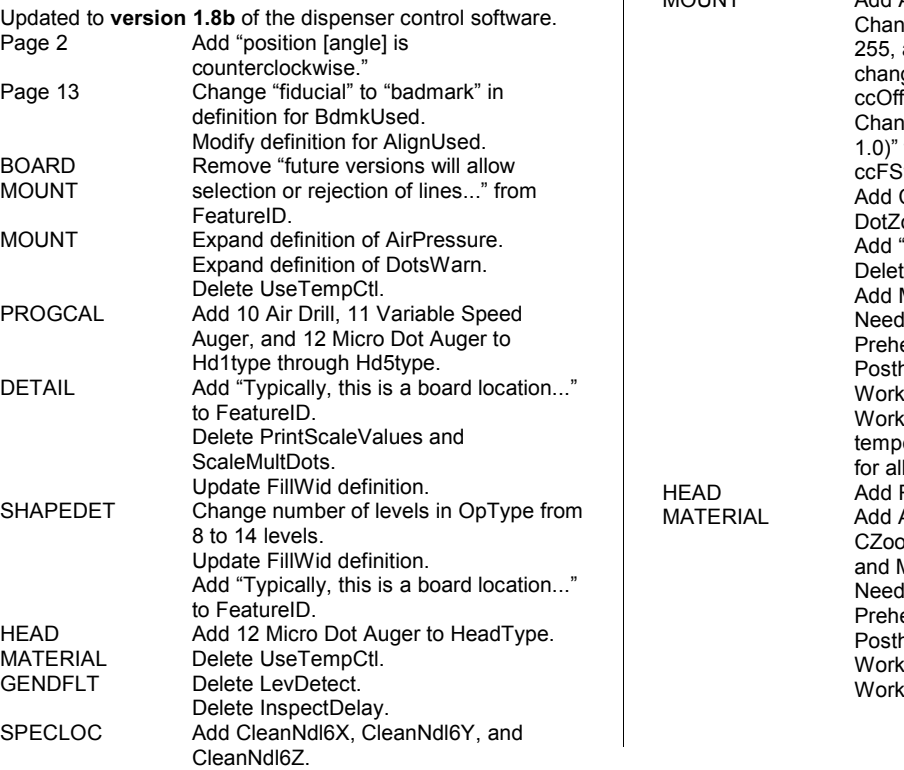

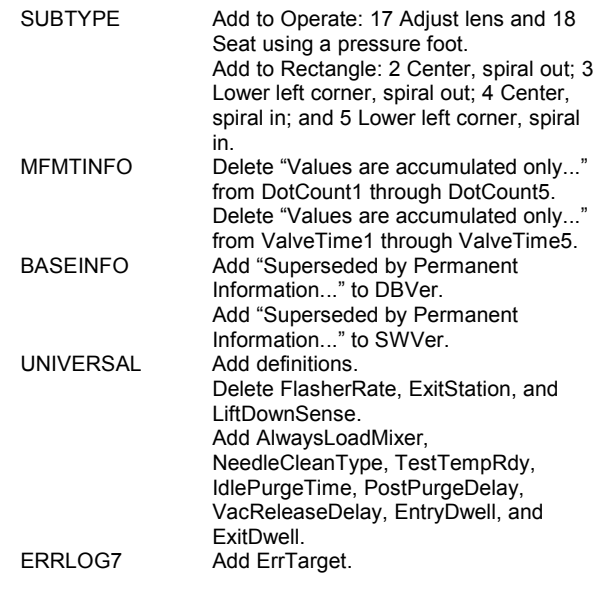

### **Version 1.7 dated 09/14/00**

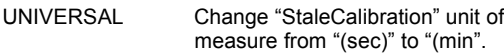

### **Version 1.7 dated 08/25/00**

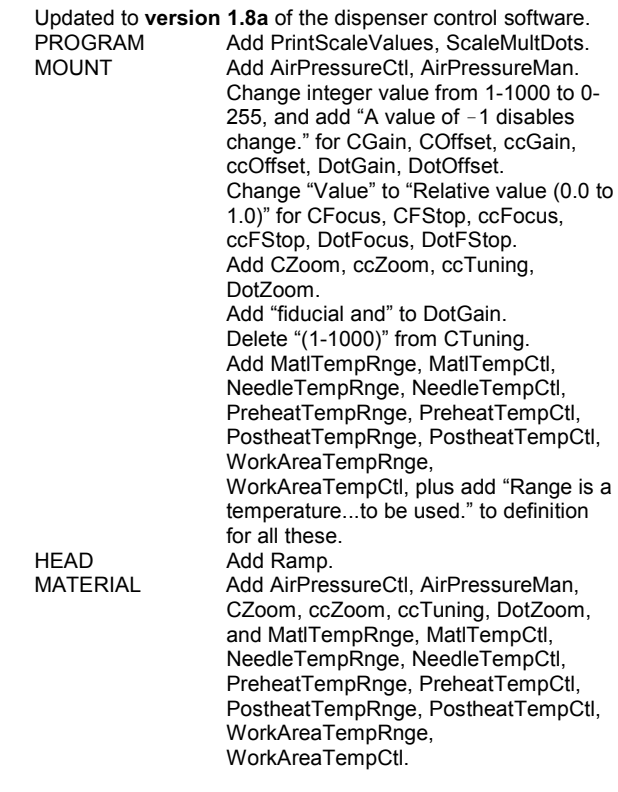

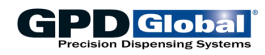

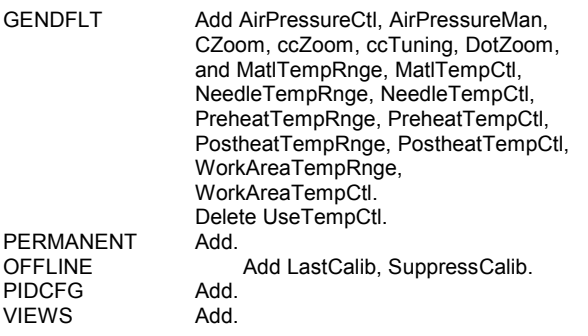

### **Version 1.6 dated 04/07/00**

Updates and corrections to Subtypes section of System Table Definitions.

SUBTYPE, SubTypeCode:

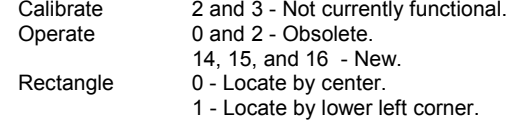

### **Version 1.5 dated 02/23/00**

Updated to **version 1.8** of the dispenser control software. Section tab label added in right margin of all odd pages.

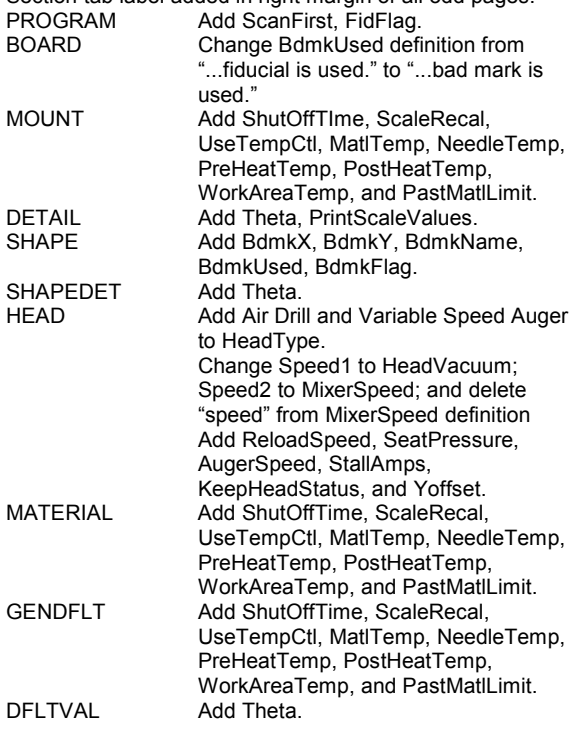

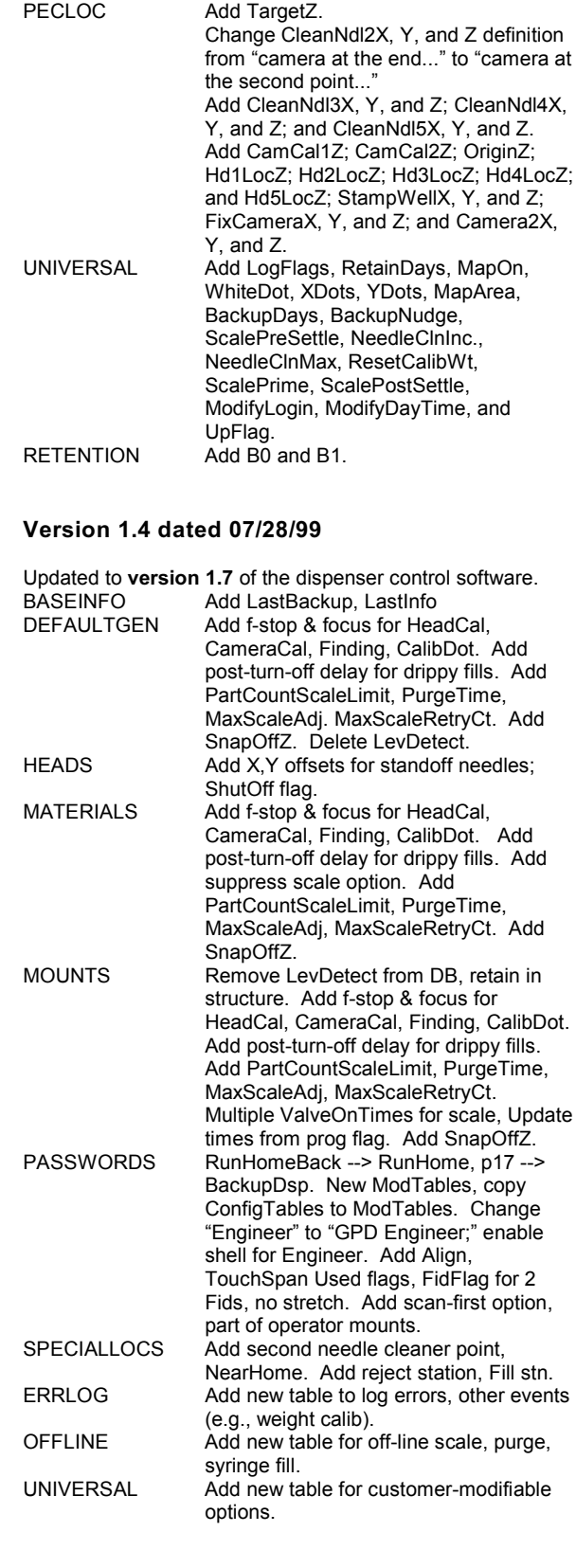

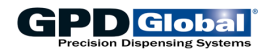

**Version 1.3 dated 01/18/99**

## *Import/Export Data Reference Guide*

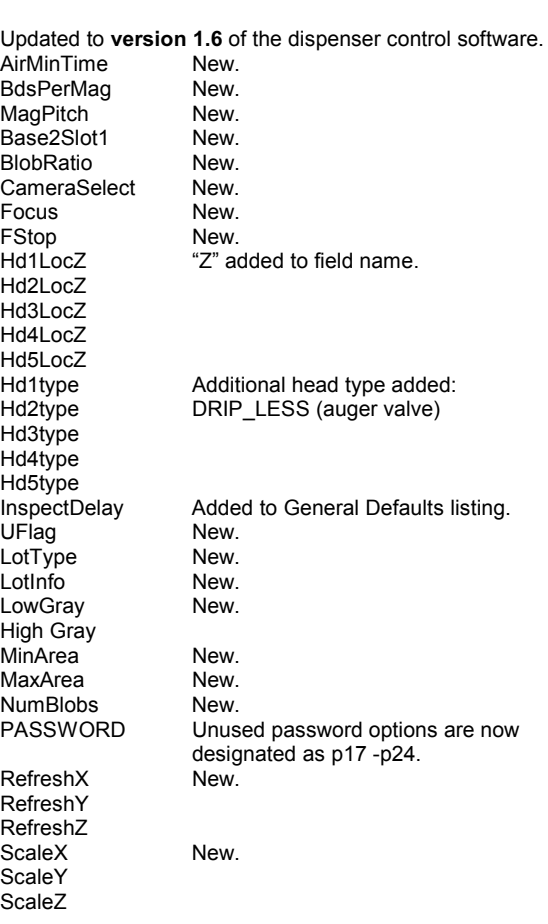

### **Version 1.1 dated 01/15/98**

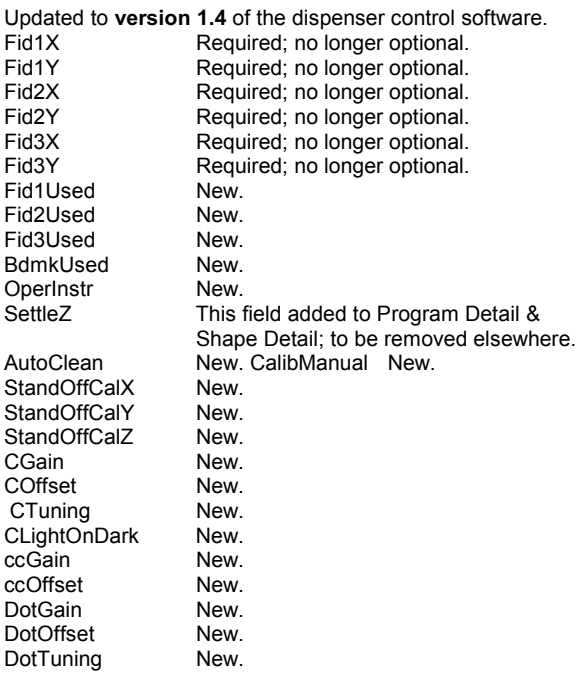

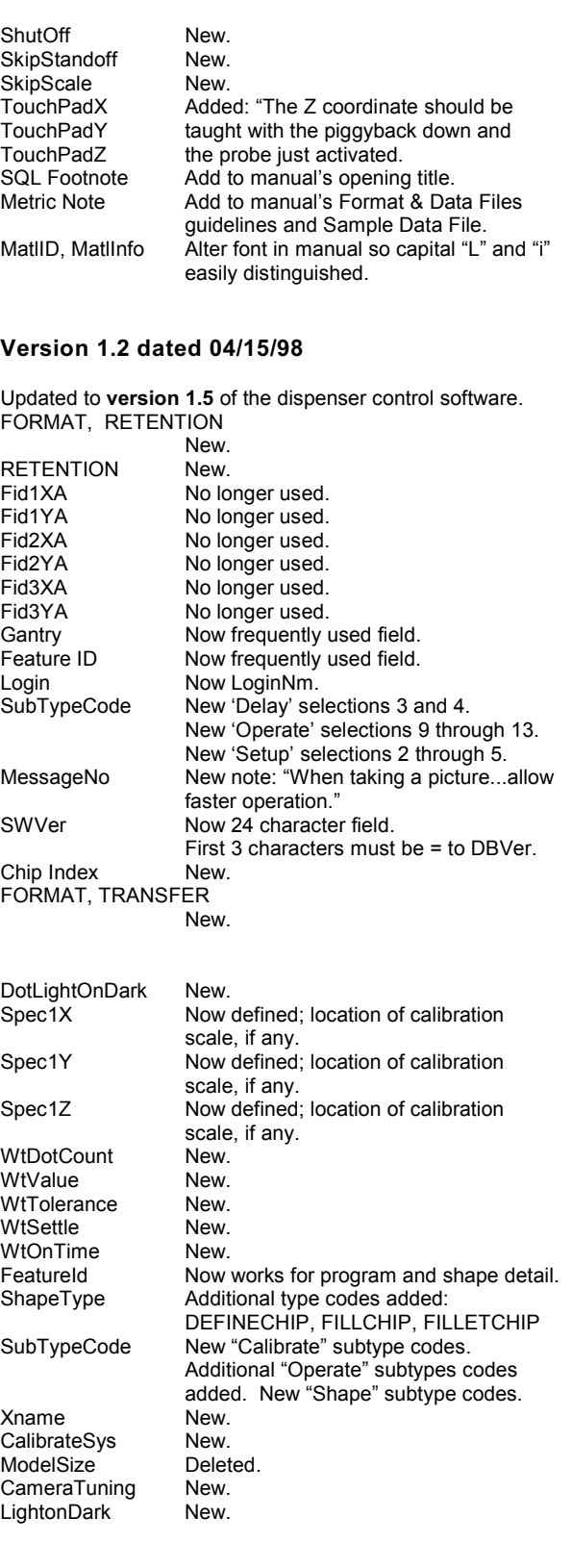

# **WARNING - Important Changes**

**RECOMMENDATION**: It is strongly recommended that your software be upgraded to version 2.4 and a complete export performed. Read the following for an explanation of the reasoning behind this recommendation.

**CHANGES BETWEEN VERSIONS 1.9 AND 2.4** Because of the changes discussed below, data exported from FLOware™ version 1.9 or below cannot be imported correctly in versions 2.0 and above unless the export file is edited manually. Additional changes in versions 2.1, 2.2, and 2.4 preclude importing data exported at version 2.0 and below for similar reasons. However, if the software is updated normally, the field changes are updated correctly. *It is possible to import and export directly between versions 2.2 and 2.3 but not from 2.3 to 2.4. Therefore, it is strongly recommended that your software be upgraded to version 2.4 and a complete export performed to provide a new base for exported data.*

Many changes in data base structure occurred between version 1.9 and version 2.4. As a result, exported data from lower versions will not convey all data to version 2.4. The most significant changes are:

The character field "Gantry" is obsolete, replaced by the integer field "IGant". "Gantry" will be a required field for import until version 2.2, when it will be replaced by "IGant". Exports at version 2.0 and above should include the field "IGANT".

The field "Gauge" is removed, replaced by the field "NeedleID".

In version 1.9 and below many program detail fields served multiple purposes due to lack of space to display the data. In version 2.0 these fields have been split into distinct fields for more effective operation.

In version 1.9 and below subboard fields defining fiducials and bad marks were duplicated for each subboard, potentially creating out-of-sync conditions. These fields have been moved to the Program table in version 2.0.

For better data handling several tables have a new field "RecType" added to distinguish defaults and other types of data from each other. Additional record type fields were added at version 2.1.

At the request of several customers, some fields were moved from the Mounts table to the Program Detail table. The fields were added back to the Mounts table in version 2.1 with an option to select which table is to be used for these fields.

The Mounts, Materials, and General Defaults tables have had fields added as needed to synchronize these tables. No fields are removed and new fields added for this purpose are ignored.

In version 2.2, many fields were moved from one table to another and other fields were renamed. In version 2.4, additional fields were moved and fields renamed. Several tables no longer exist in version 2.4.

# **Import/Export Data1 Reference Guide**

This document discusses data conversion from one machine to another (e.g., from a pick-and-place unit to a dispenser unit). The dispenser's import files are designed to be as flexible as possible. This allows you to create dispensing data easily from pick-and-place, or other mechanical data, or even create programs manually.

Dispensing program data, created offline in a GPD defined "generic" format, need only:

- be in a generalized comma-delimited form.
- contain only data significant to the operation, and
- allow all other data to default. The defaults do not even need to be included with the data. They can be supplied after the data is imported, and dispensing can be tuned to perfection after a trial run.

(Export and import of data for the dispensers are handled by the modules exportX and importX (dbexport and dbimport are older modules). These functions each use two files:<br>FORMAT FILE describes the names and the order of data fields.

FORMAT FILE describes the names and the order of data fields.<br>DATA FILE contains the actual import/export data.) contains the actual import/export data.)

# **Exporting Data**

All exported files, including format files, have the same form. This form is a generalized version of comma-delimited files commonly used for data base and spreadsheet data transfers. When data is exported, the **format file** determines which fields are exported from the data base and the order in which the fields appear. The default file name of "exform" is created at Export and contains this data.

Unless suppressed, the formats are copied to the beginning of the exported data file, making correct formats available when importing the data. If a format file is specified, that file is used; otherwise, the file "exform" is used.

If the format file does not exist, it is created to export all data base fields.

# **Importing Data**

When data is imported, the specified format file (or "exform" if none is specified) is read, or is created as above if it does not exist. This file is used to describe the **data files** until format descriptions appear in the data.

Formats can appear in the data file before any data or between programs or shapes. Formats in the data override former formats, allowing a single data file to contain programs and shapes created with different formats or from different sources.

<sup>1</sup> Please refer to an SQL manual as reference for the information contained in this document.

# **Format & Data Files**

Format and data files both use a comma-delimited form which encompasses standard output formats available from most spreadsheets and data bases.

## **Guidelines & Restrictions**

**NOTE**: All values are metric units (mm). All angles are radians; "positive" is counterclockwise; 0 degrees is along the positive X axis.

- Format and data files appear in a generalized "comma-delimited" form.
- Fields are delineated with commas, i.e. Individual items (fields) in the line are separated by commas and must appear in the proper order.
- Each line (record) describes a single entity (the format for a single type of record, or a single data record) and is ended with a newline (or End-of-file for the final record). As in most UNIX-like systems, a newline is a line feed character.
- Carriage return bytes are ignored in all cases.
- Any data item can be enclosed in quotes (double quotes) or apostrophes (single quotes).
- Numeric values may be enclosed in quotes or apostrophes, but this is not required.
- Text with embedded newlines, commas, or blanks must be enclosed in quotes or apostrophes.
- Text with embedded apostrophes must be enclosed in quotes.
- Text with embedded quotes must be enclosed in apostrophes or, as an alternative, may be enclosed in quotes with the embedded quotes doubled.
- If none of these characters (newlines, commas, apostrophes, quotes) are embedded and leading blanks are not significant, quoting is optional.

**Suggestion**: If import files are created by the user, it is recommended that no numeric items be enclosed in quotes or apostrophes and that all text items (except items starting with "@") be enclosed in quotes for compatibility with other software.

# *Format File Records*

Format files and format specifications within a program consist of @FORMAT records with specific first and second fields, followed by a list of field names for the corresponding data records:

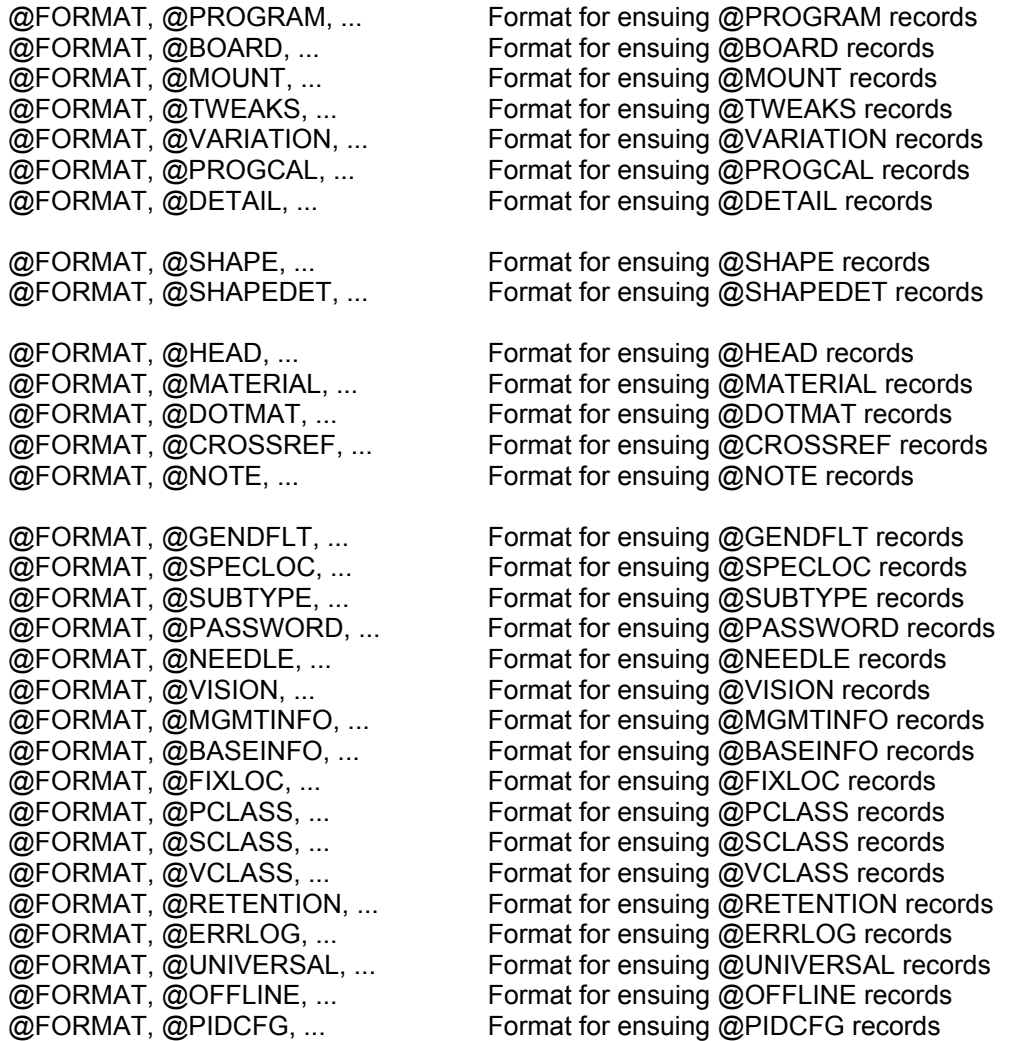

The formats can describe extraneous fields appearing in the data but not used by the import. Such a field is described by any name not appearing in the lists below. On export, these fields are exported as null fields. On import, they are ignored, but they must have the proper (comma-delimited) form.

### **Guidelines & Restrictions**

- Only the names used by the data are needed; all other values will default appropriately in the data base.
- Any database columns in a format record can be named in any order, but the primary field names (listed on page 6) must appear somewhere in the record for import (with the exception described below) since they are required to enter the data.

**Exception**: The detail records @SHAPEDET and @DETAIL may contain the field PartNo in lieu of or in addition to the OpType field provided appropriate data is available in the CROSSREF file. If the PartNo field is present but the OpCode field is not (i.e., the OpCode is not on the @FORMAT, or the OpCode data field is void), the OpCode is obtained from the CROSSREF entry corresponding to the PartNo. If the OpCode field is present on both the @FORMAT and data records, the given value is used and the CROSSREF table is not referenced.

- In addition to the field names from the database, any names not part of the database can be used for the name of a field to be ignored. This is useful for files imported from external sources containing inapplicable fields.
- No format fields are case sensitive: upper and lower case are not distinguished.

## *Data File Records*

Each record of a data file, except for detail program and shape records, begins with an "@" symbol followed by a word identifying the type of record as follows:

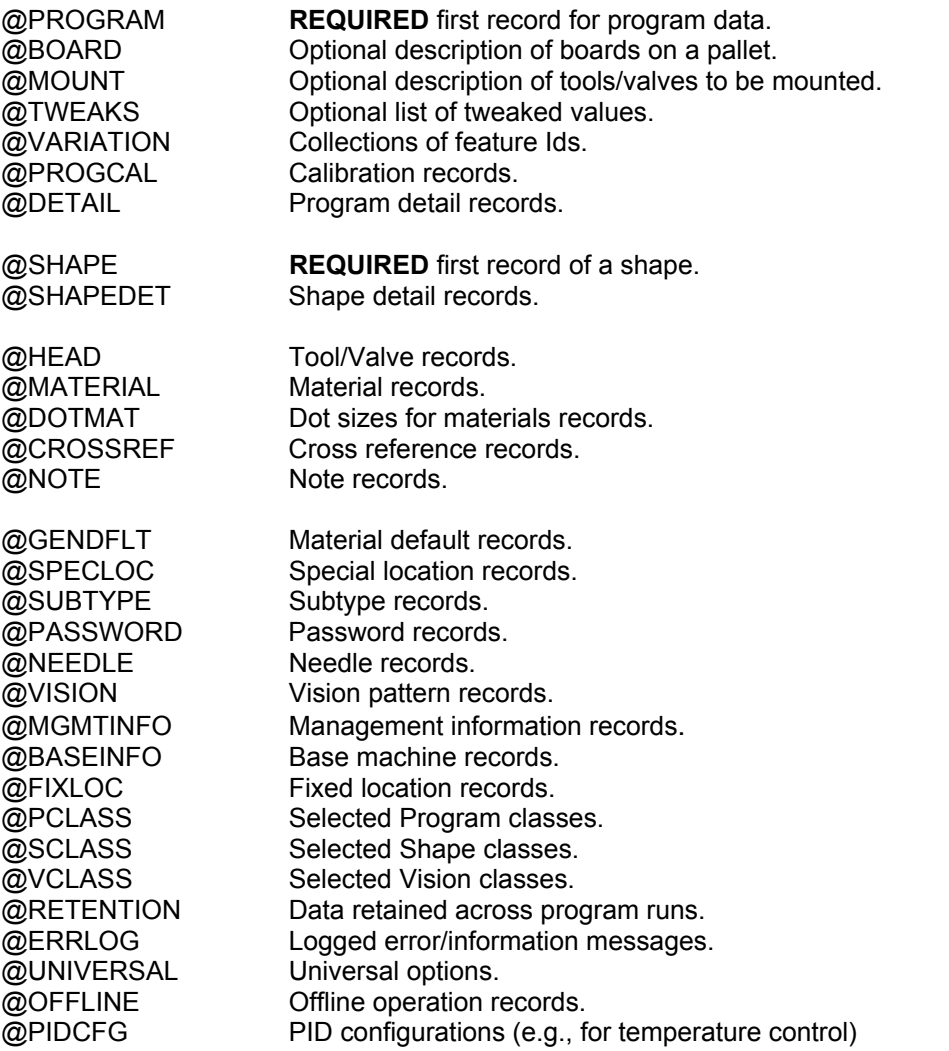

Every **program** is introduced by an @PROGRAM record containing, as a minimum, the program name (field name "Program").

Every **shape** is introduced by an @SHAPE record containing, as a minimum, the shape name (field name "Shape").

The entries beyond the first two fields in each @FORMAT record below are the database names of **REQUIRED** fields:

@FORMAT, @PROGRAM, ..., Program, ... @FORMAT, @BOARD, ... @FORMAT, @MOUNT, ..., Head, IGant,... @FORMAT, @TWEAKS, ... @FORMAT, @VARIATION, ..., VarName,... @FORMAT, @PROGCAL, ..., IGant,... @FORMAT, @DETAIL, ..., OpType, ... @FORMAT, @SHAPE, ..., Shape, ... @FORMAT, @SHAPEDET, ..., OpType, ... @FORMAT, @HEAD, ..., Head, ... @FORMAT, @MATERIAL, ..., MatlID, ... @FORMAT, @DOTMAT, ..., MatlID, DotSize, NeedleID, ... @FORMAT, @CROSSREF, ..., OpType, PartNo, ... @FORMAT, @NOTE, ..., Daytime, LoginNm, ... @FORMAT, @GENDFLT, ..., IGant, MountLoc, ... @FORMAT, @SPECLOC, ..., IGant, ... @FORMAT, @SUBTYPE, ..., OpType, OpSubType, ... @FORMAT, @PASSWORD, ..., LoginNm, ... (Password) @FORMAT, @NEEDLE, ..., NeedleID, ... @FORMAT, @VISION, ..., Pattern, ... @FORMAT, @MGMTINFO, ..., Program, ... @FORMAT, @BASEINFO, ..., IGant, ... @FORMAT, @FIXLOC, ..., IGant, Location, ... @FORMAT, @PCLASS, ..., Class, ... @FORMAT, @SCLASS, ..., Class, ... @FORMAT, @VCLASS, ..., Class, ... @FORMAT, @RETENTION, ..., IGant, RType, SType, ... @FORMAT, @ERRLOG, ..., IGant, ... @FORMAT, @UNIVERSAL, ..., IGant, ... @FORMAT, @OFFLINE, ..., IGant, MountLoc,... @FORMAT, @PIDCFG, ..., IGant, PIDname,...

Although the position of data fields must agree with the position of the fields in the corresponding format, the agreement need not be one-to-one to import data.

### **Guidelines & Restrictions**

- If a data record has more fields than the @FORMAT, the extra fields are ignored, allowing comments on a data line beyond any defined field.
- If a data record has fewer fields than the @FORMAT, the missing fields are entered as NULLS and allowed to default to appropriate values. Since required fields cannot be NULL (they have no defaults), all fields prior to a required field must be present although they can be void (consecutive commas).
- All database fields omitted from the format specification, as well as all empty fields in the data, are entered into the database as NULLs; these fields are therefore defaulted in the standard database manner. Note that even required fields such as OpType can be defaulted with an empty data field.
- Records starting with two "@" symbols are comments; such records may appear anywhere in the data.

# *Program Data Records*

The data records for a program always begin with the record

@PROGRAM, ..., Program, ...

providing, at a minimum, the program name.

@BOARD and @MOUNT and @TWEAKS and @VARIATION records may follow intermixed in any order. Sequence numbers will be supplied in the order the records appear for @BOARD records; any sequence numbers in the data are ignored. For @MOUNT records, mount locations in the data are used; missing mount locations are supplied.

Detail records are any records with first field not one of the predefined record designators (@FORMAT, @GENDFLT, @PROGRAM, etc.). All records between a @PROGRAM record and the next record with first field one of the predefined designators belong to the program, except that any @TWEAKS, @MOUNT, @BOARD, or @VARIATION records encountered belong to the program. As in the case of other records, detail records are sequenced by position.

### **Guidelines & Restrictions**

- Detail records follow @PROGRAM records in the order in which they are executed.
- The detail records must contain, as a minimum, the type of operation to be performed (field name "OpType"). As an alternative, detail records can contain a PartNo field; the OpType is then obtained from the CrossRef file.
- The detail records may begin with "@DETAIL", or this identifier may be omitted entirely.
- To be useful, detail records must almost always contain additional fields such as the X and Y coordinates (field names "CoordX" and "CoordY") where the operation is to take place.

# *Shape Data Records*

The data records for a shape always begin with the record

@SHAPE, ..., Shape, ...

providing at a minimum the shape name. Otherwise, the shape is like a program except that @BOARD and @MOUNT records cannot be part of the shape.

## **Guidelines & Restrictions**

- Detail records follow @SHAPE in the order in which they are executed.
- The detail records must contain, as a minimum, the type of operation to be performed (field name "OpType"). As an alternative, detail records can contain a PartNo field; the OpType is then obtained from the CrossRef file.
- The detail records may begin with "@SHAPEDET", or this identifier may be omitted entirely.
- To be useful, detail records must almost always contain additional fields such as the X and Y coordinates (field names "CoordX" and "CoordY") where the operation is to take place.

## *Sample Data File*

The following example is a simple data file describing a program producing a single dot and a shape producing a single dot at relative coordinates (1",1").

**NOTE**: All values are expected to be in metric units (mm). Angles are expected to be in radians.

- (1) @FORMAT,@PROGRAM, Bdx, Bdy, Program
- (2) @FORMAT,@DETAIL, OpType, CoordX, CoordY<br>(3) @Program, 5.0, 0.5, myprog
- (3) @Program, 5.0, 0.5, myprog
- (4) dot,1.3,'2.4'
- $(5)$ <br>(6)
- (6) @FORMAT,@SHAPE, shape
- (7) @FORMAT,@SHAPEDET,"optype", zzz, CordX, CoordY
- (8) @SHAPE, "One 1"" Dot"
- (9) dot, abc def ,25.4,25.4
- Line (1) describes @PROGRAM lines as containing the program name and the location of the reference point. Note that leading and trailing blanks around "Bdy" are ignored, and that order of the fields need not be the same as data base order: fields can appear in any order. Even the required "Program" field can appear anywhere provided it is present.
- Line  $(2)$  describes program detail lines as containing the operation name and the  $(X,Y)$  coordinates of the operation. Note that upper or lower case of the letters in "CoordX" and "CoordY" is not significant. Note also the absence of @FORMAT,@MOUNT and @FORMAT,@BOARD lines; although they are permitted, they are not needed since there are no @MOUNT or @BOARD lines present.
- Line (3) is an @PROGRAM line introducing a program. The position of the fields agrees with the position of the field names in the corresponding @FORMAT line (1). Since all measurements are metric, the reference point is 5.0 mm to the left and 0.5 mm above the lower right corner of the board. Note that @Program is case insensitive; however, the data field "myprog" will appear on the displays in lower case since it is in lower case here.
- Line (4) is a program detail line defining a "DOT" operation. The position of the fields corresponds to the position of the field names in the corresponding @FORMAT line (2). Note that "dot" is case insensitive and that one numeric field is enclosed in unnecessary apostrophes which do no harm. (The "@DETAIL" is optional for detail records.)

Line (5) is a blank line. Blank lines may appear anywhere and are ignored.

- Line (6) describes an @SHAPE line as containing only a shape name. Since the appearance of any @FORMAT, @PROGRAM, or @SHAPE line terminates the detail for a program or shape, this line also marks the end of the program "myprog".
- Line (7) describes shape detail lines as containing the operation name, an extraneous field (zzz does not appear in the field lists below), and the (X,Y) coordinates of the operation. As before, case of the letters in "optype", "CoordX" and "CoordY" is not significant. "optype" is enclosed in unnecessary quotes which do no harm. If this format line is used for export, the second field of shape detail records will always be void since the data base contains no field by the name "zzz". On import, whatever the second field contains will be ignored.
- Line (8) is an @SHAPE line introducing a shape. Since the shape name contains an embedded quote, the name is enclosed in quotes and the embedded quote is doubled. This name could be equally well described by the field

### 'One 1" Dot'

using apostrophes to enclose the field with an embedded quote.

- Line (9) is a shape detail line defining a "DOT" (optype) operation. The position of the fields corresponds to the position of the field names in the corresponding @FORMAT line (7). The second field is "abc def" (zzz) which is ignored per the @FORMAT; although it has an embedded blank, quotes are not needed to delimit this field. An equivalent line to import this data might be
	- (9) dot,,25.4,25.4

where the second field is void, since it will be ignored. The dot will be placed at coordinates (1",1") relative to the placement of the shape. (The "@DETAIL" is optional for detail records.)

# **Programs**

The following lists all pertinent information for all format fields at data base/software version 2.9. Additional fields may be added or some fields deleted for future versions, but since new fields can default and unused fields will be ignored, no problems should be created by changes.

## *Sample Program*

The following is a complete program with name "myprog-10".

@FORMAT, @PROGRAM, program @format, @MOUNT, Head, Mountloc, IGant @FORMAT, @DETAIL, OpType, @SKIP, CoordX, CoordY

@PROGRAM, myprog-10 @MOUNT, "ETCH 1", 3, 1 DOT, zzz, 1.0, 3.5 dot, '"', 2.45,2.45 DOT,,5.0, 5.0

The format (@format) and the detail (DOT/dot) sections illustrate case-insensitivity, although the program name and any other text fields are entered into the data base in upper & lower case as supplied.

The second field of the detail is ignored, but as the second dot record shows, even ignored fields must have a correct format.

All numeric values are database values; i.e., measurements are metric and angles are in radians.

## *Program Definitions*

The field names for each format record are described in detail below. The first column contains the name of the field as displayed in the editor; the second column is the data base name (i.e., the name used for export/import).

## **Program (Program & Program Defaults)**

.....................................................................................

### **@FORMAT,@PROGRAM**

Since an @PROGRAM record is required, there is usually a format for it. Only the Program field is needed.

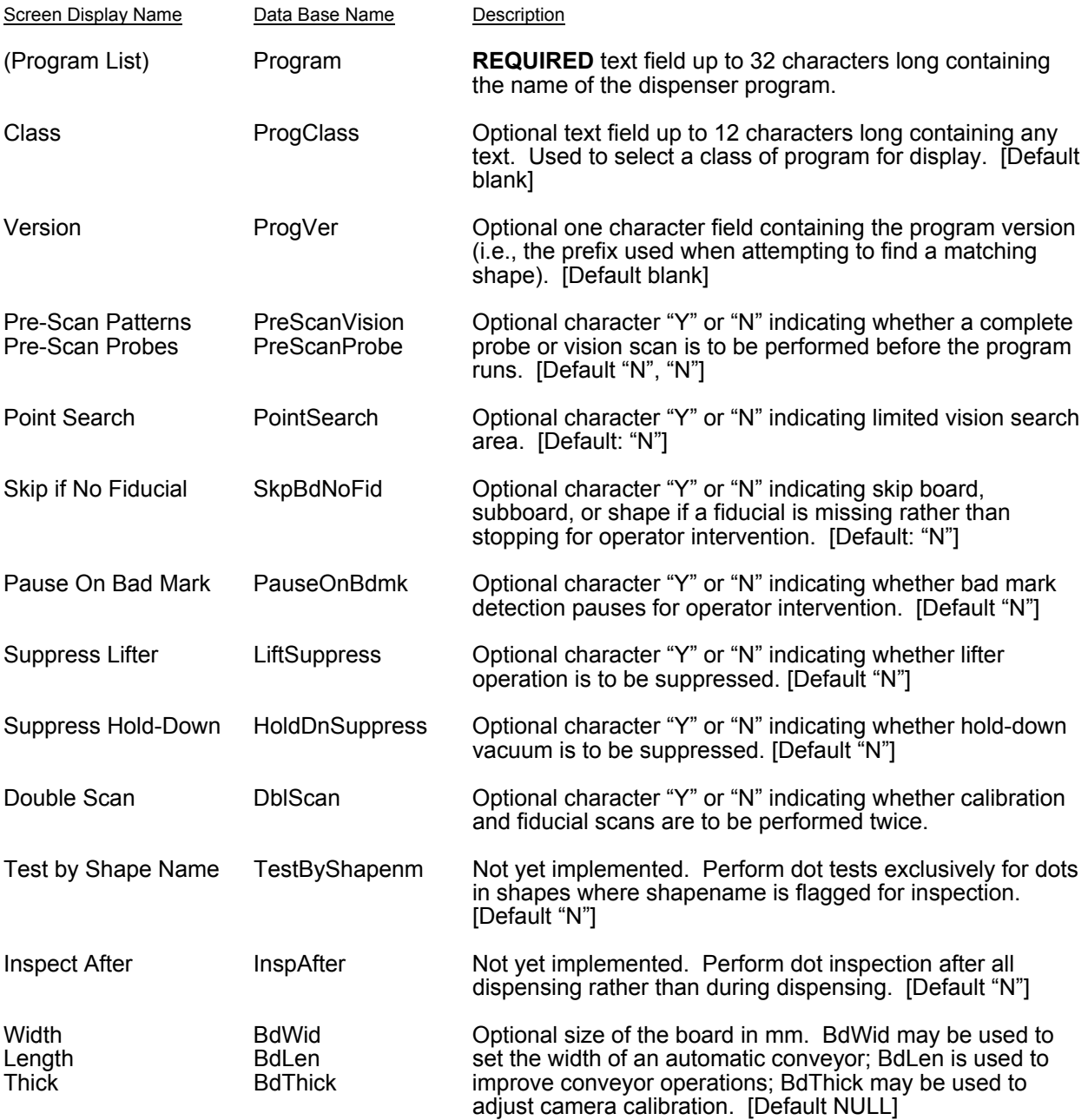

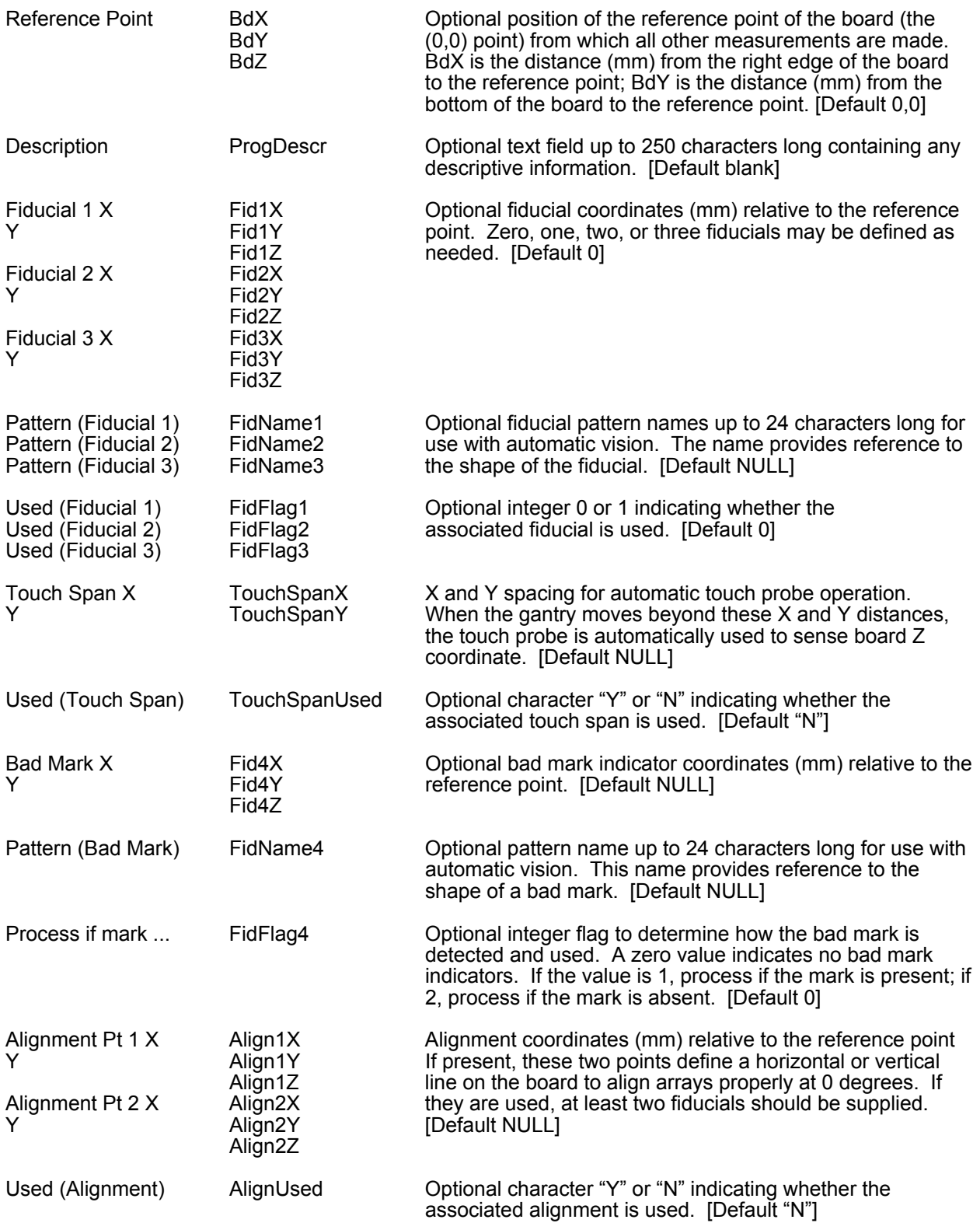

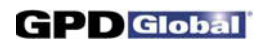

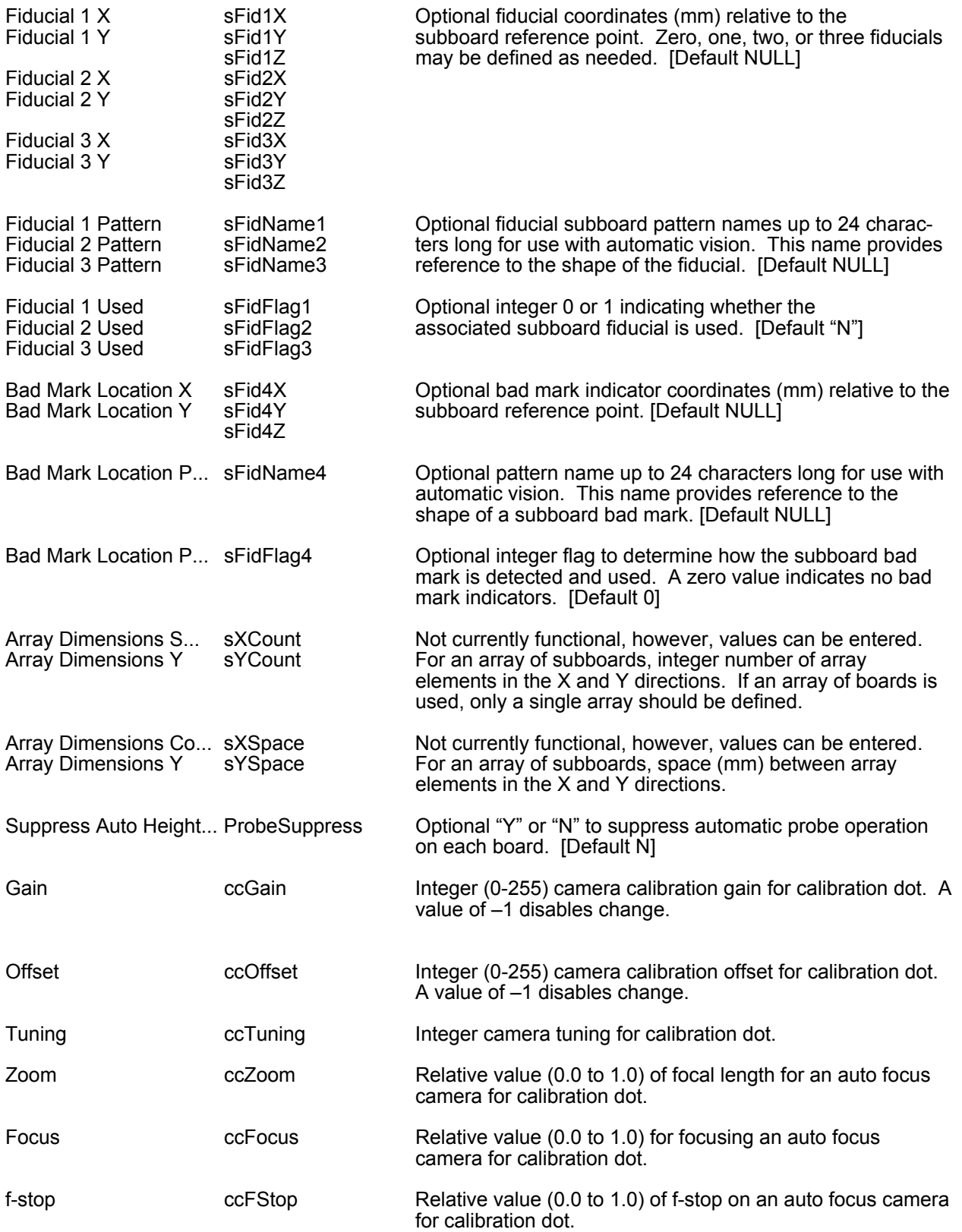

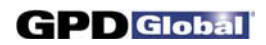

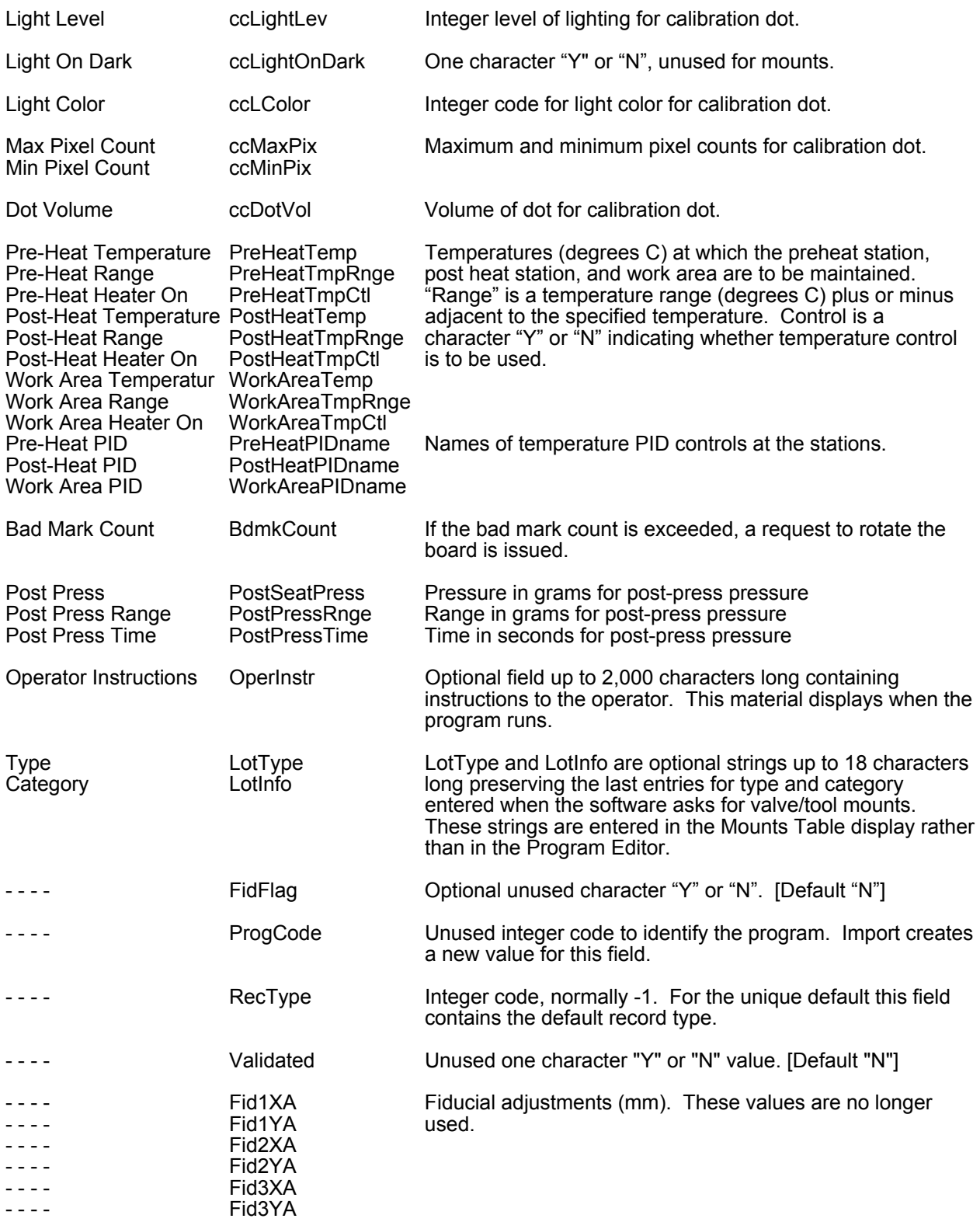

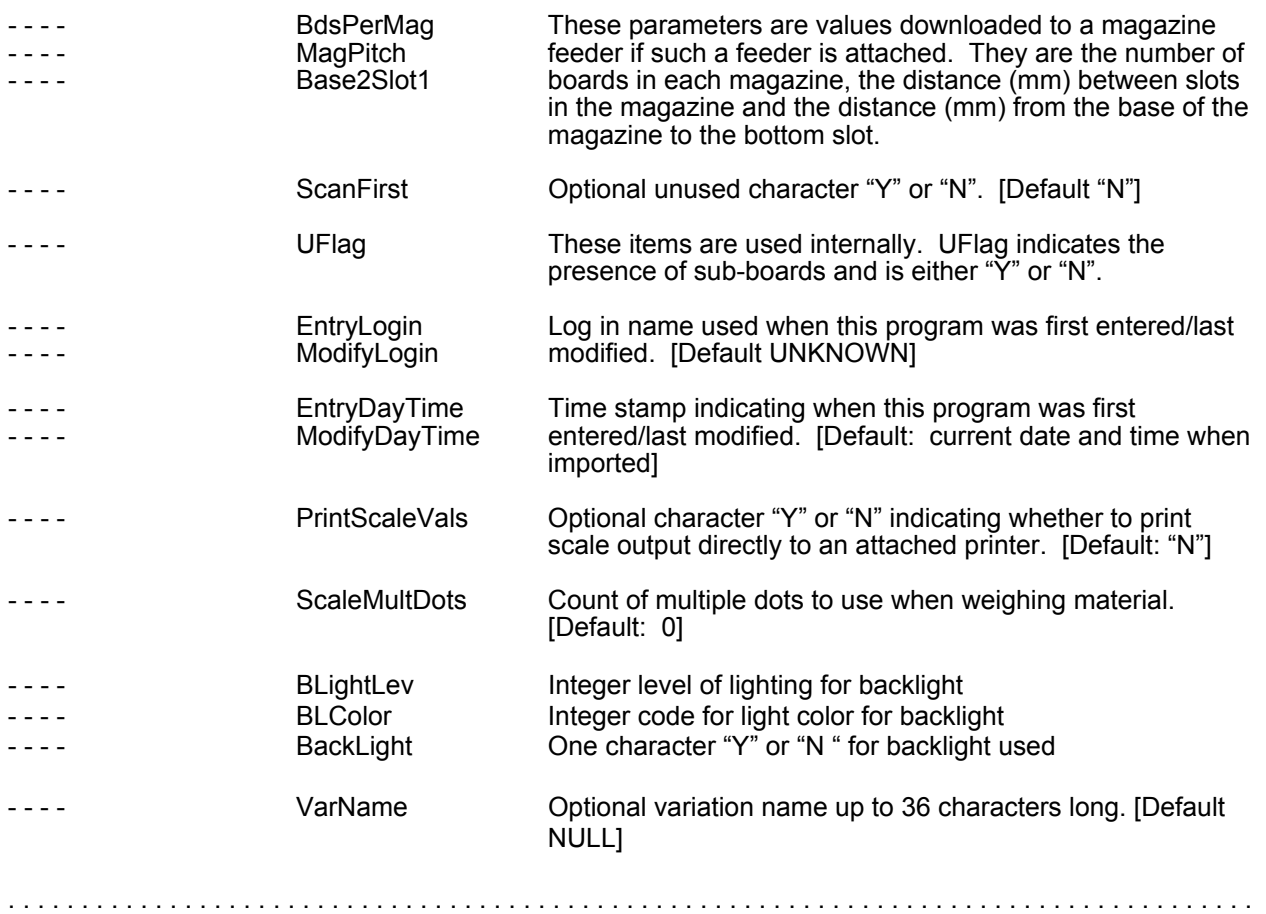

## **Board**

.....................................................................................

### **@FORMAT,@BOARD**

BOARD records describe boards on a pallet. If BOARD records are present, all program coordinates are relative to the reference point of the board, not to the reference point of the pallet.

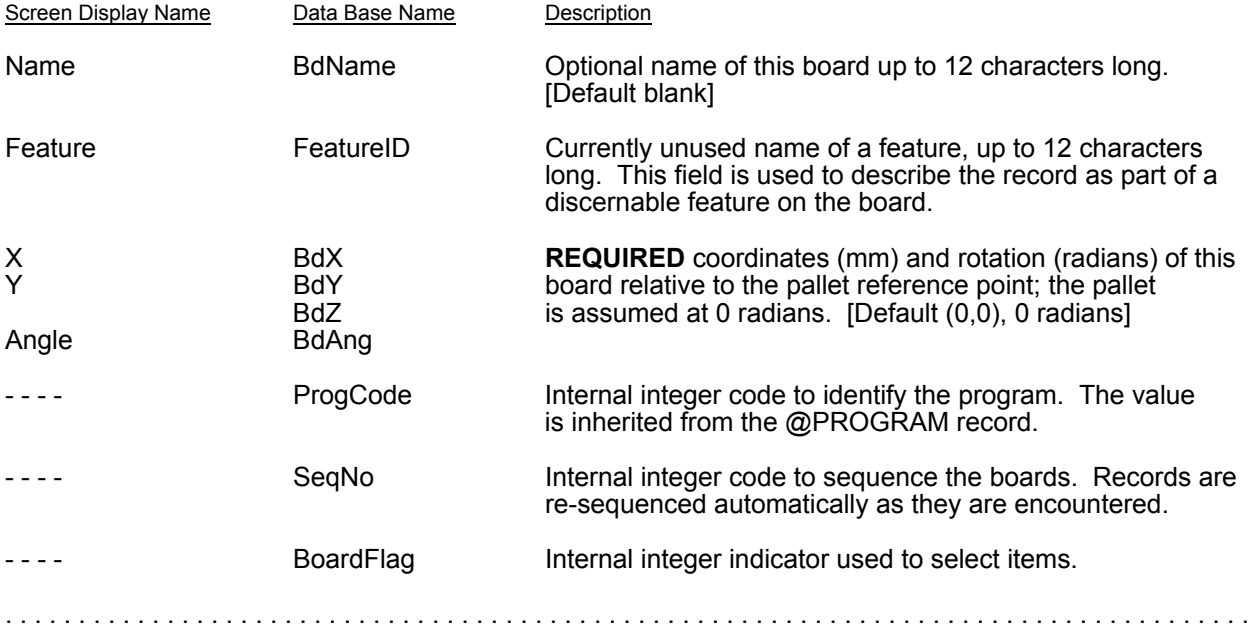

### **Mount (Material, Defaults)**

.....................................................................................

### **@FORMAT,@MOUNT**

MOUNT records describe tools/valves and material to be mounted. One record is ultimately required for each tool/valve needed by the dispenser program.

These records can be omitted when importing a program, but tools/valves must be defined before the program will run. Omission of these records is the recommended procedure: since tool/valve and material must match table entries, it is usually easier to omit these records and update the program after import.

As of Version 2.2, Mounts, Materials, and General Defaults all have essentially the same form and the same display. This form is described in detail here with exceptions noted for materials and default records.

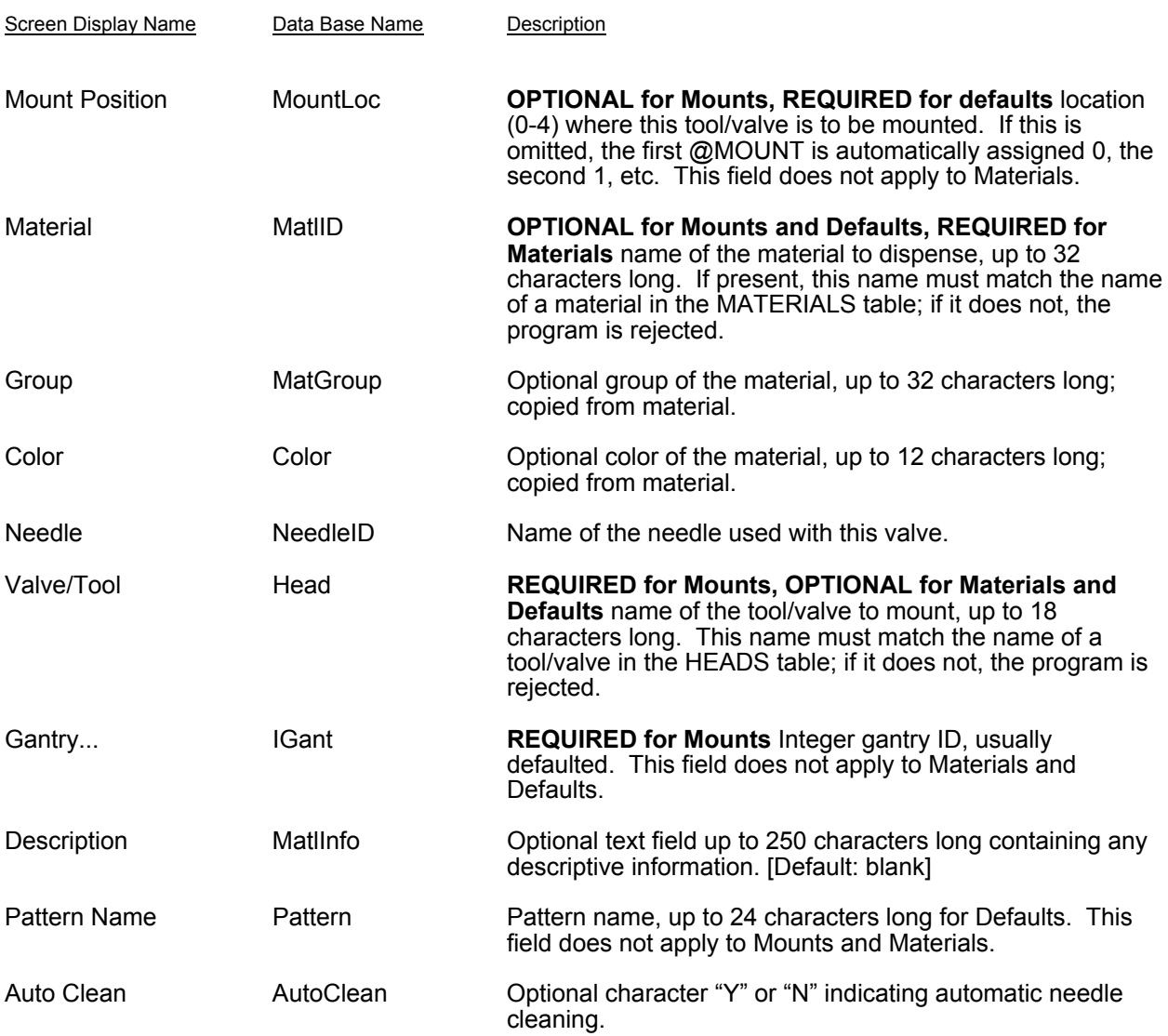

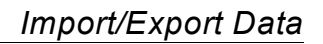

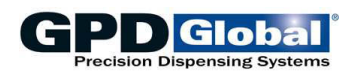

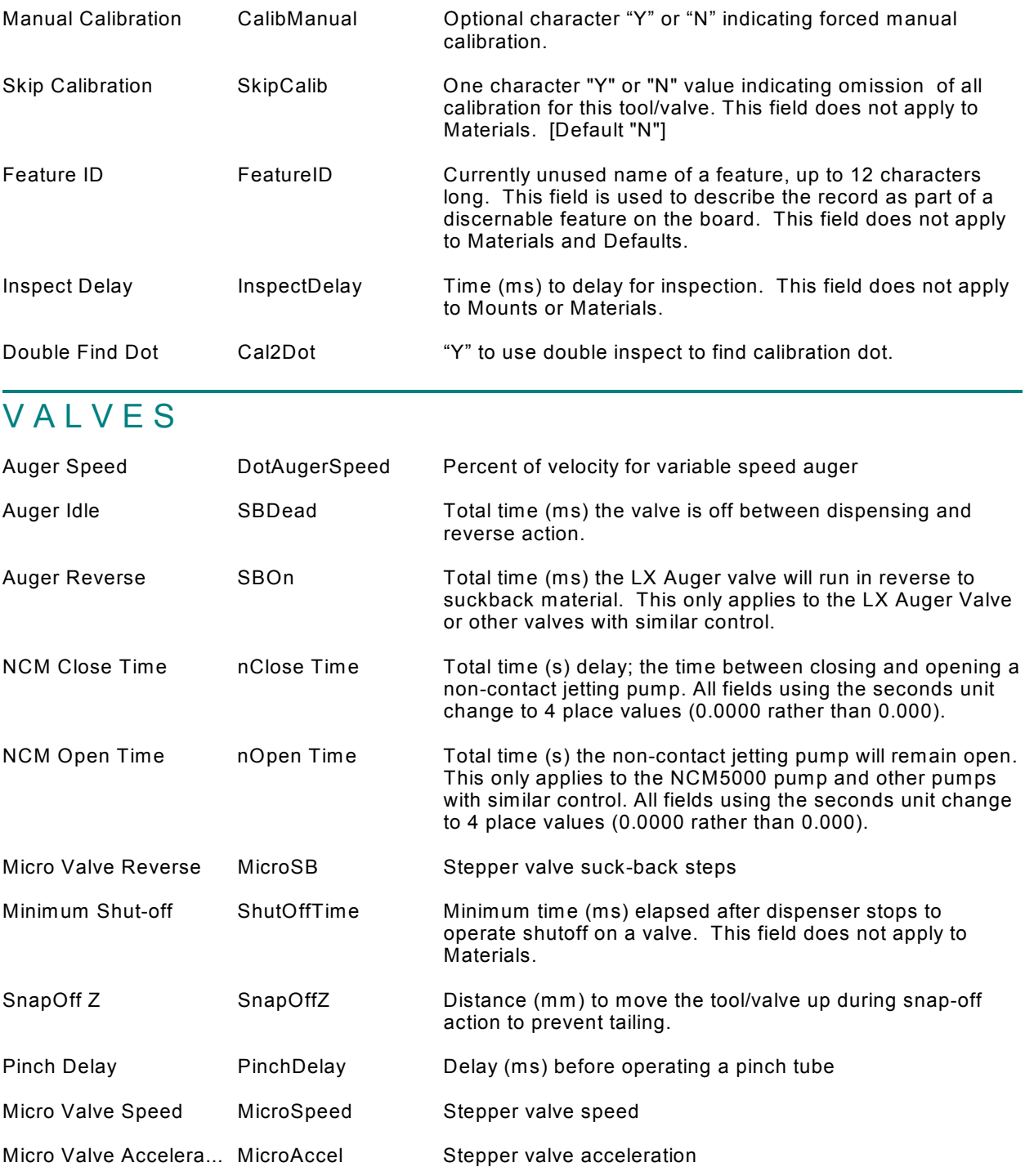

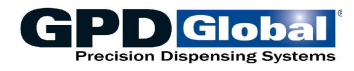

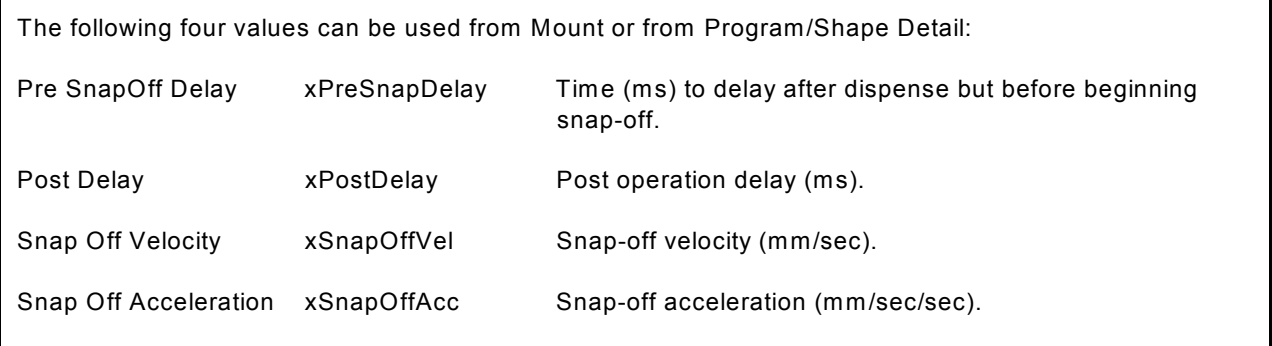

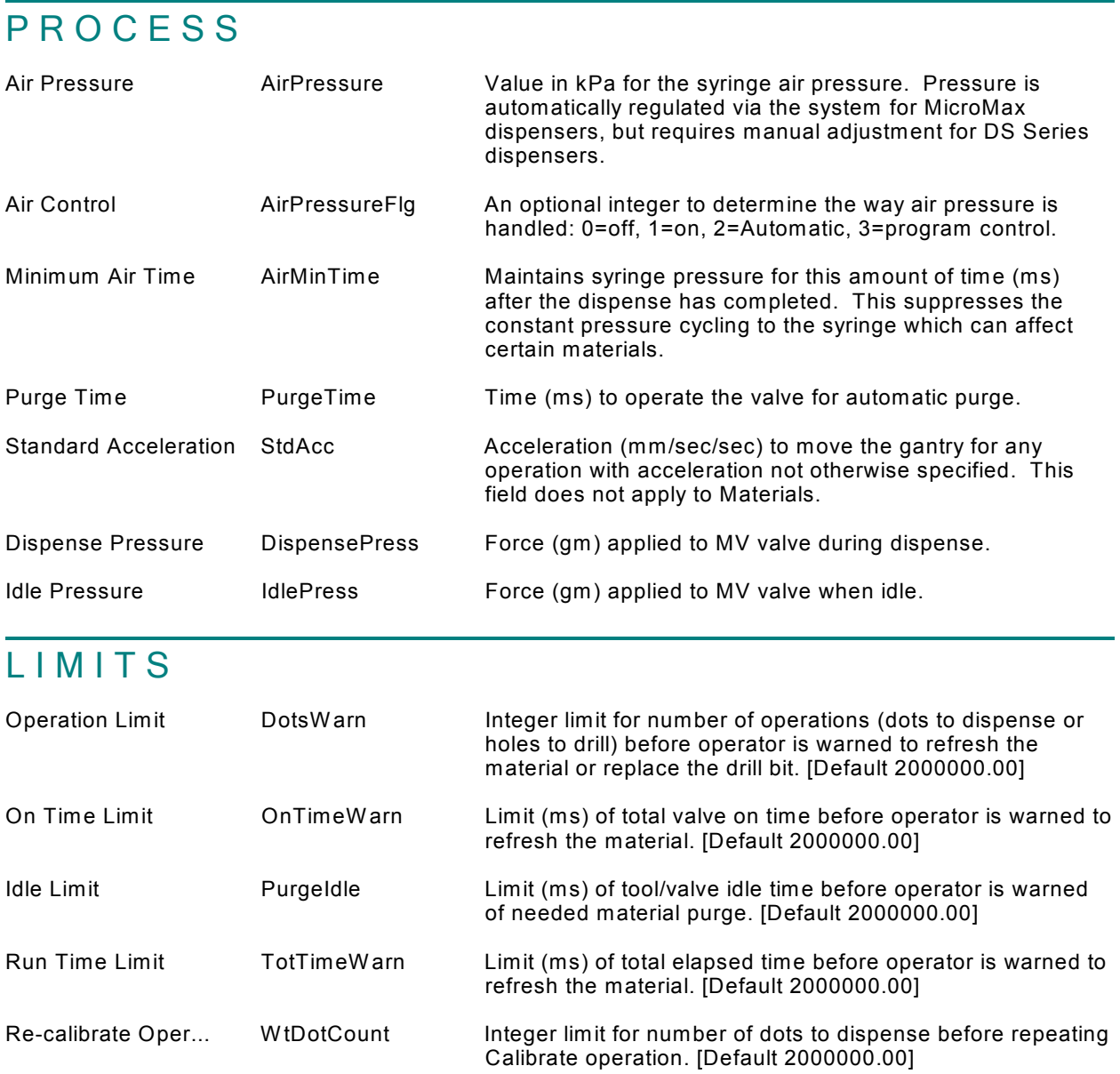

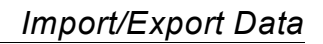

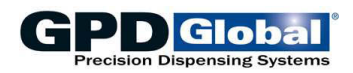

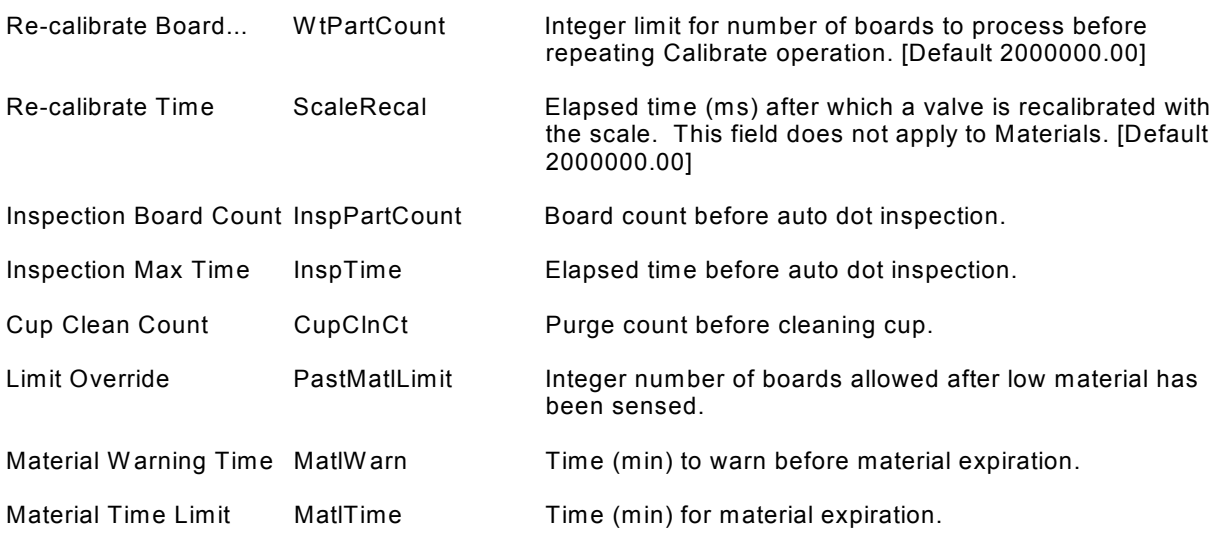

# **WEIGHT**

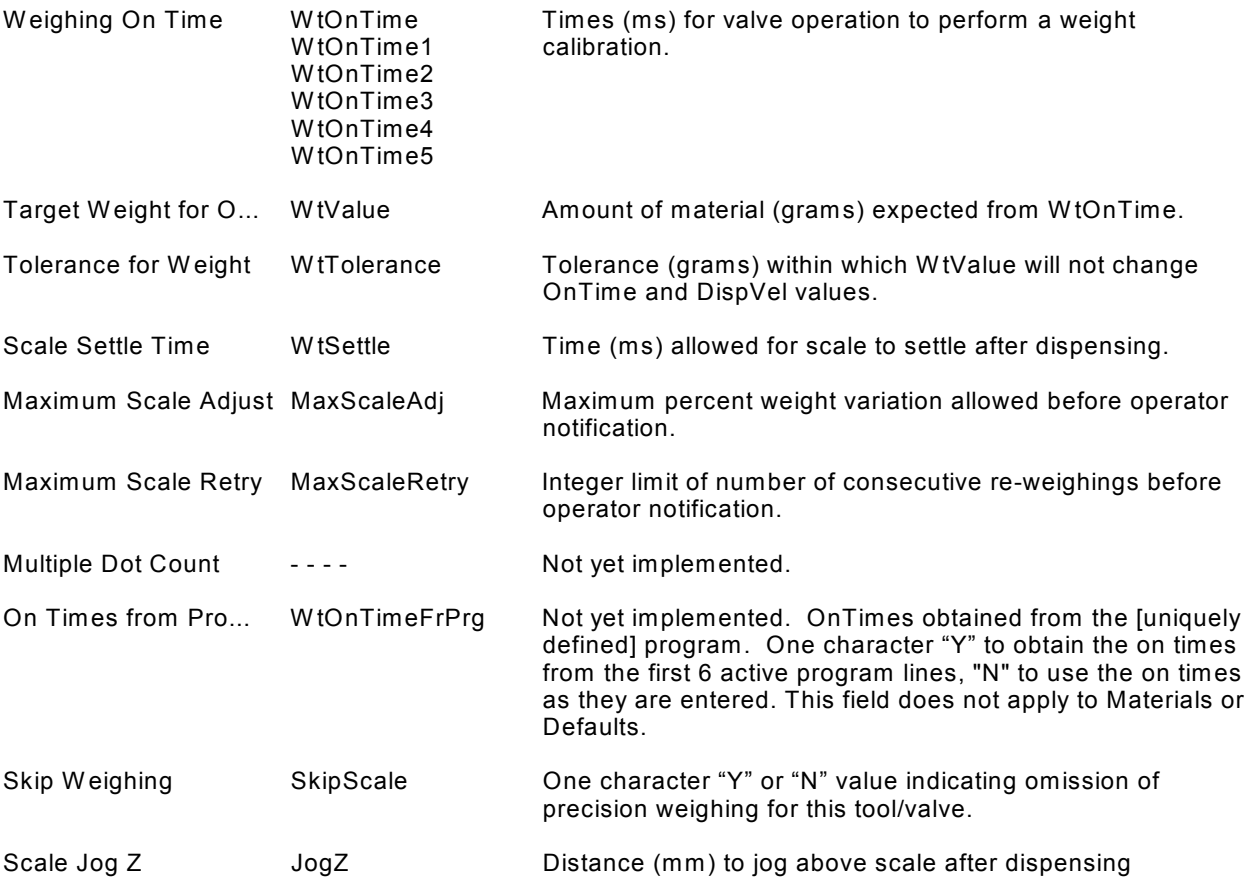

# CALIBRATION DOT

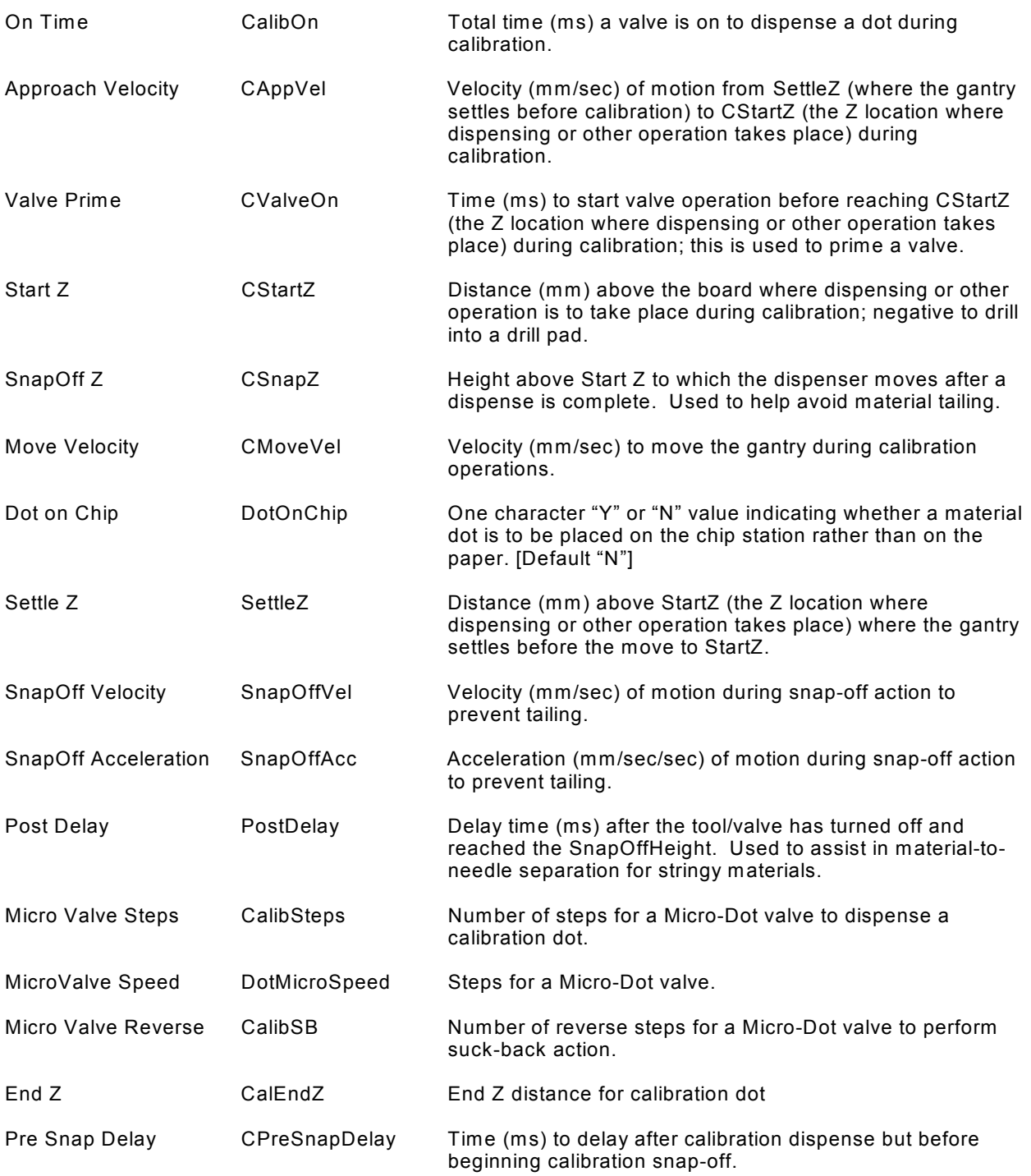

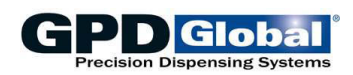

# **XY CALIBRATION**

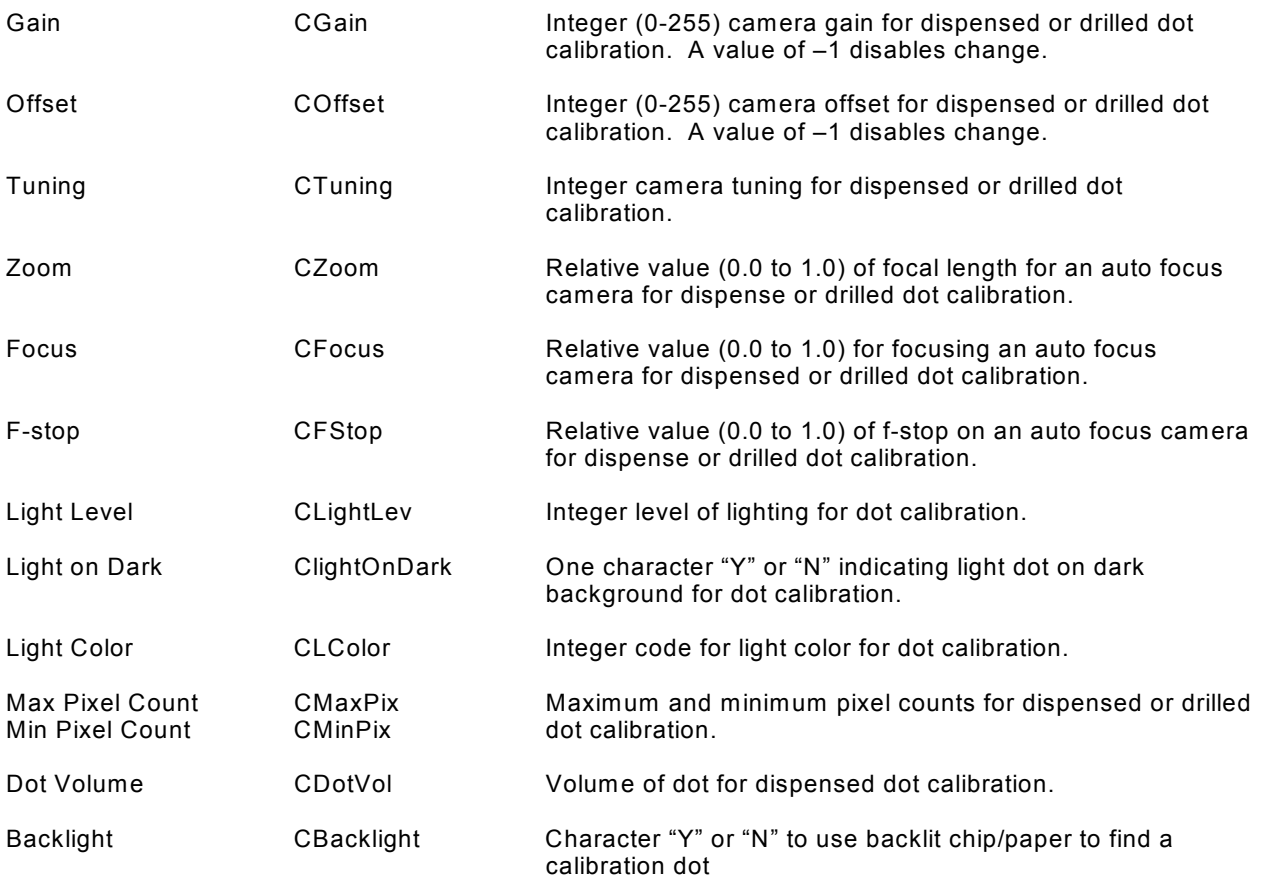

# O B S E R V A T I O N

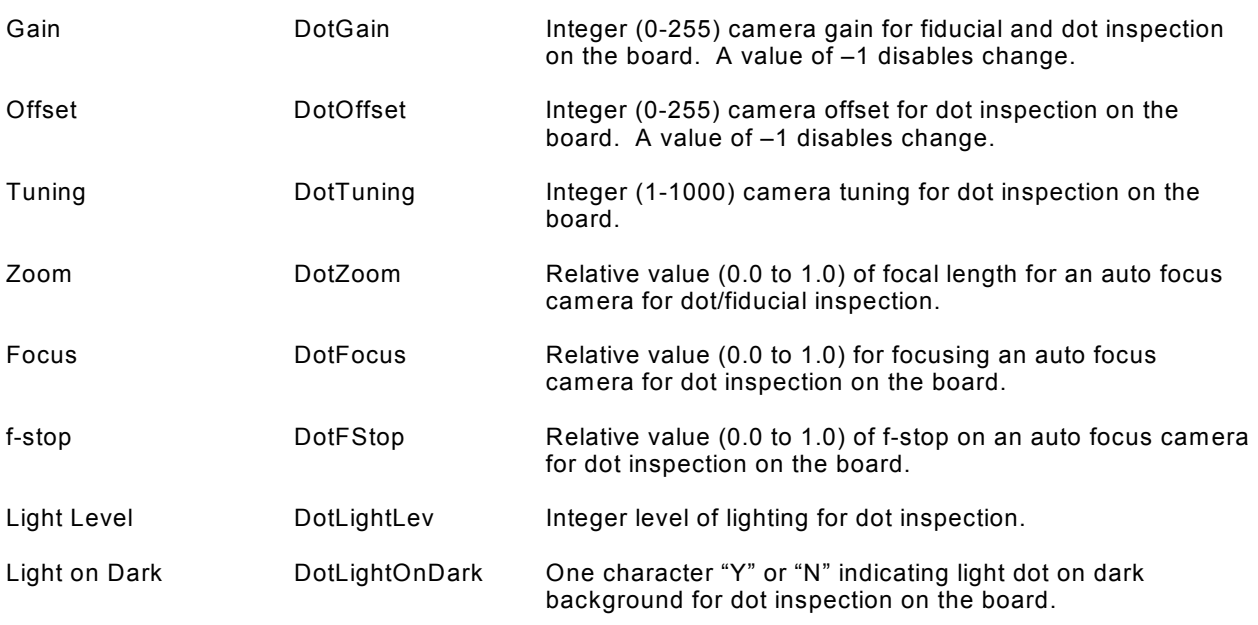

## *Import/Export Data*

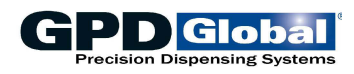

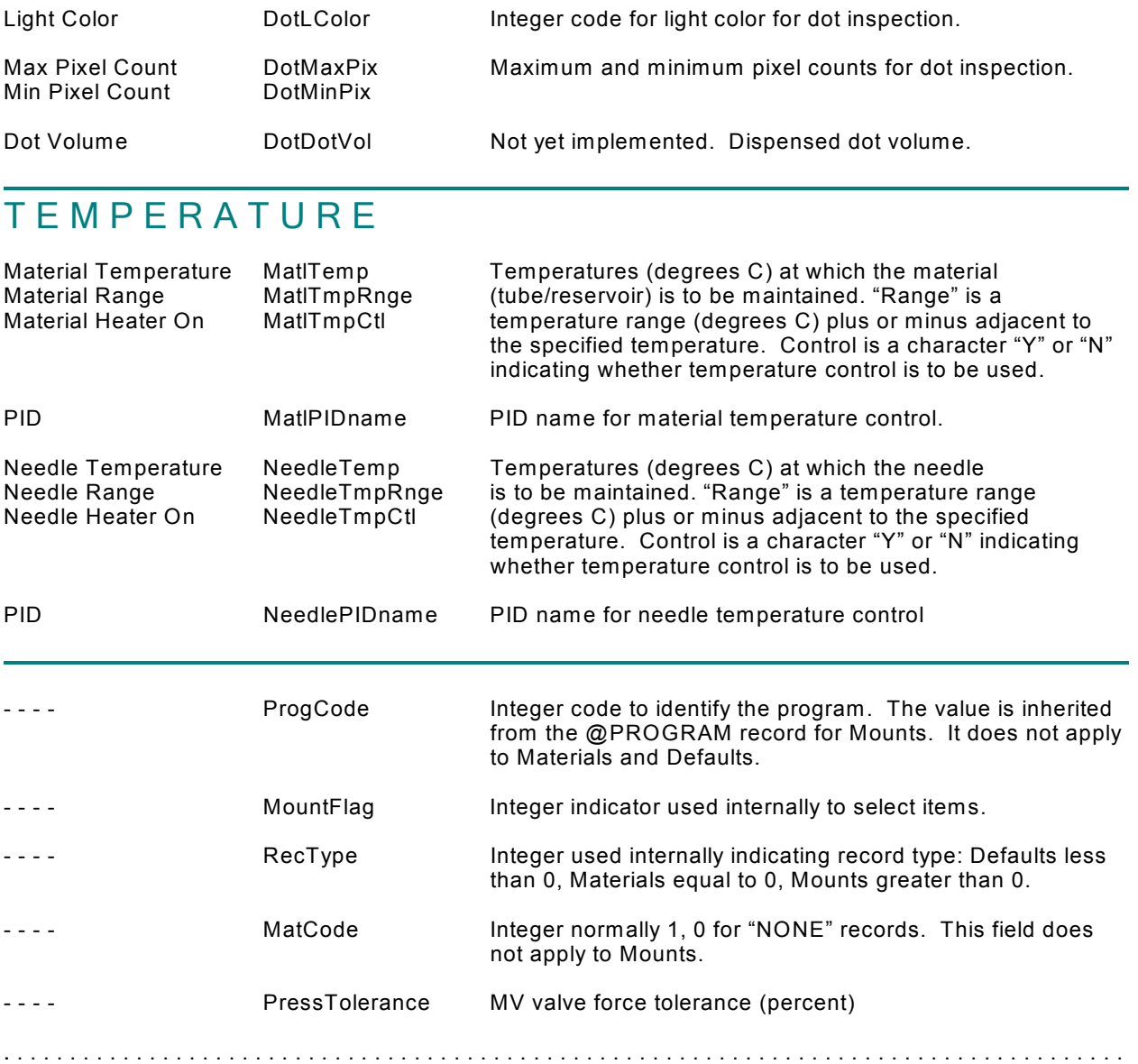

### **Tweaks**

.....................................................................................

### **@FORMAT,@TWEAKS**

Tweaks are alterations in parameters that can be performed while a program is running in order to fine tune the operation. Each value is a multiplier, default 1. Tweaks records are associated with the program and are created automatically when tweaks are requested.

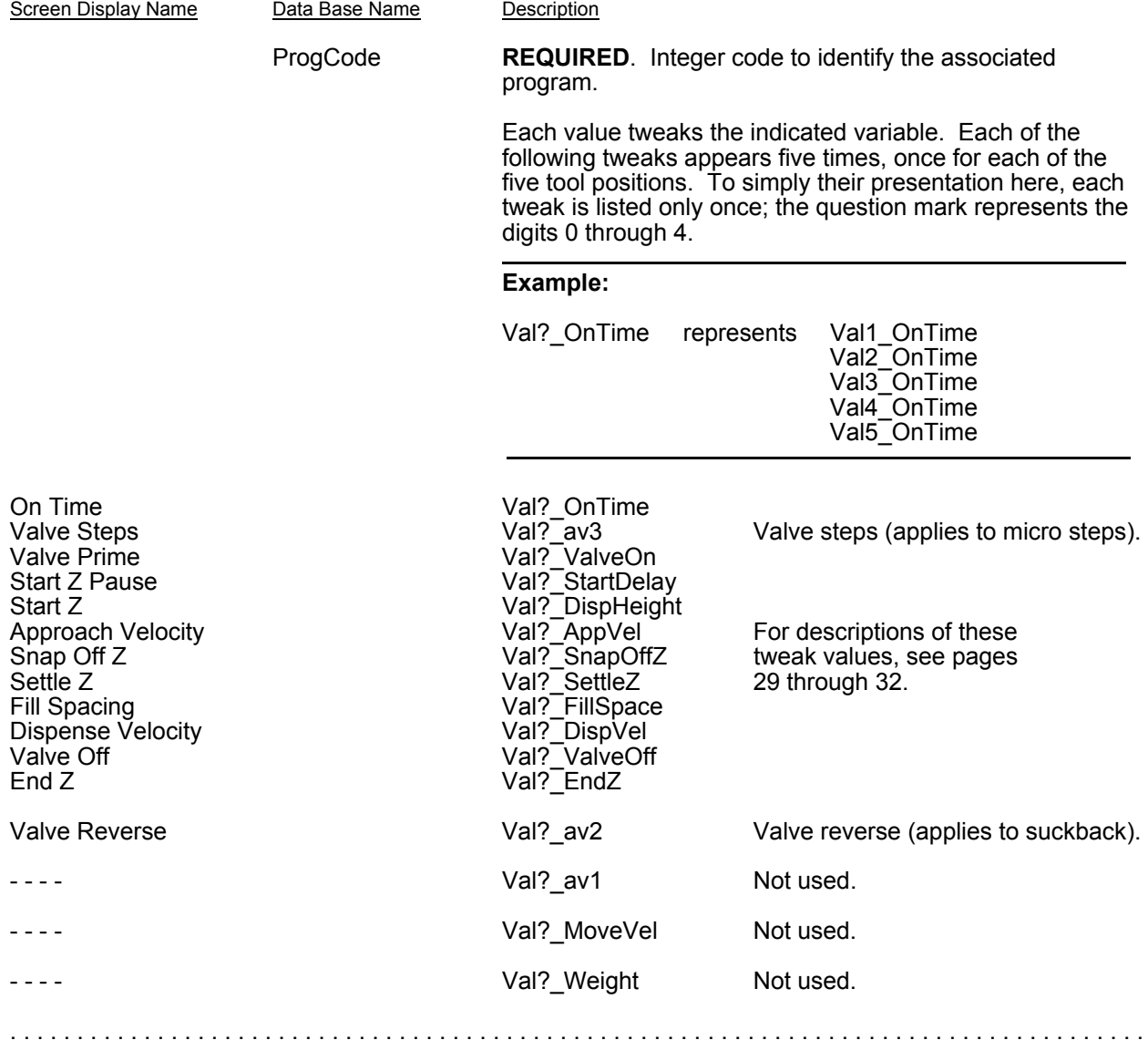

## *Variations*

.....................................................................................

## **@FORMAT,@VARIATION**

A variation is a collection of feature IDs that can be referenced by name. This allows selection of a set of feature IDs without selecting individual items when a known selection is desired.

Since all data in this table is generated internally, there is no window displaying the fields.

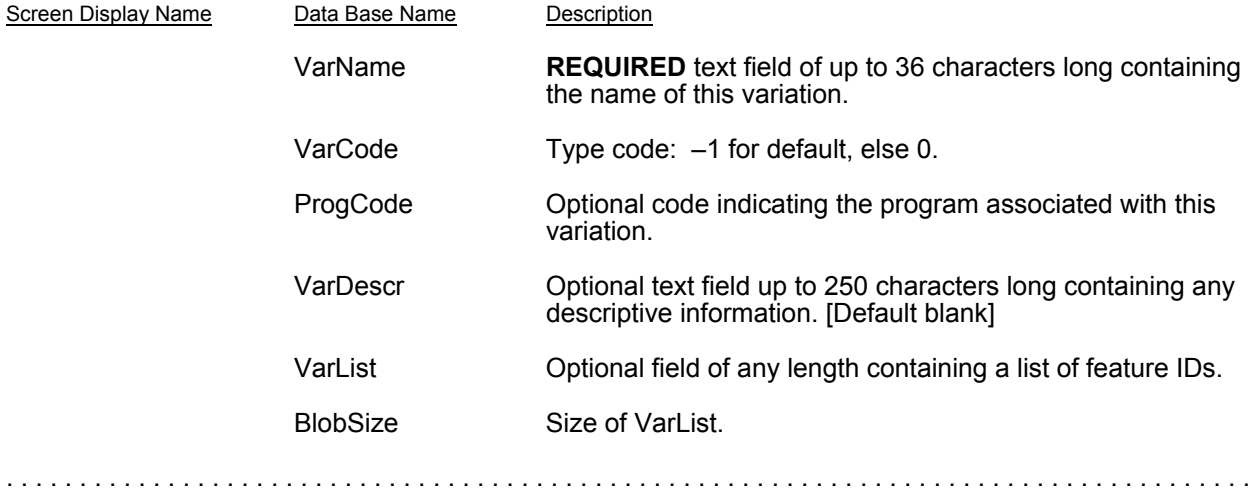
## **Program Calibration**

.....................................................................................

#### **@FORMAT,@PROGCAL**

*Beginning with software version 1.2, these records cannot be exported or imported. This information is included for data base documentation only.* @PROGCAL records contain details of the last calibration for a tool/valve. There is no associated display: the records are created and used internally.

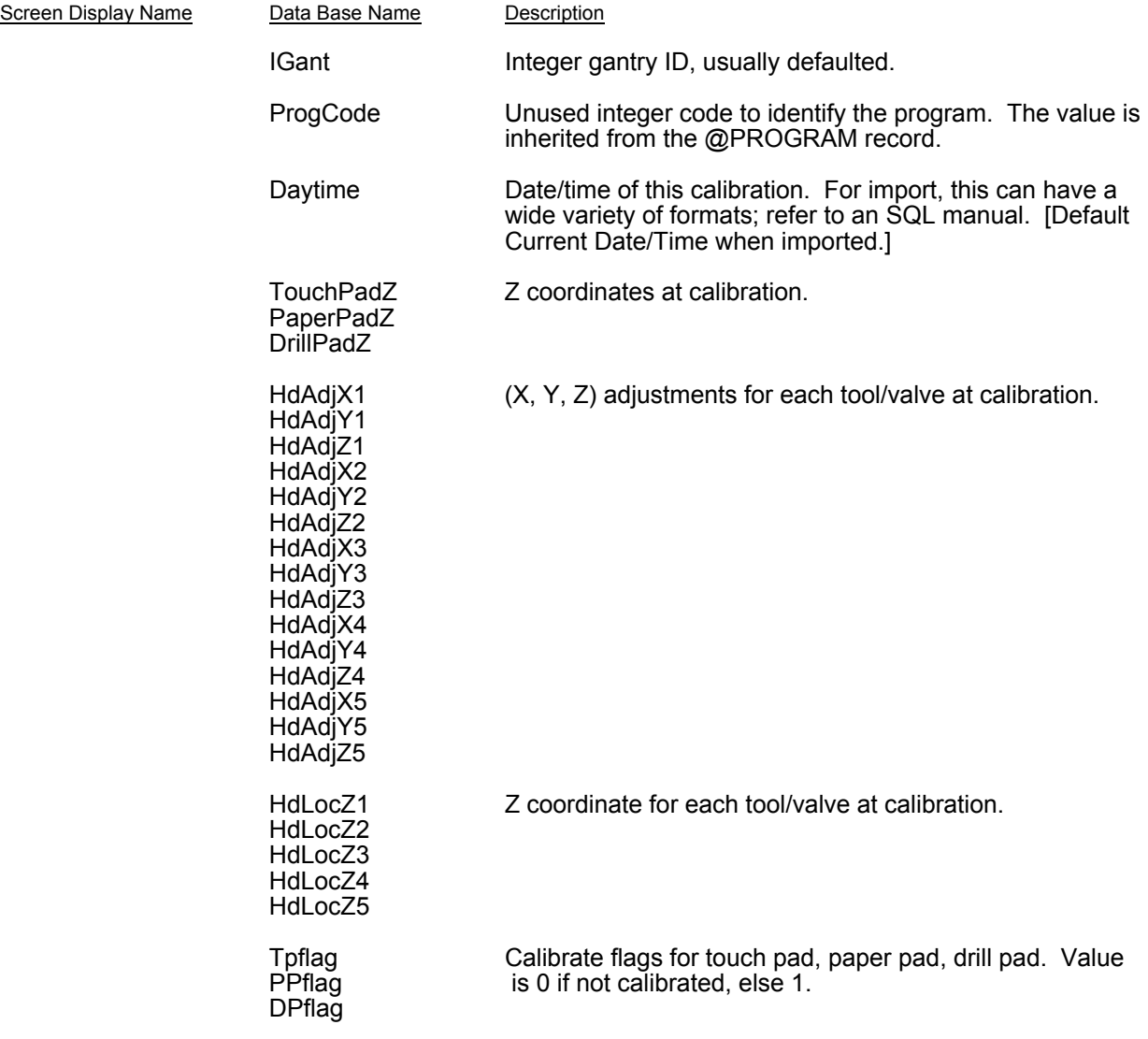

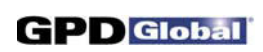

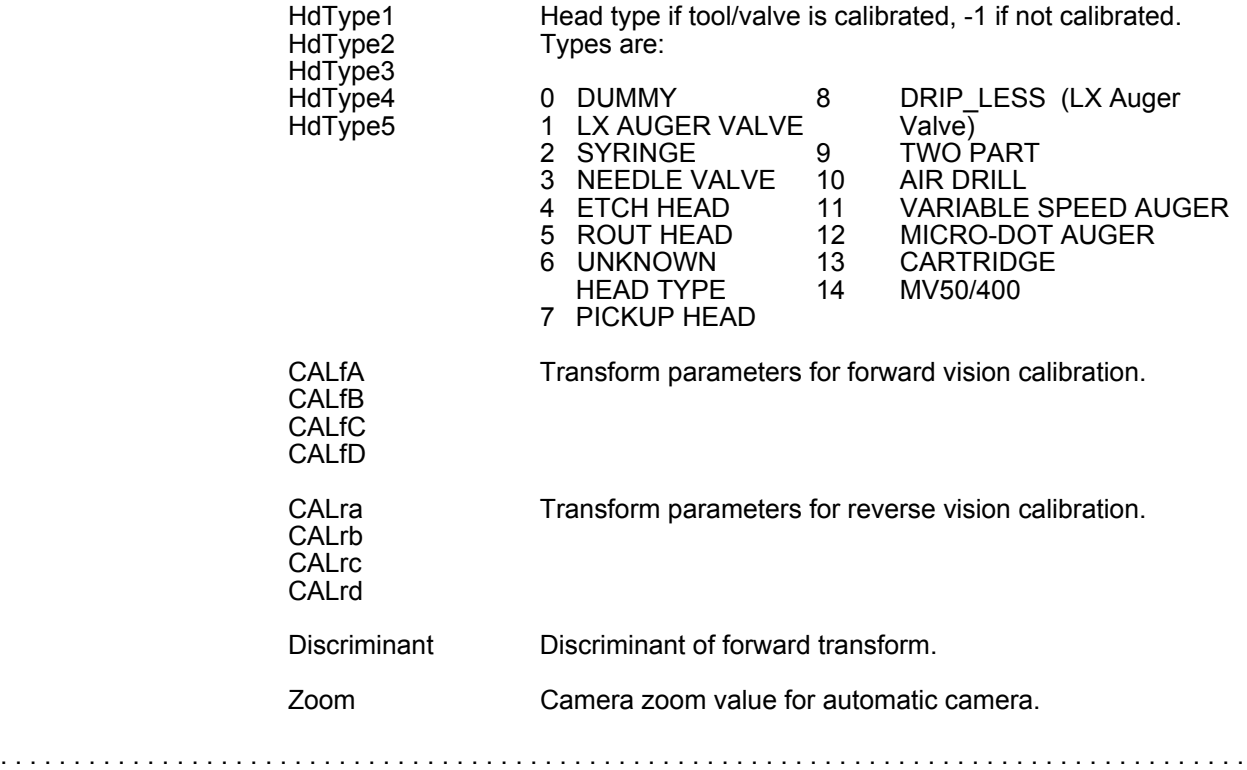

## **Program Detail**

.....................................................................................

#### **@FORMAT,@DETAIL**

Program detail records describe each operation performed for the program. One record is required for each operation, although a record may generate multiple operations if it refers to a shape or defines an array. An initial PARTITION OpType is nominally required, but one will be created if none is present.

In general, missing fields default to NULL, giving the field the value in the most recent PARTITION record or the value of the system default.

As of Version 2.4, Program detail, Shape detail, and Default value records all have essentially the same form and the same display. This form is described in detail here with exceptions noted for Shape records. Default values now appear in the program named "...Defaults...".

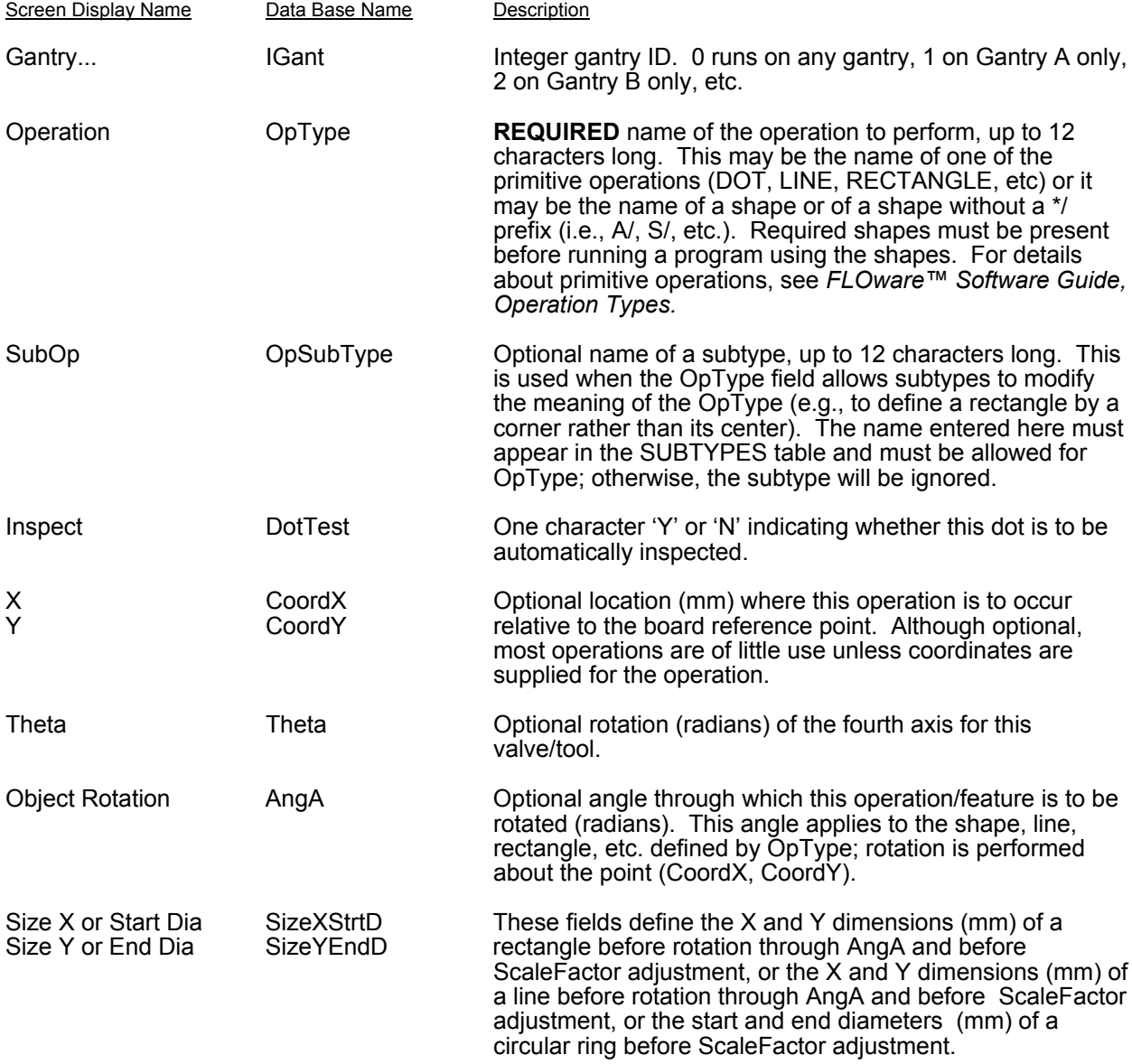

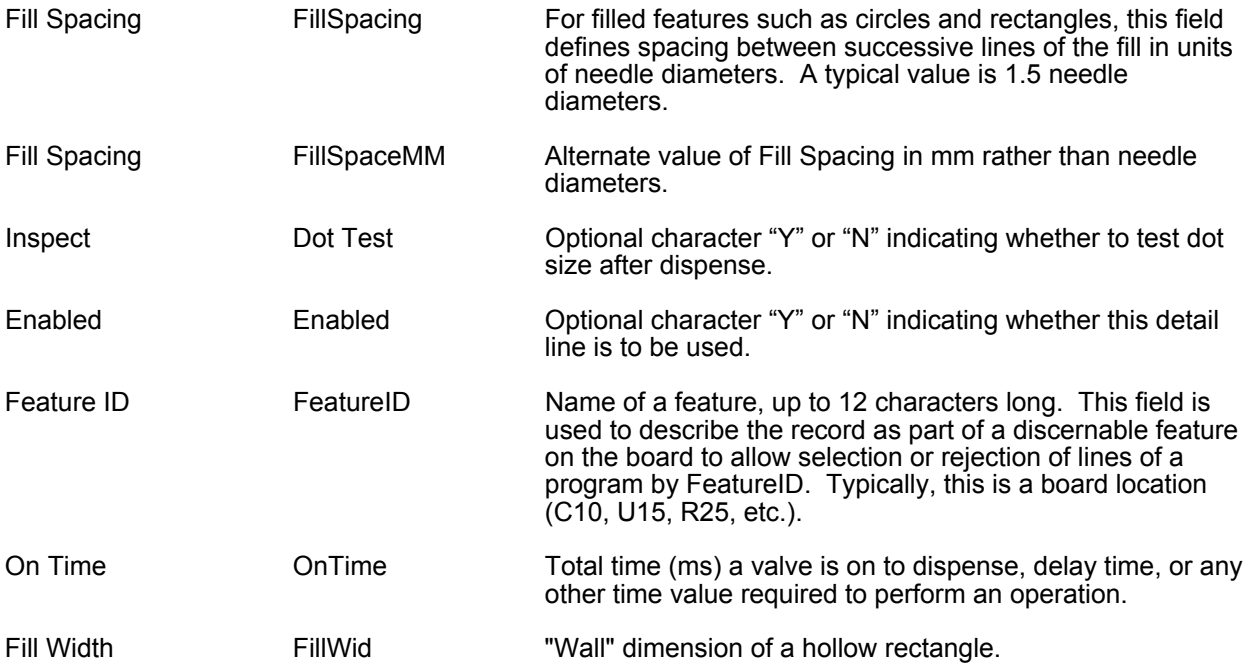

Most of the following fields are allowed to default even when the program is taught on the machine. The main exception is the appearance of these fields on a PARTITION record. All fields needed on the PARTITION record must appear in the @FORMAT,@DETAIL, but if the usually-defaulted fields are last they can be simply omitted at the end of other detail records.

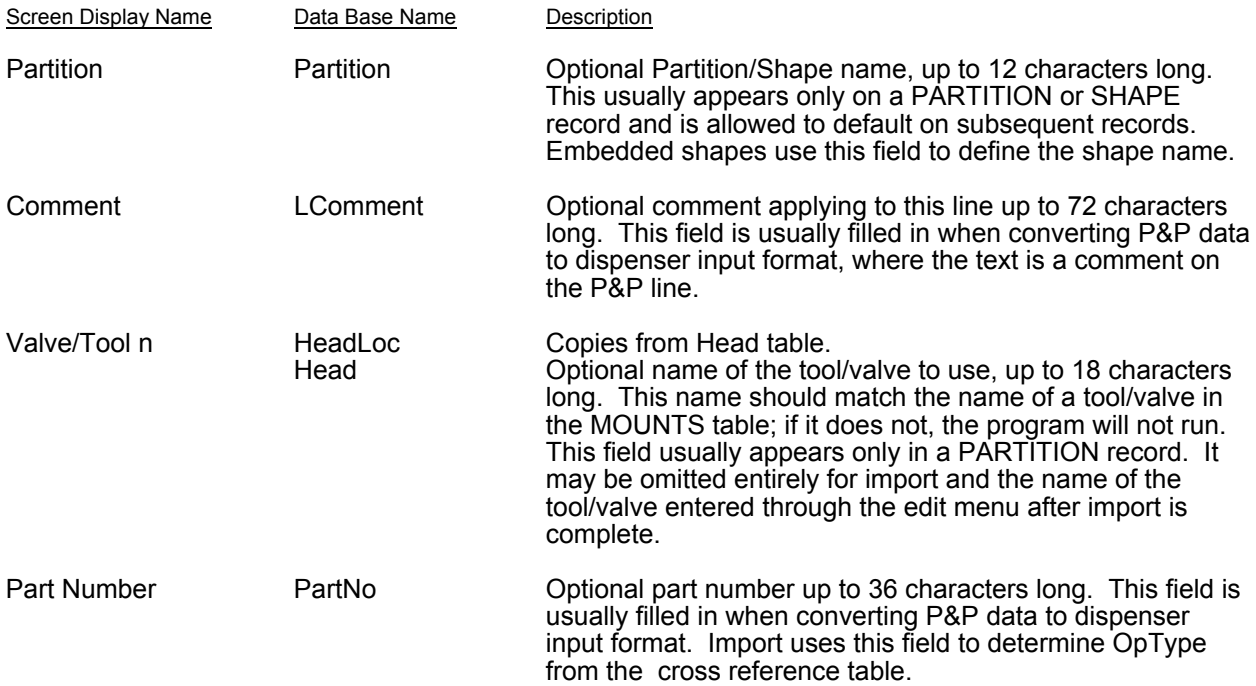

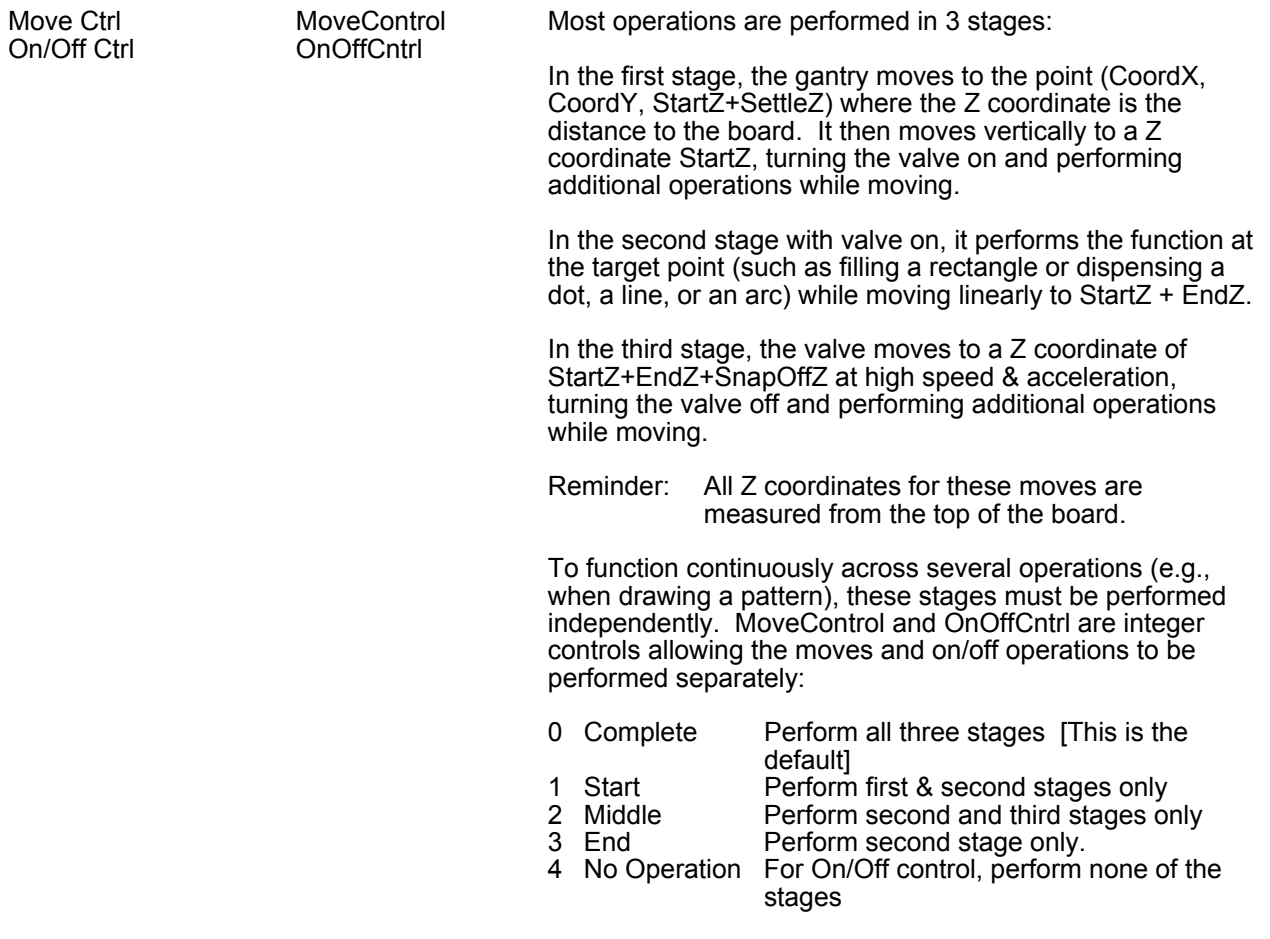

# **DISPENSE**

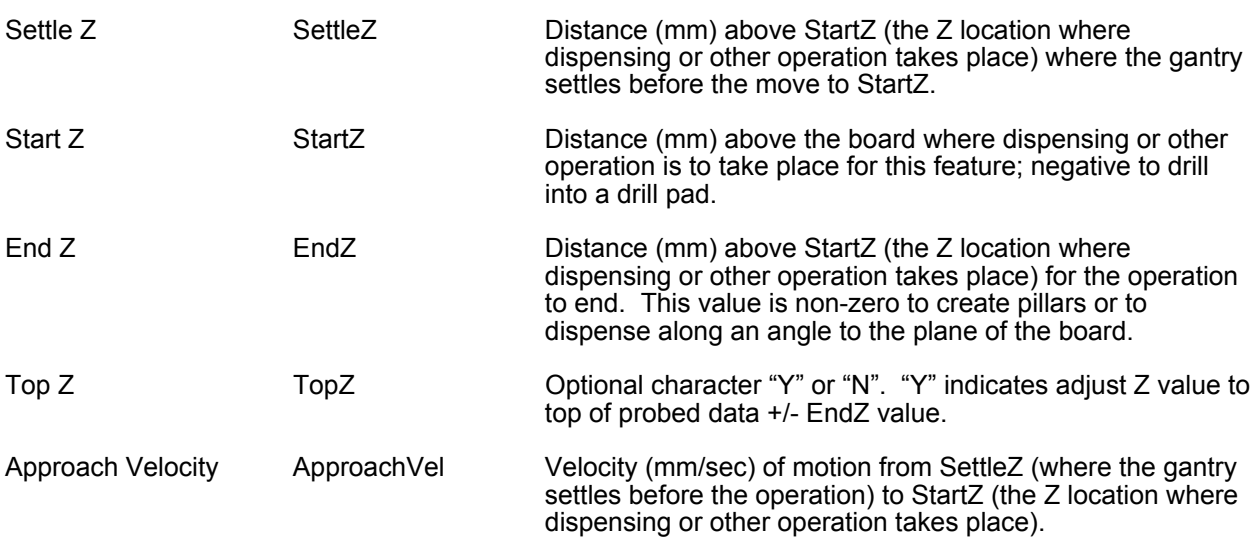

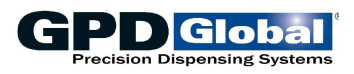

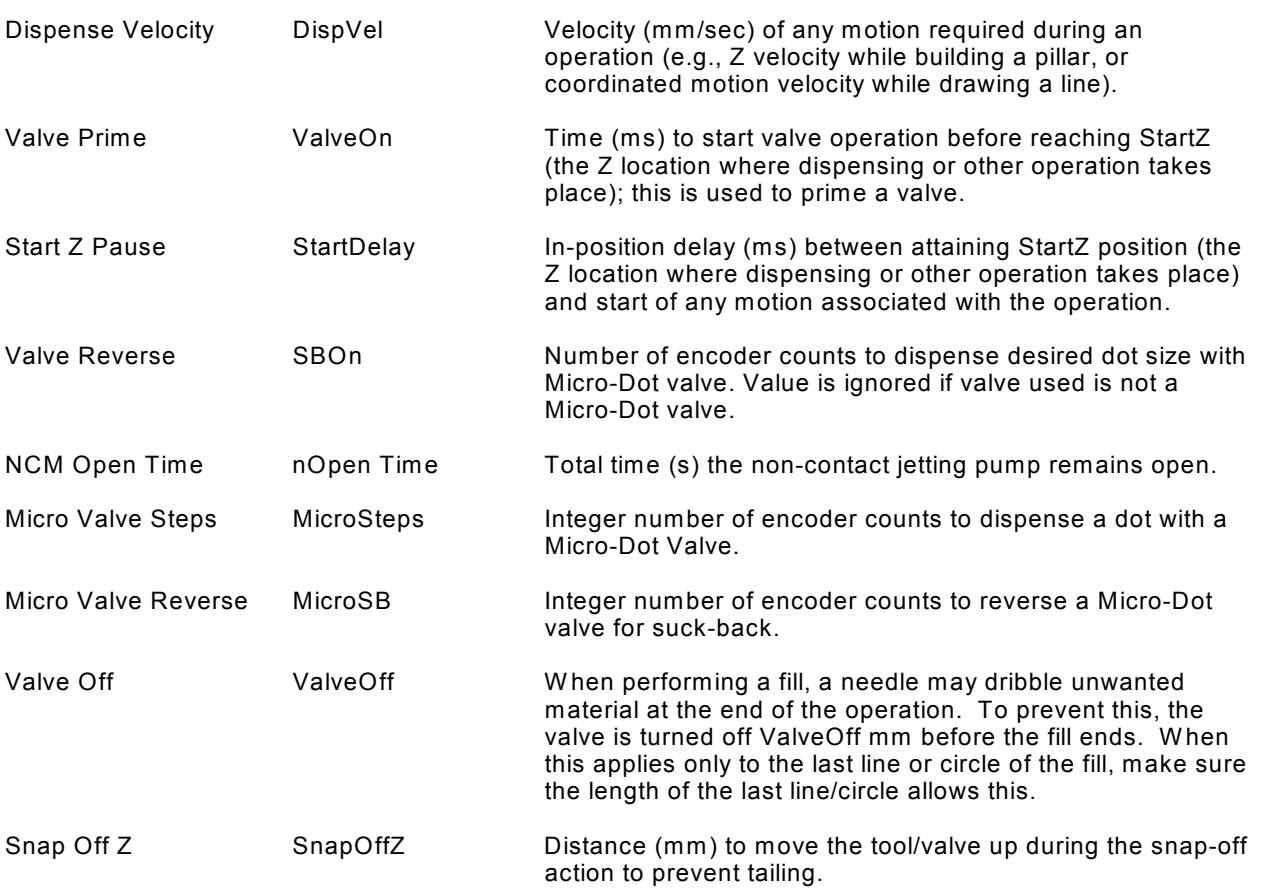

# EXTRA CONTROL

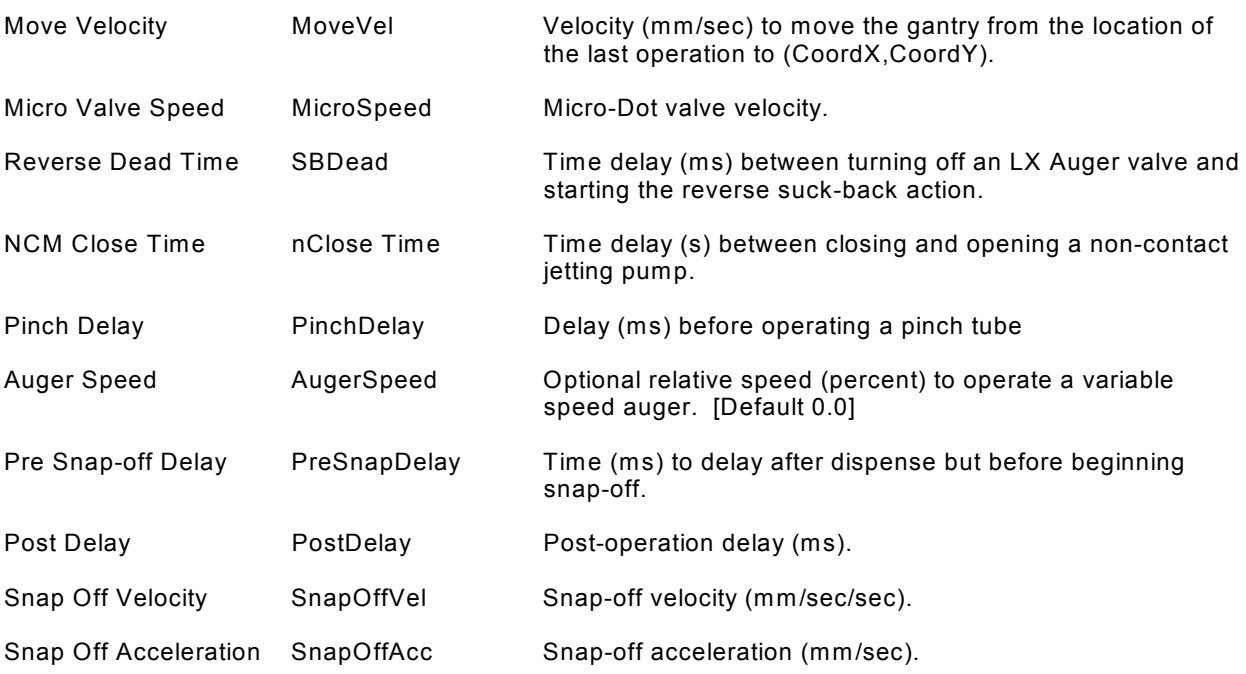

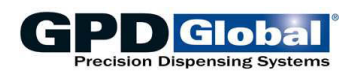

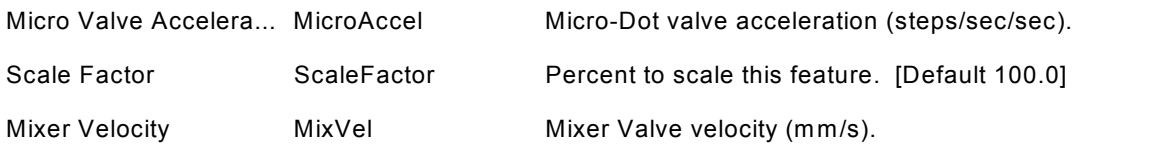

# A R R A Y & T R A C K

(Note: The following fields are used only to generate an array of OpType features.)

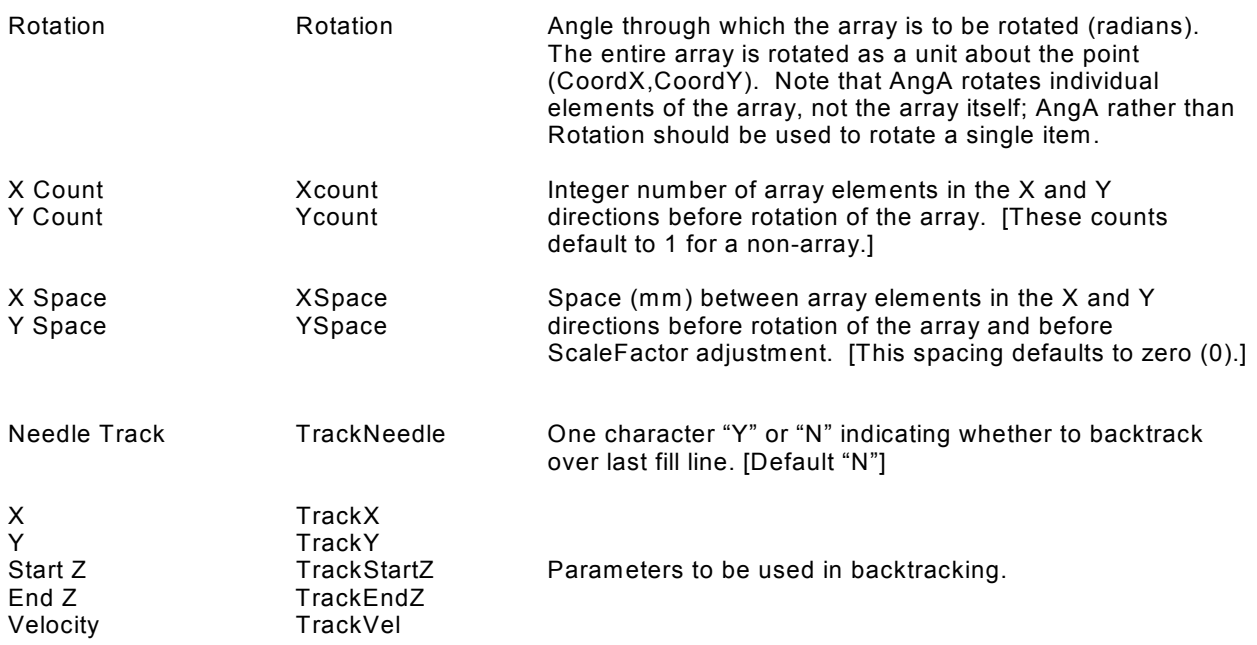

# **O P E R A T E**

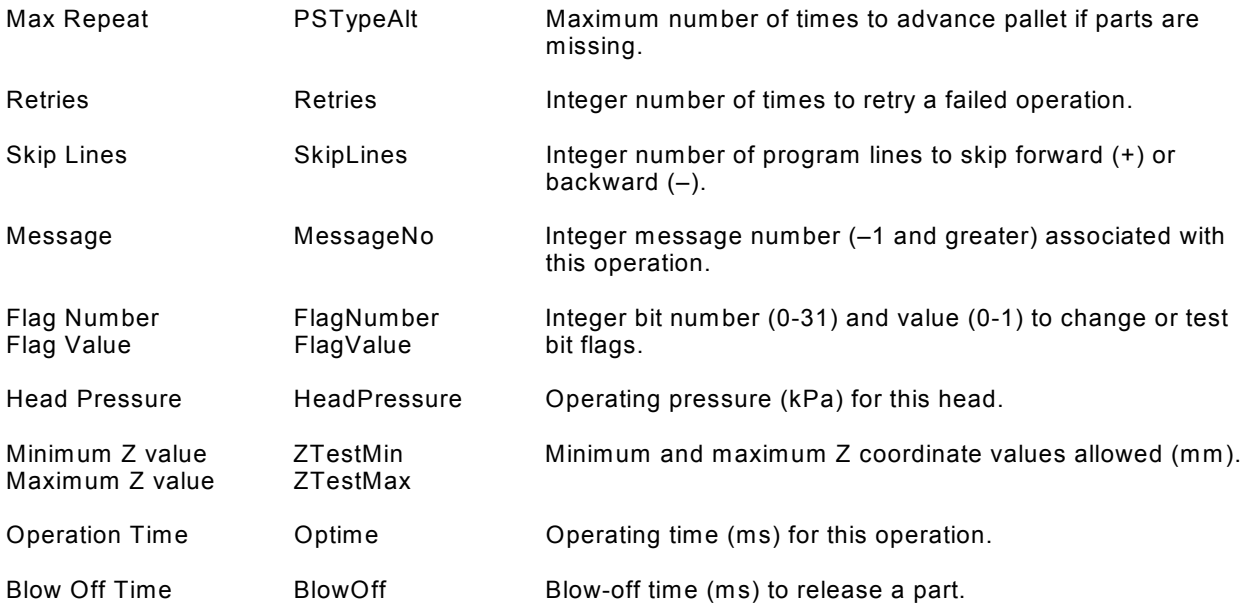

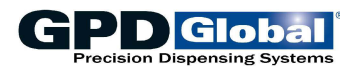

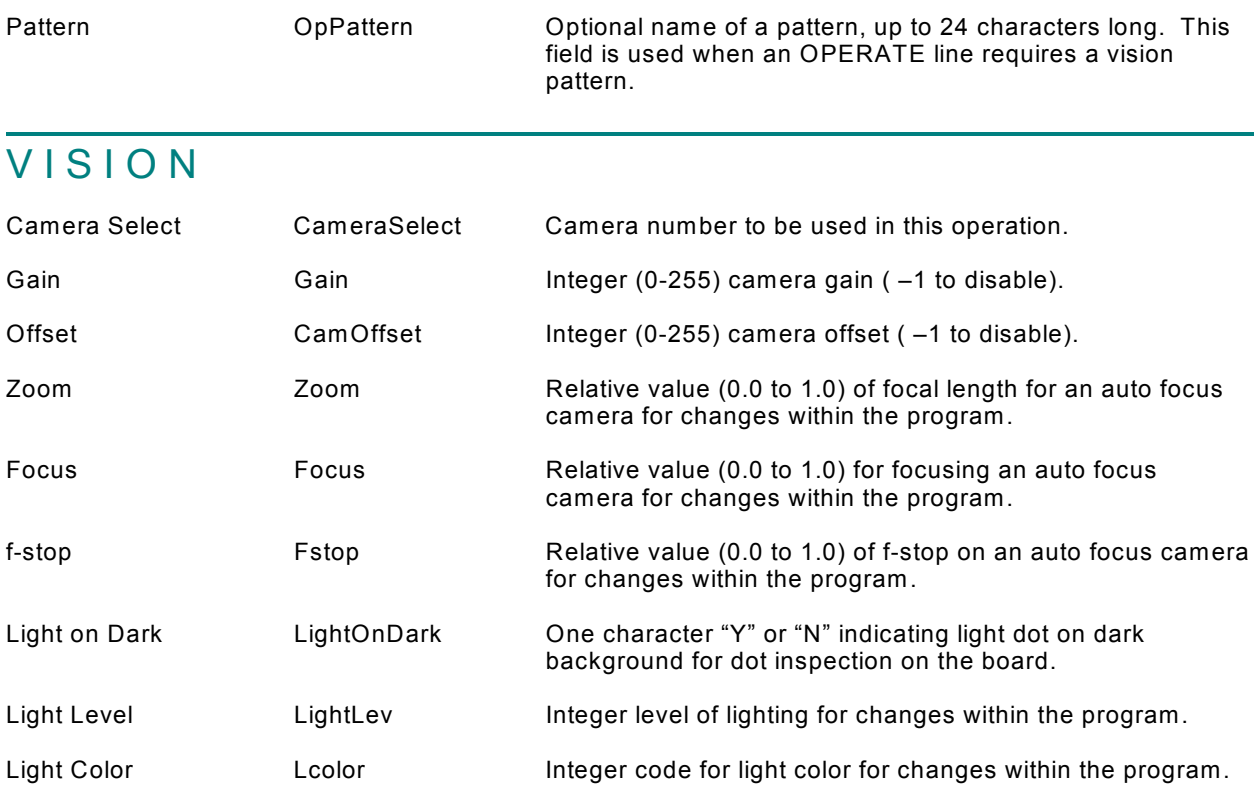

# **BLOBS**

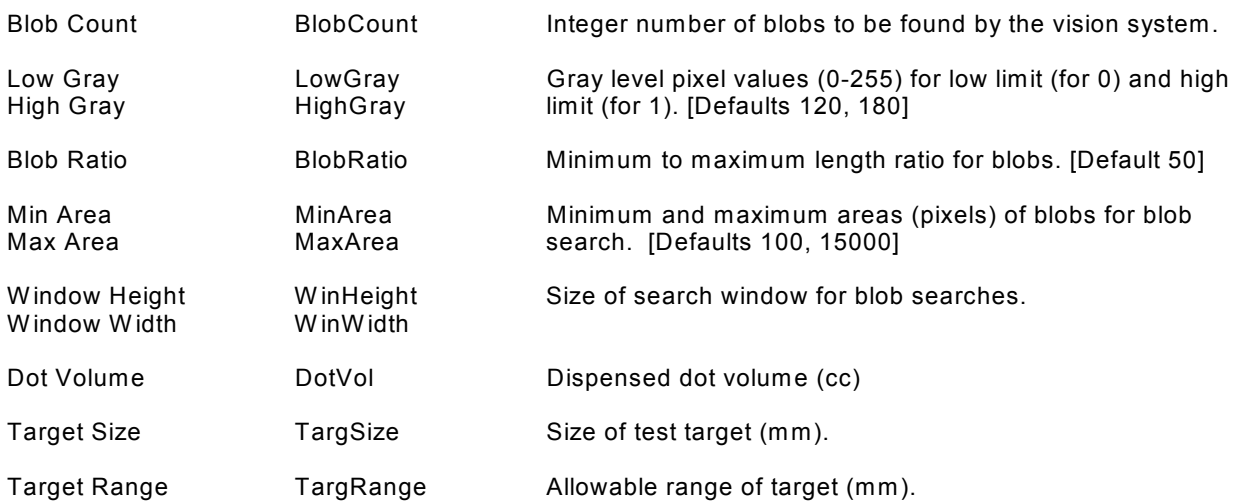

# **SERVICE**

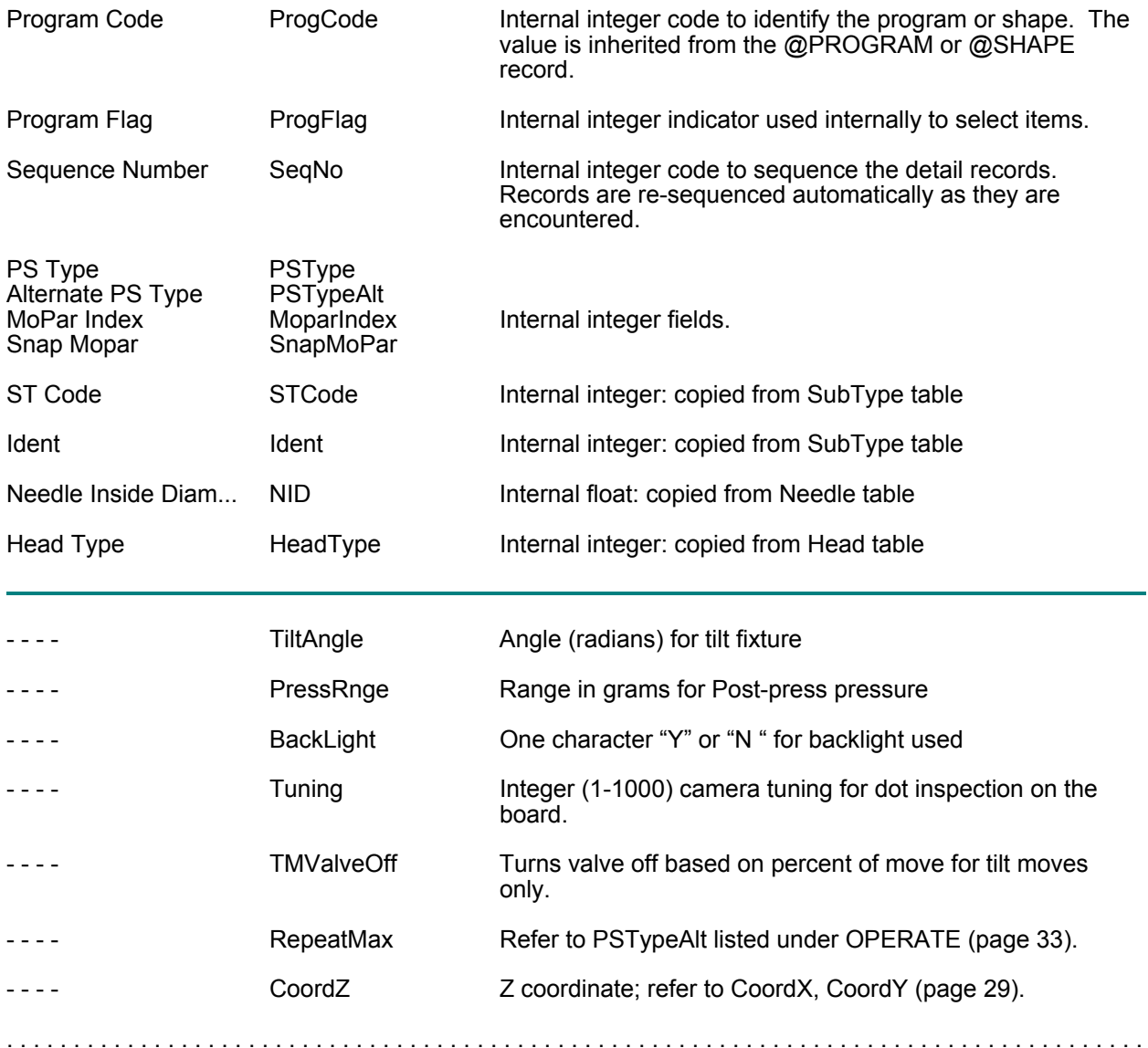

## *Shape Definitions*

Shapes are defined in almost the same way as programs, but there are no MOUNT or BOARD records and some almost-equivalent fields have names different from the names in the program records.

## **Shape**

.....................................................................................

## **@FORMAT,@SHAPE**

Since an @SHAPE record is required, there is usually a format for it. Only the Shape field is needed.

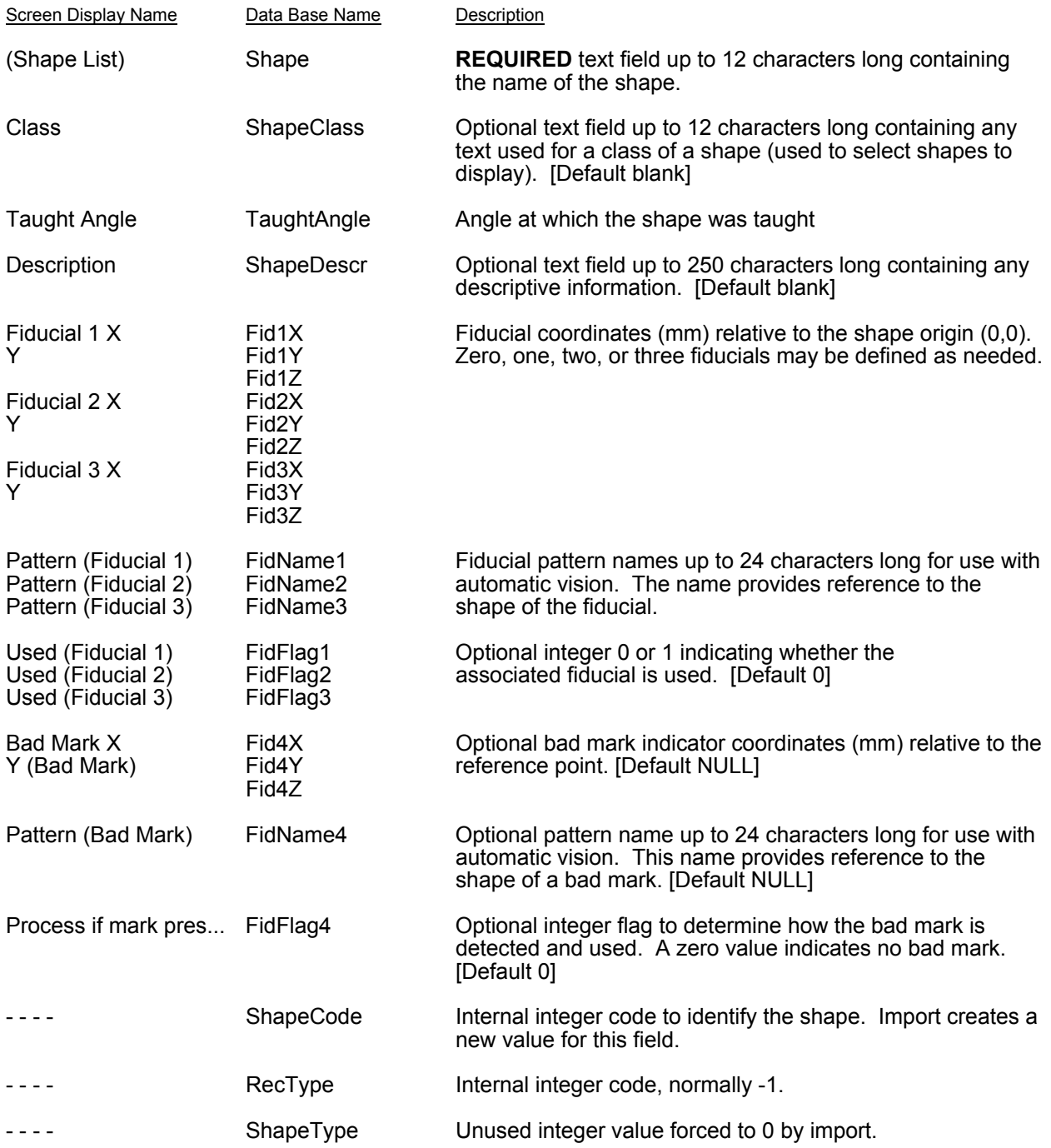

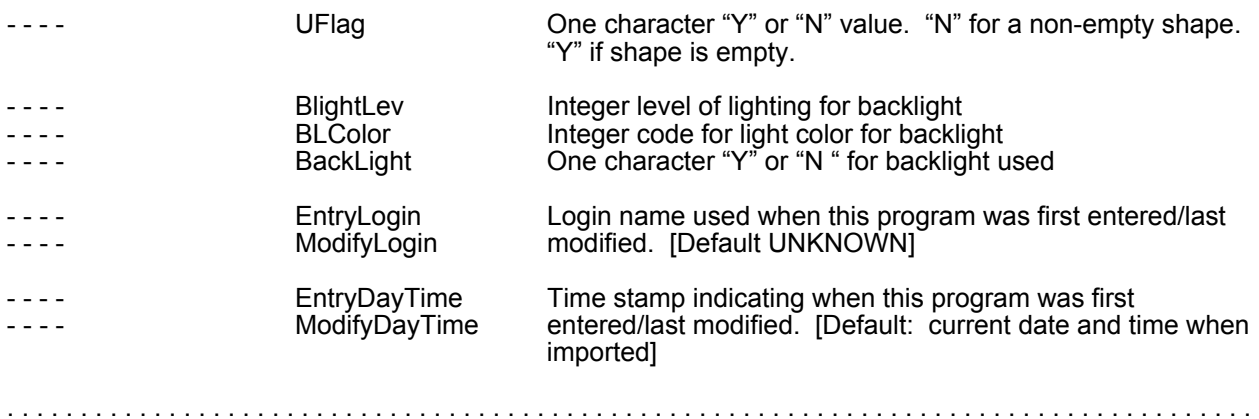

## **Shape Detail**

.....................................................................................

#### **@FORMAT,@SHAPEDET Frequently used fields**

Shape detail records describe each operation performed for the shape. One record is required for each operation, although a record may generate multiple operations if it refers to a shape or defines an array. An initial SHAPE OpType is nominally required, but one will be created if none is present.

In general, missing fields default to NULL, giving the field the value in the most recent SHAPE record or the value of the calling operation.

Shape detail records are almost identical to program @DETAIL records. Refer to the description of Program Detail above (page 29) for shape detail information.

.....................................................................................

# **Auxiliary Table Definitions**

The dispenser software uses a number of auxiliary support tables to accomplish its operations. This section lists all information for all format fields for auxiliary tables at data base/software version 2.9.

These records may be exported for import without change on other machines as needed. Additional fields may be added or some fields deleted in future versions, but since new fields can default and unused fields will be ignored, no problems should be created by changes.

# *Head*

.....................................................................................

## **@FORMAT,@HEAD**

The head table describes properties and defaults for various tools/valves that might be mounted on the machine.

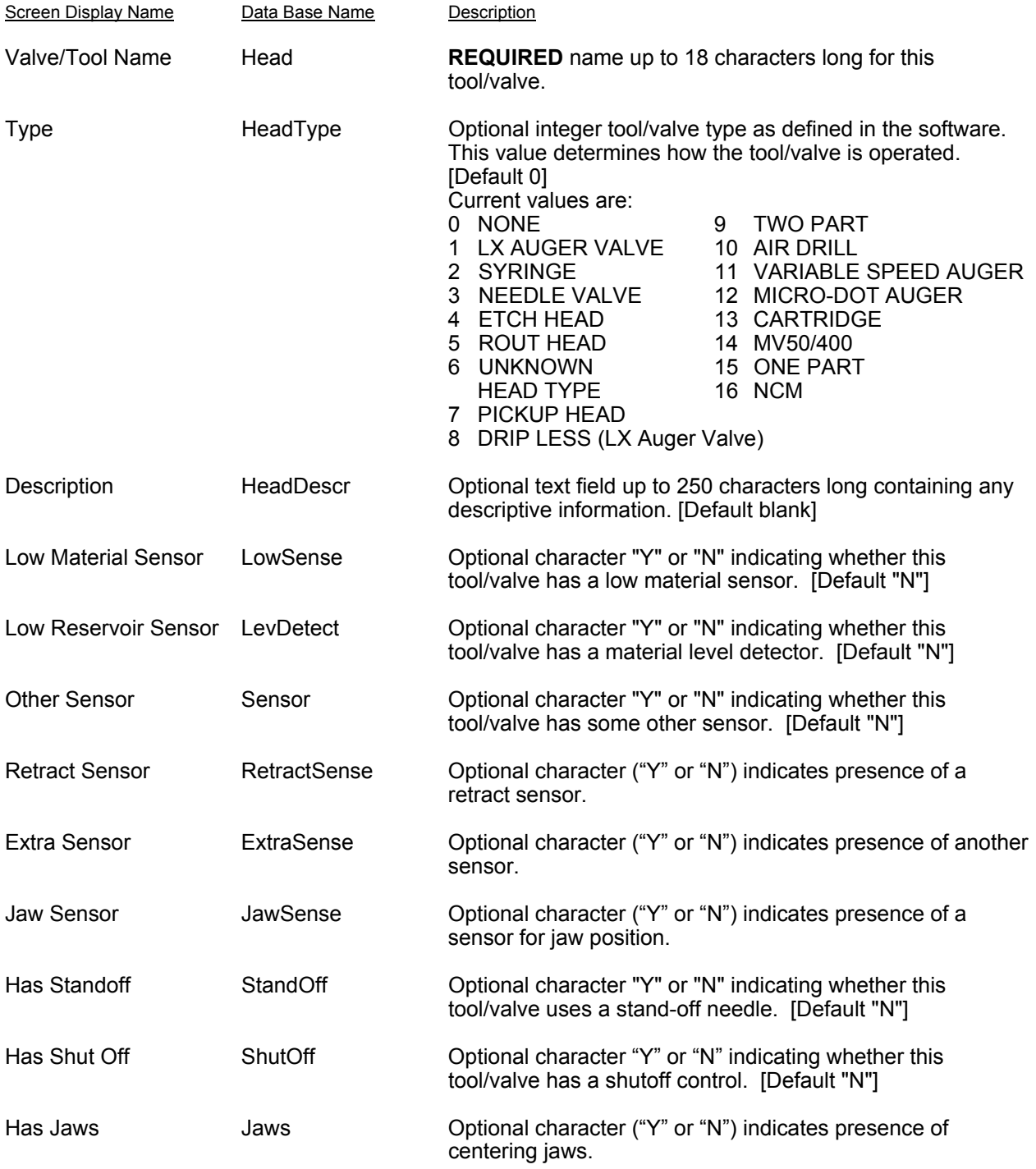

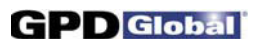

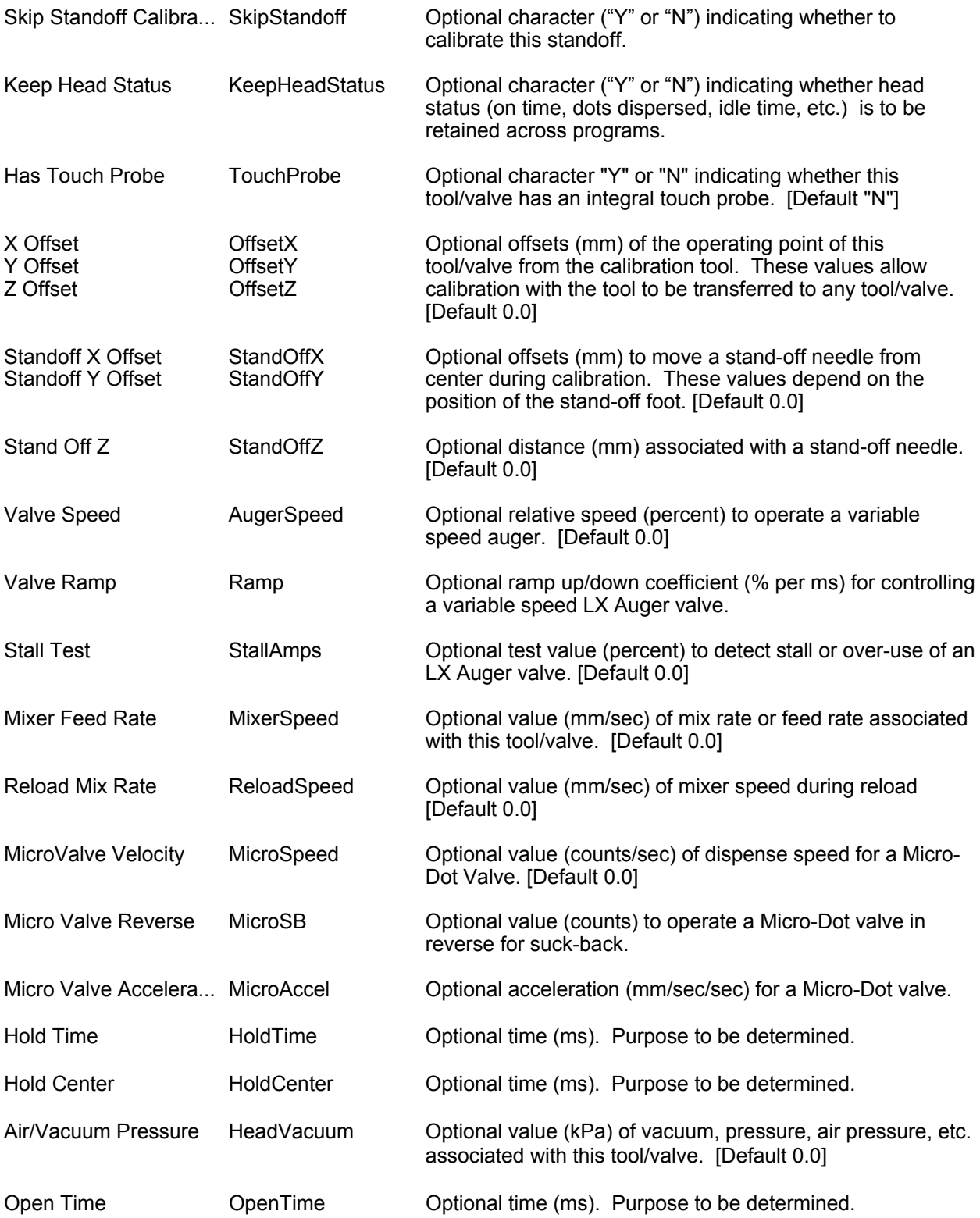

## **GPD** Global

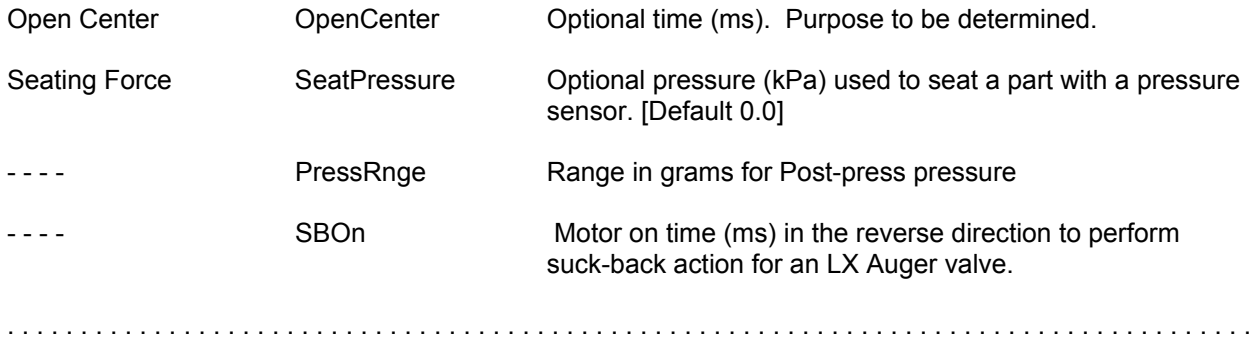

## *Material*

.....................................................................................

#### **@FORMAT,@MATERIAL**

The material table contains descriptions of various materials used by the dispenser as well as defaults associated with each material and parameters used to calibrate a tool/valve using the material. Most values are optional and can be allowed to default.

As of Version 2.2, Mounts, Materials, and general Defaults all have essentially the same form and the same display. This form is described in detail under Mounts with exceptions noted for materials and default records. Refer to the description of Mount above (page 18) for Material information.

.....................................................................................

## *Dots*

.....................................................................................

## **@FORMAT,@DOTMAT**

The material/dots table provides on-time for a dot size using a specified material and needle. The table exists and can be exported and imported, but it is not currently used. When actually implemented, it will probably contain additional fields. Since it is unused, there is no display of any values.

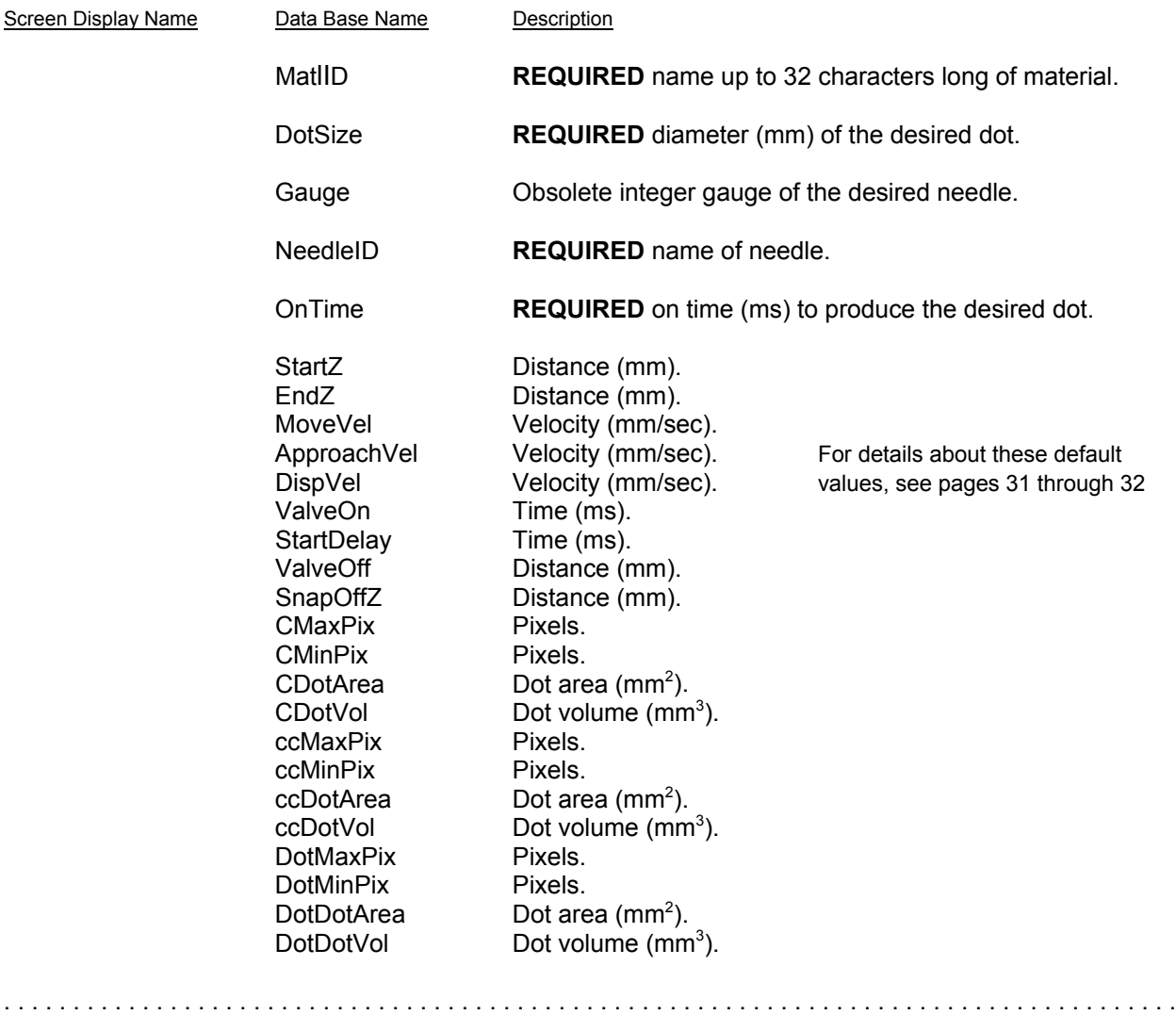

## *Cross Reference*

.....................................................................................

### **@FORMAT,@CROSSREF**

Cross reference records are normally used by conversion programs when converting pick-and-place data to dispenser import format; otherwise, they are not essential to dispenser operation.

The cross reference file connects a shape with a part number by providing an OpType for known part numbers. If part number-operation type equivalence is not needed, these records are not needed

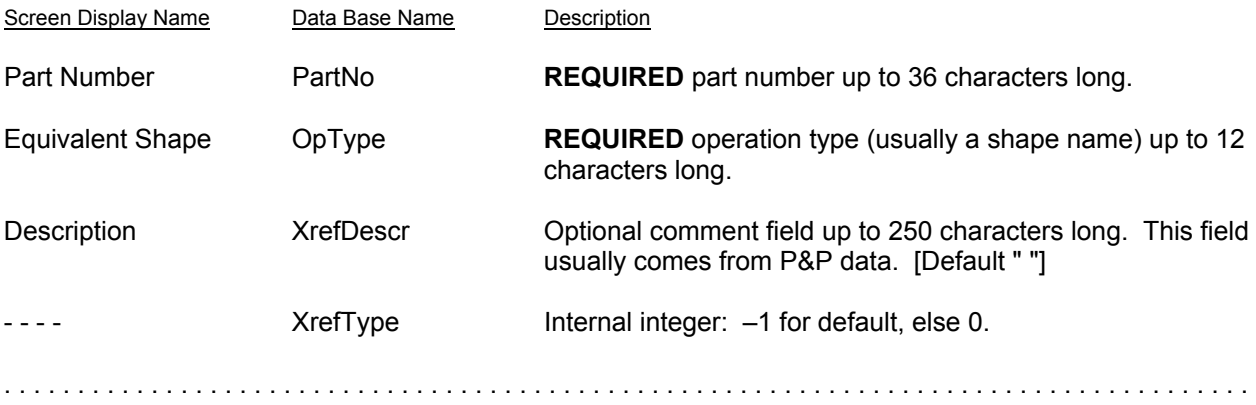

## *Notes*

.....................................................................................

#### **@FORMAT,@NOTES**

The notes table holds operator notes. Entries are typically examined by an engineer and deleted when they are no longer needed.

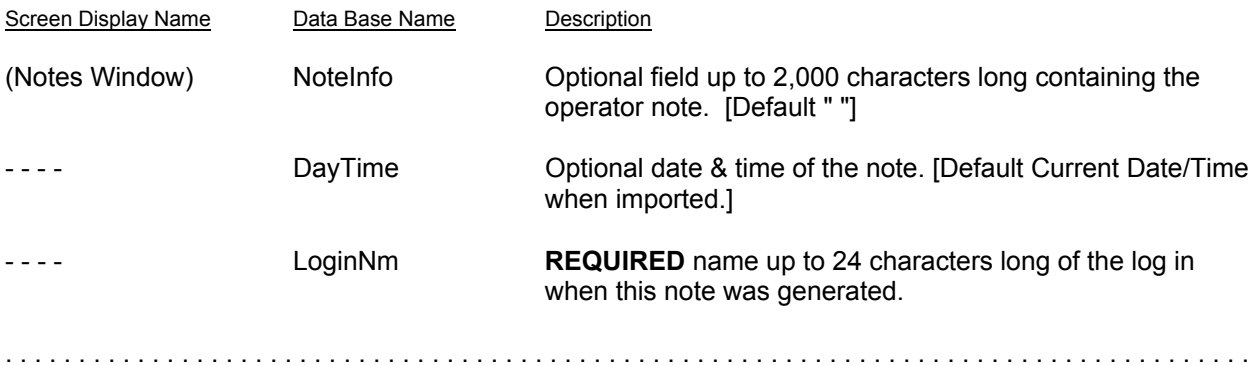

# **System Table Definitions**

This section lists all information for all format fields for system tables at data base/software version 2.9. These records apply only to a specific machine and configuration, or they are essentially universal; they are therefore usually exported or imported only by experienced personnel for special operations. In general, they may be exported for import without change (i.e., as a backup).

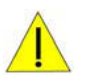

## **NOTE**

Fields may be added or some fields deleted in future versions. Since unused fields are ignored, deleted fields will present no problems. However, some format types actually require ALL fields. In such cases, some fields may need to be created when importing material exported from earlier data base versions.

## *General Defaults*

.....................................................................................

#### **@FORMAT,@GENDFLT**

General defaults are defined by each gantry and tool/valve mount location. They provide the ultimate parameter values when there is no other way to determine the values; values supplied must therefore be "safe" values in some sense. Most entries in this table are defaults for the Material table.

As of Version 2.2, Mounts, Materials, and general Defaults all have essentially the same form and the same display. This form is described in detail under Mounts with exceptions noted for materials and default records. Refer to the description of Mount above (page 18) for General Default information.

.....................................................................................

## *Special Locations*

**.....................................................................................**

#### **@FORMAT,@SPECLOC**

The special locations define basic positions for each gantry. They are taught where needed and should not be adjusted manually. Values can and usually should be exported to permit reloading without reteaching all points; they can be imported only with special system privilege.

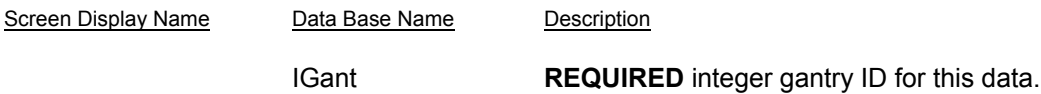

All values below are coordinates in millimeters of the gantry location used to reach hardware features. All are nominally optional, but the dispense software will not operate if all values are not defined.

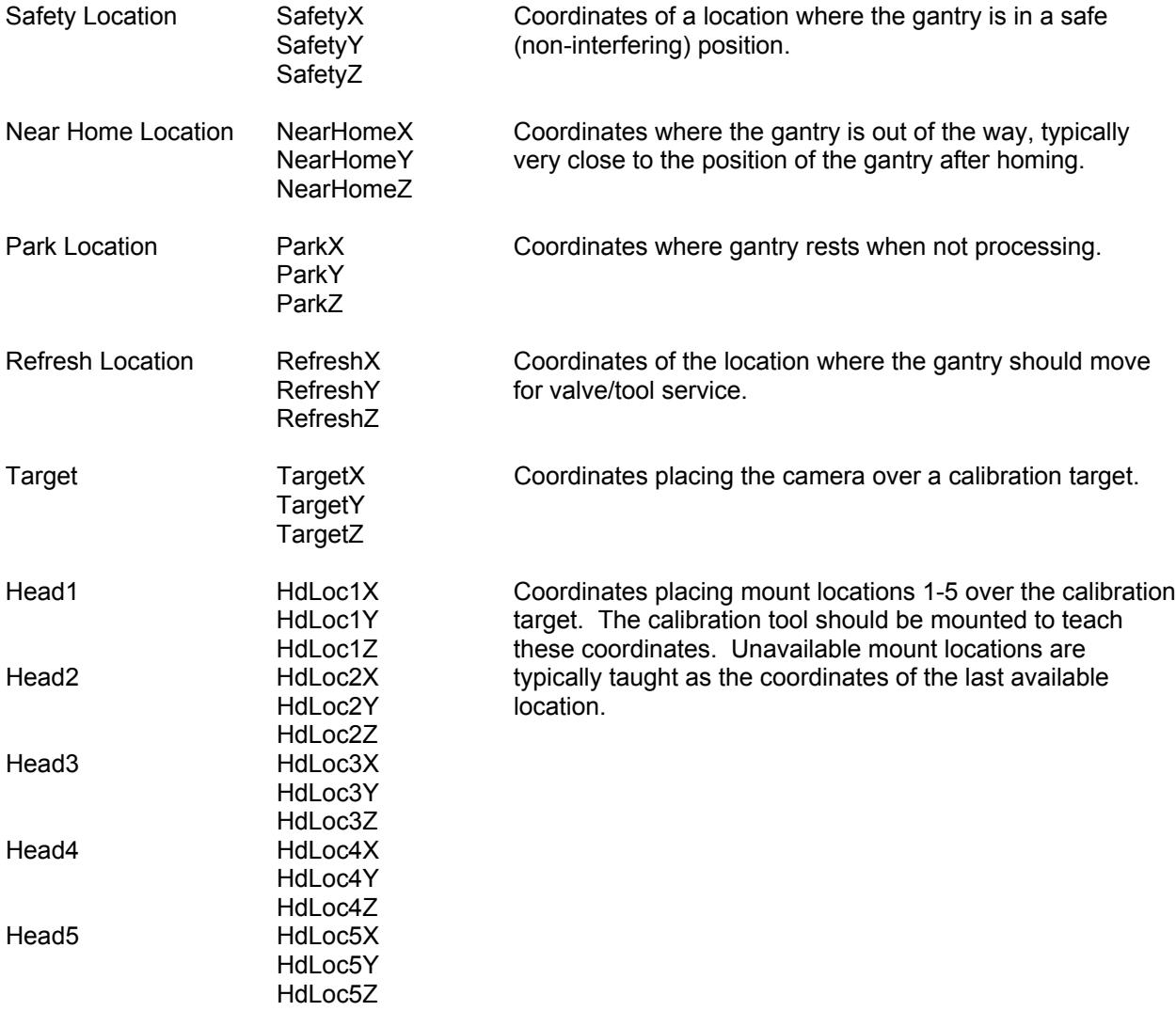

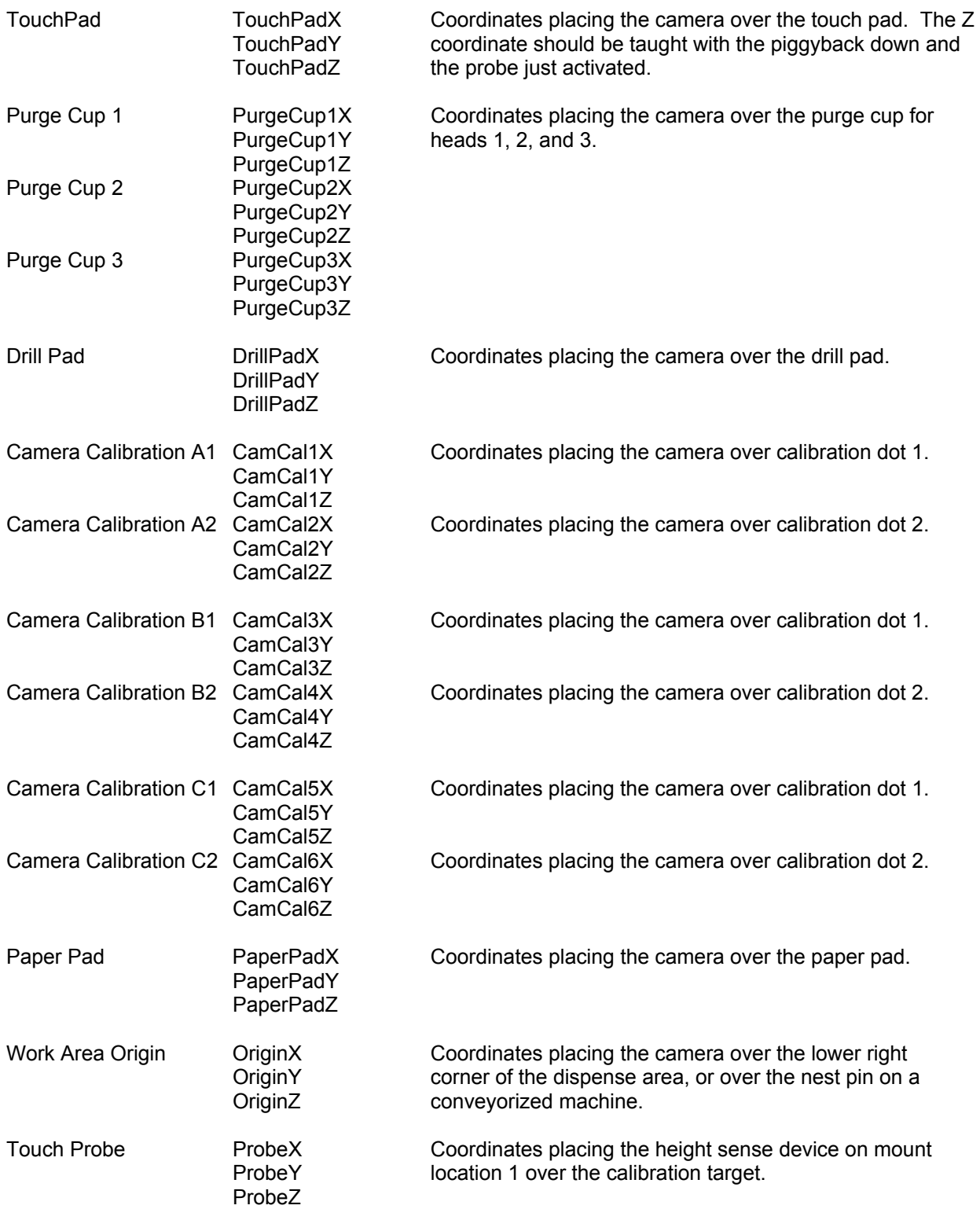

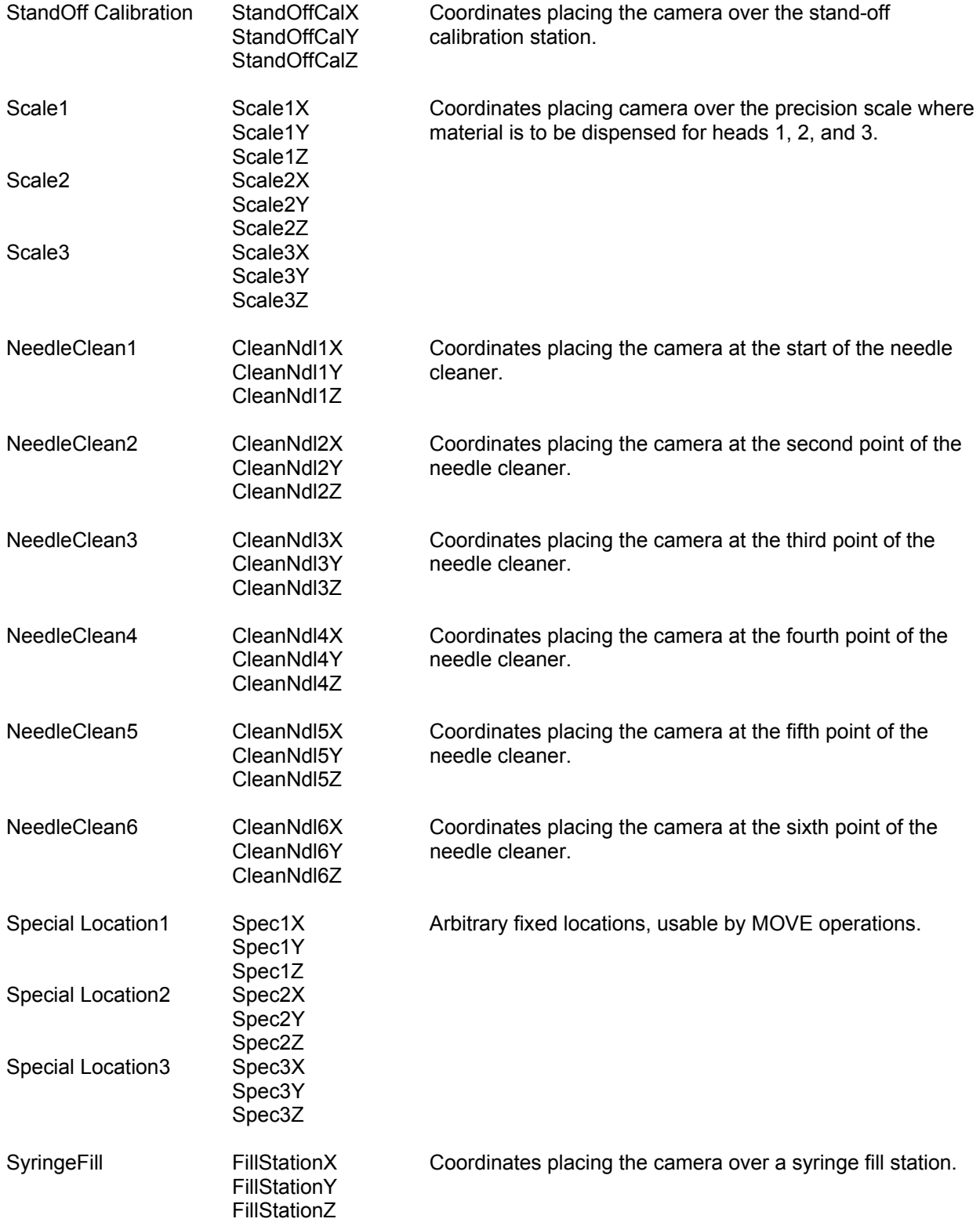

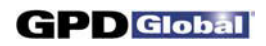

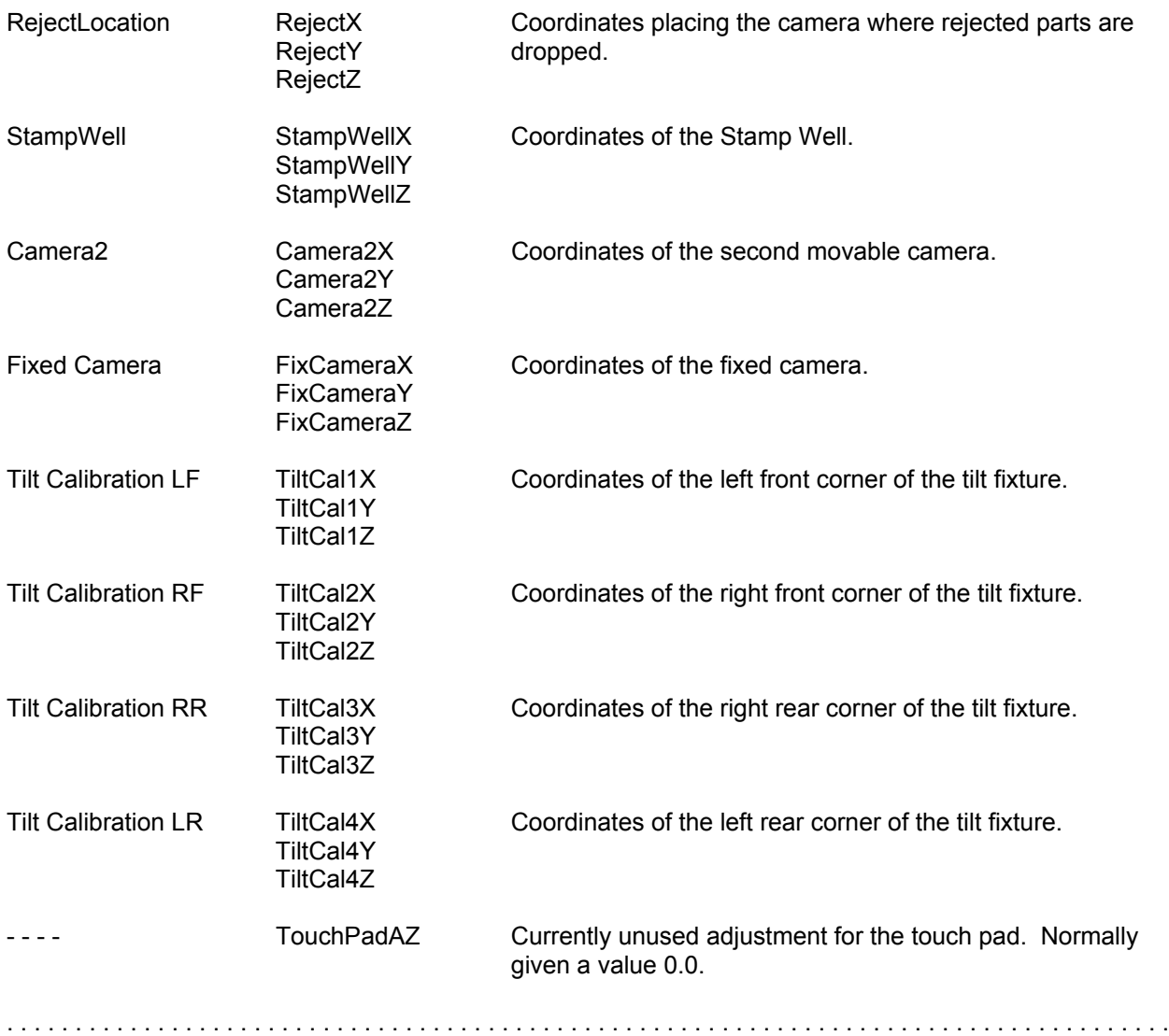

## *Subtype*

.....................................................................................

## **@FORMAT,@SUBTYPE**

Subtypes define extensions to shape primitives. Some subtypes are available for all machines and some apply only to unique features on a specific machine.

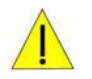

#### **CAUTION**

Care must be taken if subtypes are moved from one machine to another since subtypes are part of both the hardware and software.

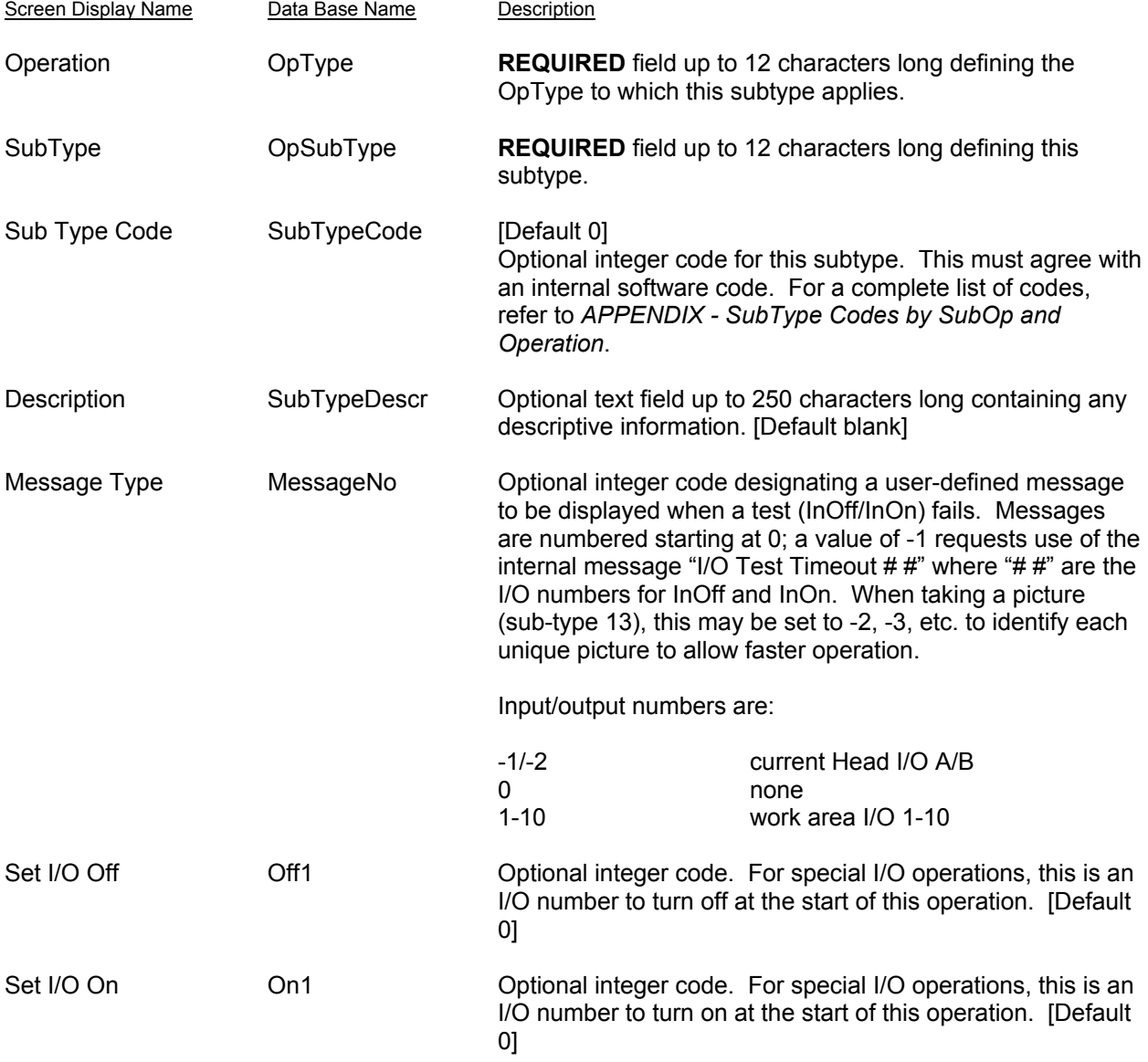

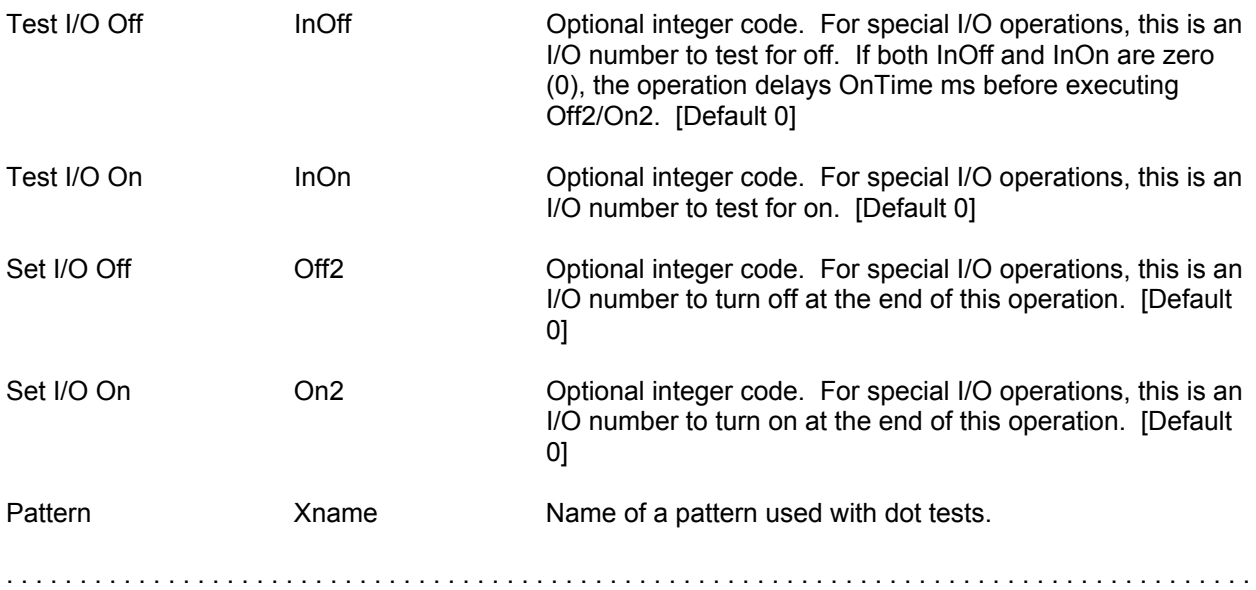

## *Password*

.....................................................................................

#### **@FORMAT,@PASSWORD**

The passwords can neither be exported nor imported without special authorization. Fields are described here only for those who may have special needs.

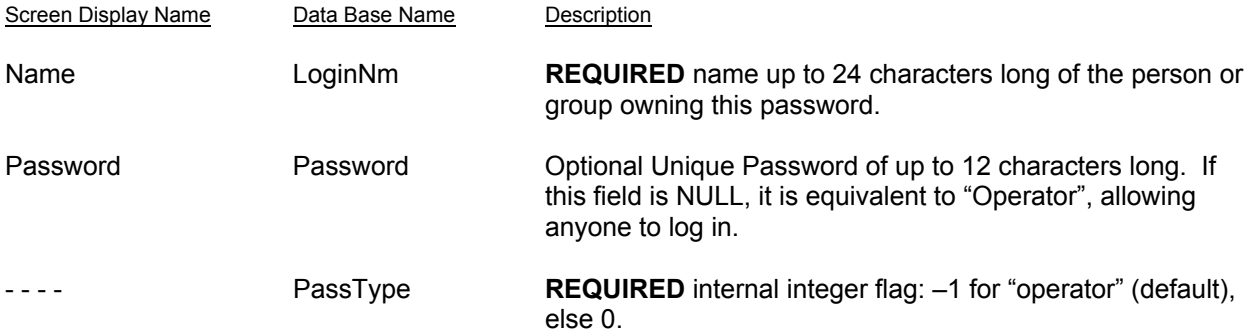

The remaining fields are all optional one character fields containing "Y" if the feature is allowed for this log in, or "N" if the feature is not allowed.

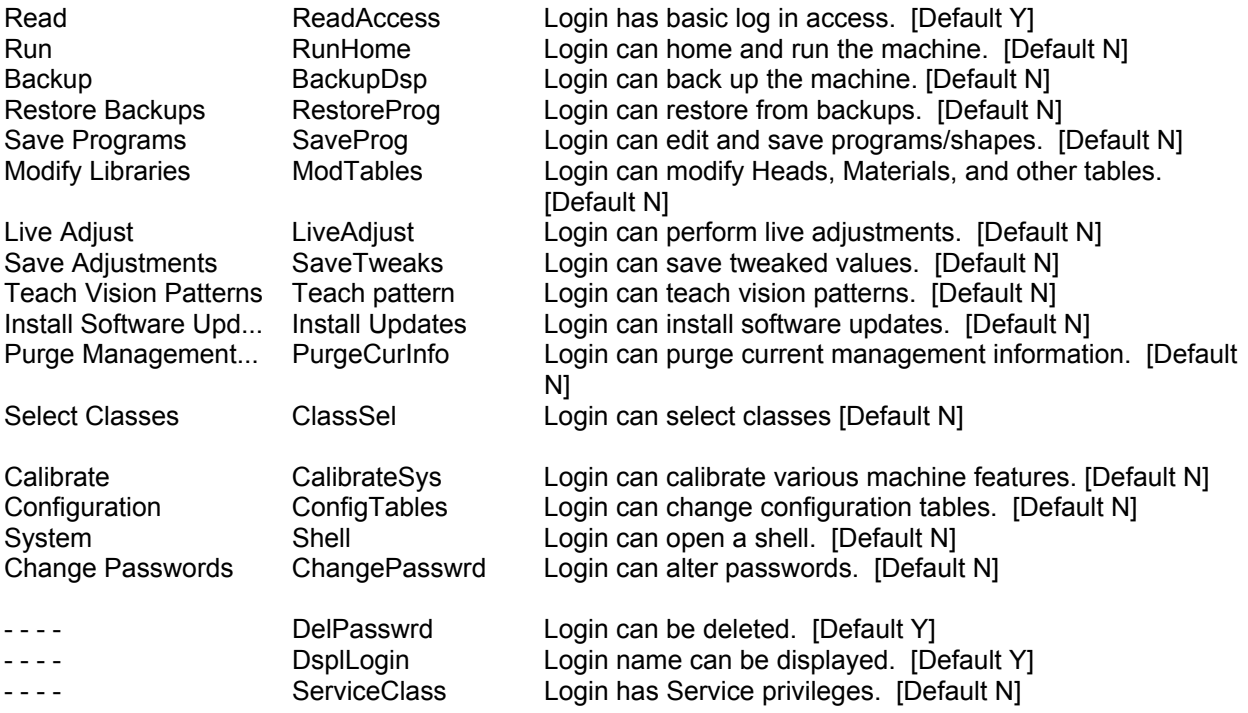

There are a total of 24 password options, the remainder of which are not used and are designated as p19-p24. All have "N" as a default.

.....................................................................................

## *Needle*

.....................................................................................

## **@FORMAT,@NEEDLE**

The Needle table provides characteristics of needles. It is a table available for reference on all machines.

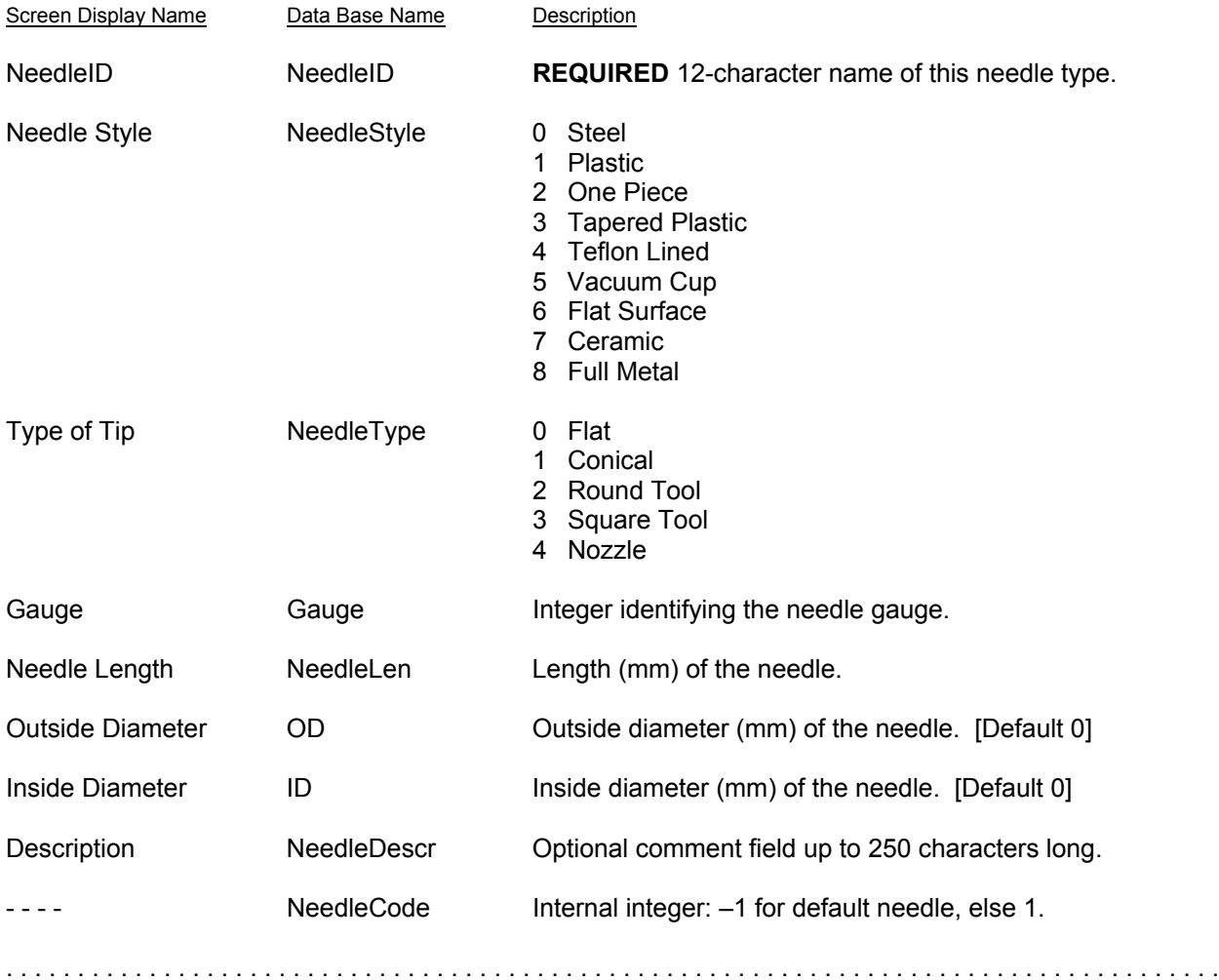

## *Vision*

.....................................................................................

## **@FORMAT,@VISION**

The vision records contain patterns from the COGNEX vision system and associated information. A valid pattern is required (unless PattCode is zero), making it impractical to create records manually.

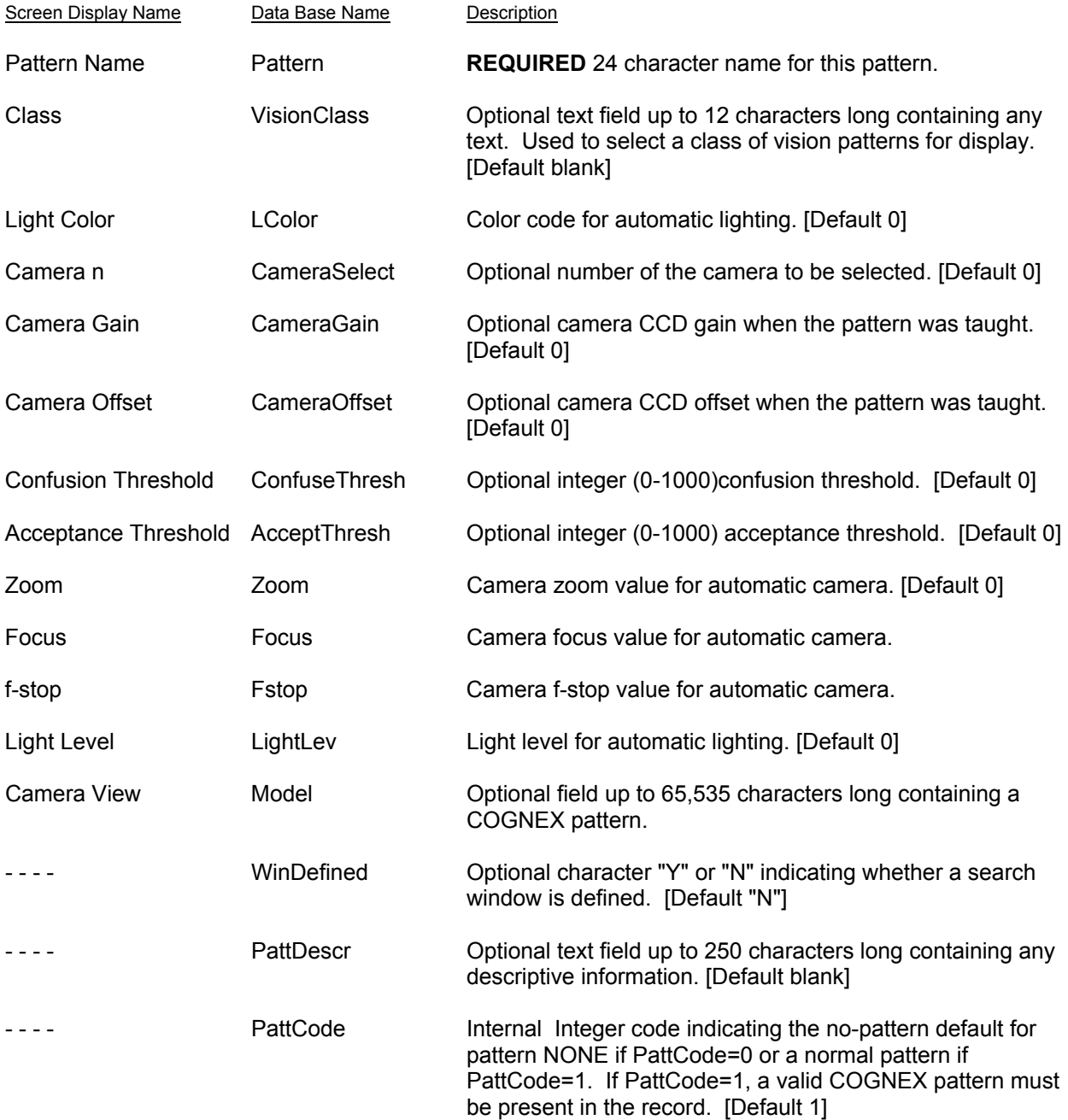

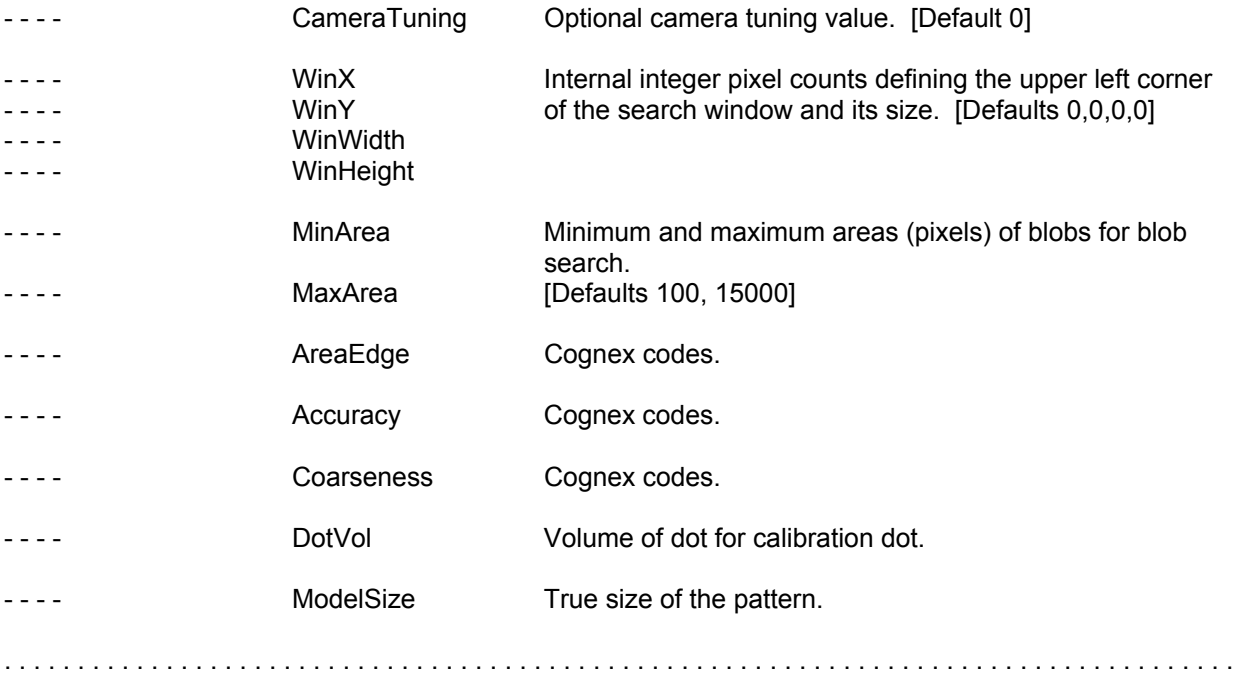

## *Management Information*

.....................................................................................

#### **@FORMAT,@MGMTINFO**

Management Information records are available only if the Job Accounting option is turned on. They provide detailed information by gantry about each run of the machine. Since this information is for records only, any or all fields (except RecID) may or may not be significant.

Since data for this table is generated internally there is no window to display the values.

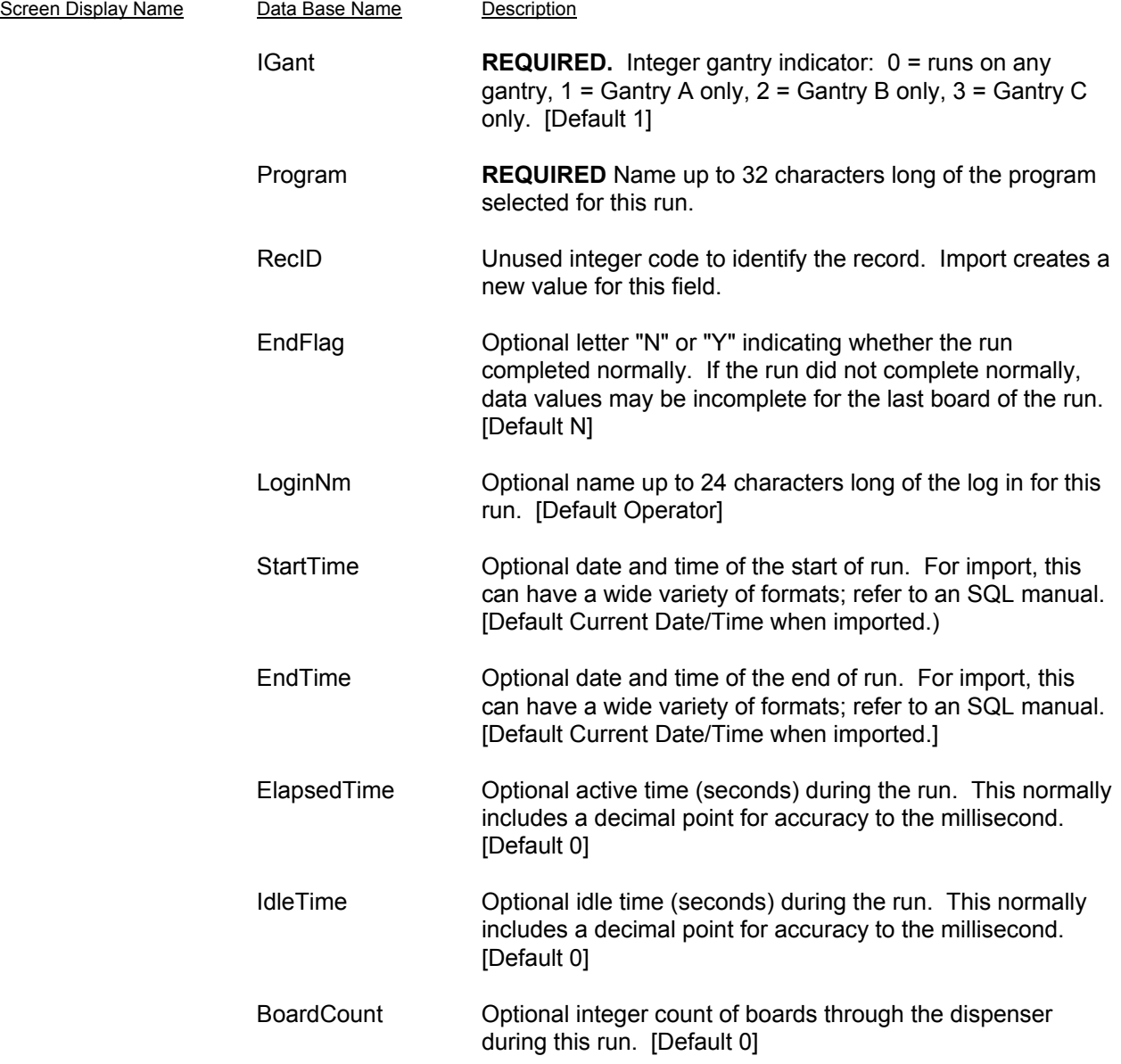

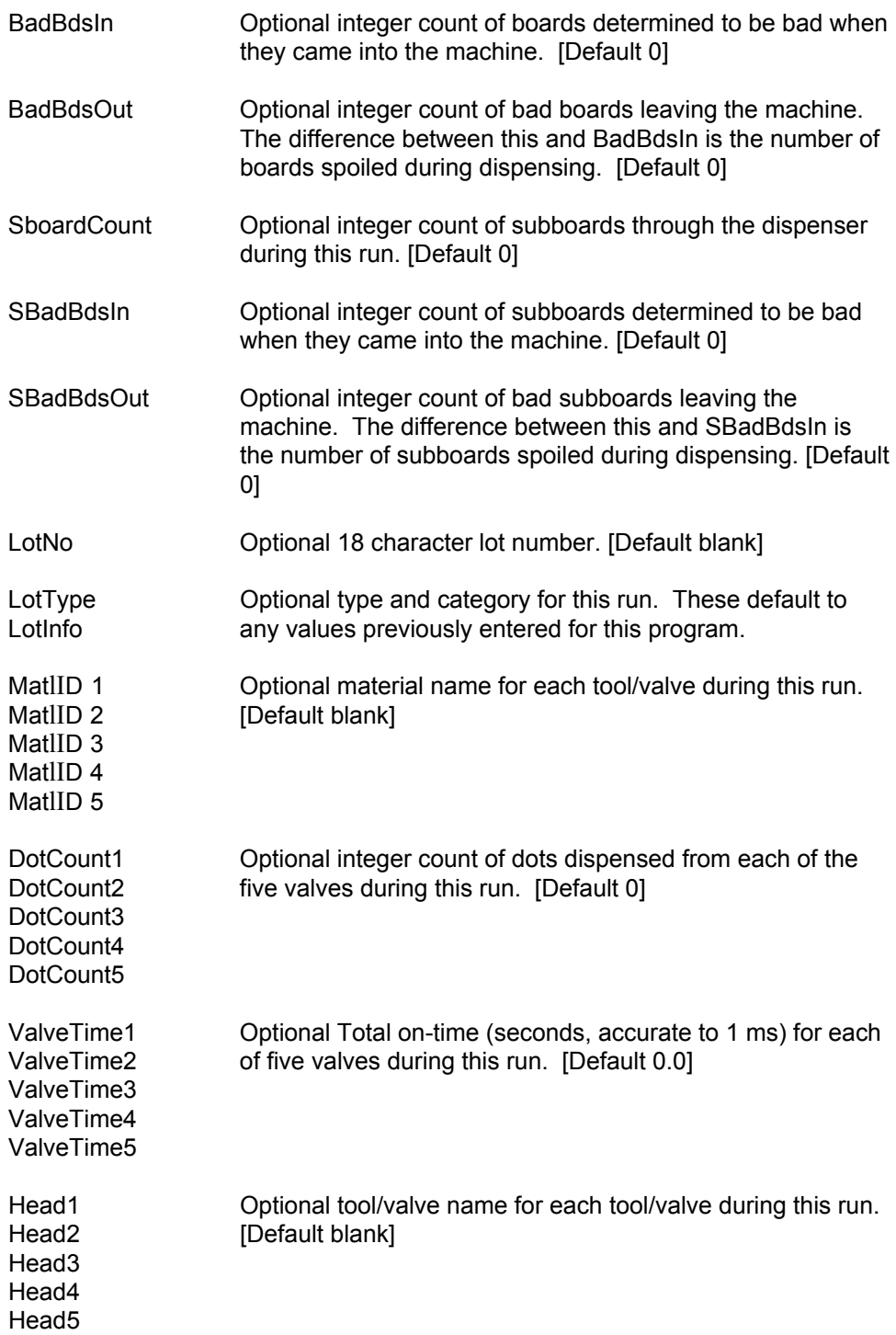

.....................................................................................

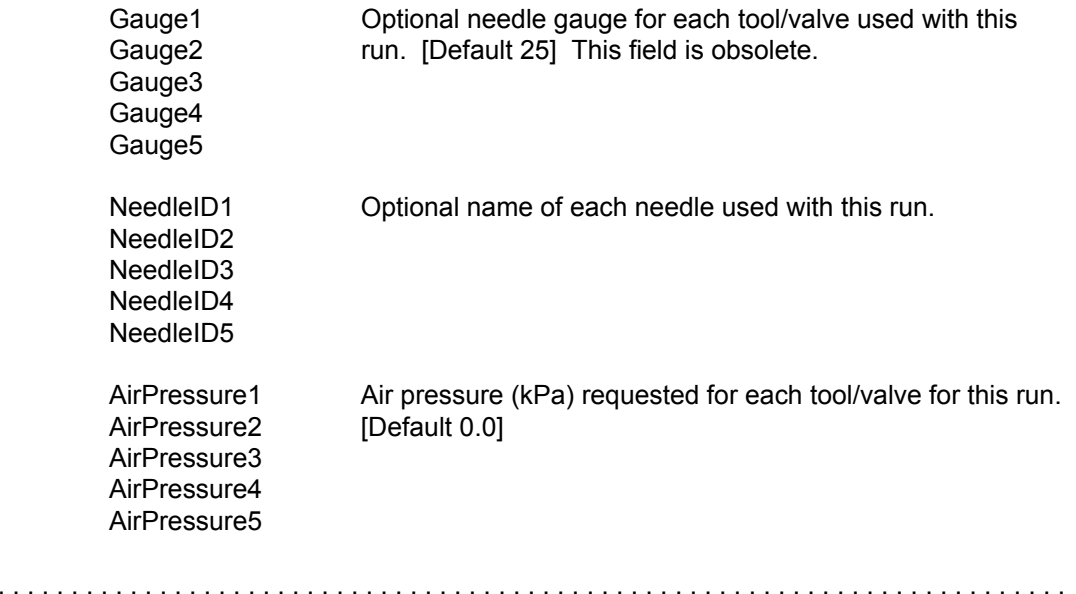
### *Base Information*

.....................................................................................

#### **@FORMAT,@BASEINFO**

The Base information about the machine is retained by Gantry. This information can be exported for informational purposes, but it can be imported only with special system privilege. It includes summary information by gantry about all runs of the machine. Since this information is for records only, any or all fields may or may not be significant.

Since data in this table cannot generally be modified by the user there is no window displaying the fields.

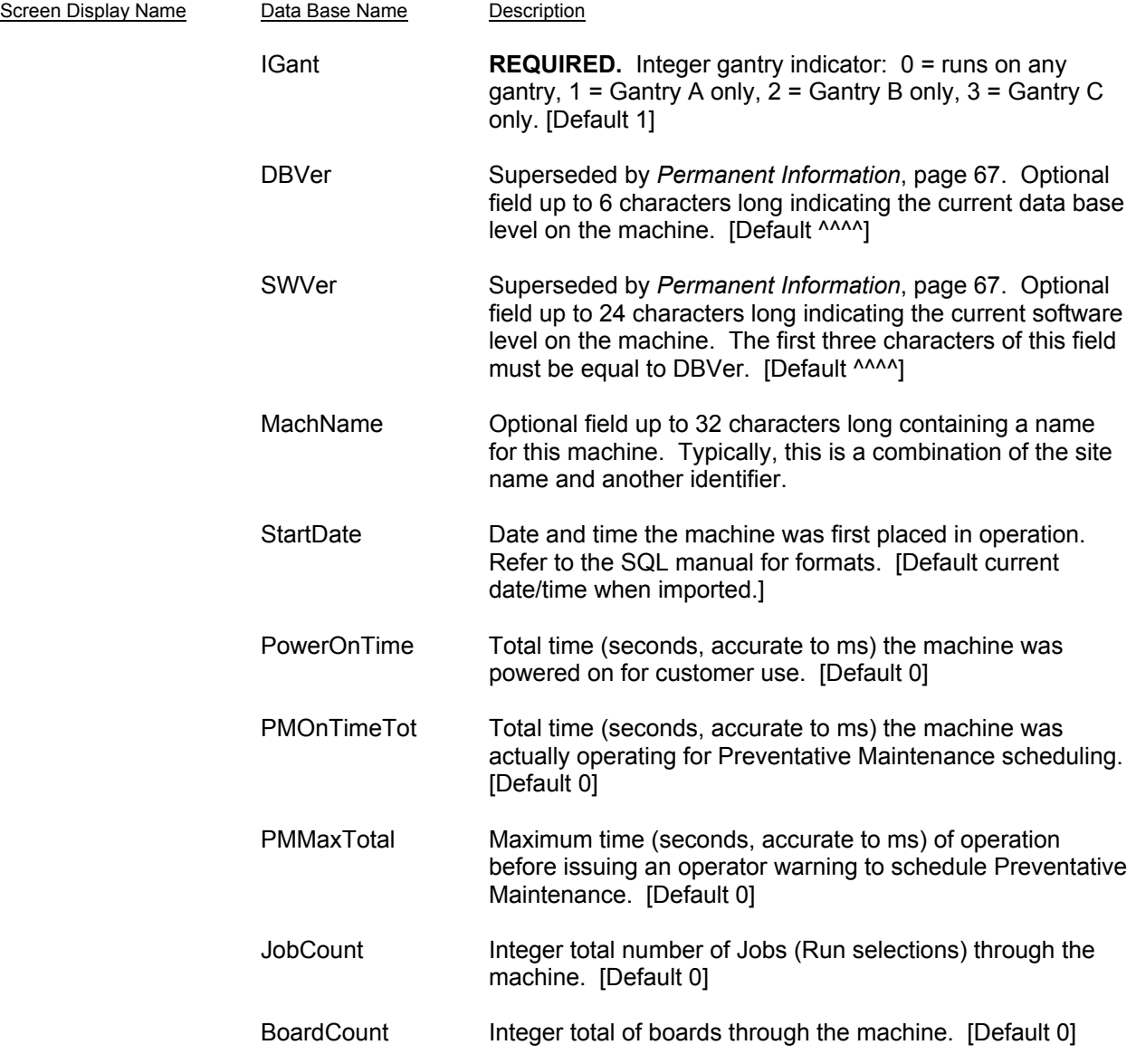

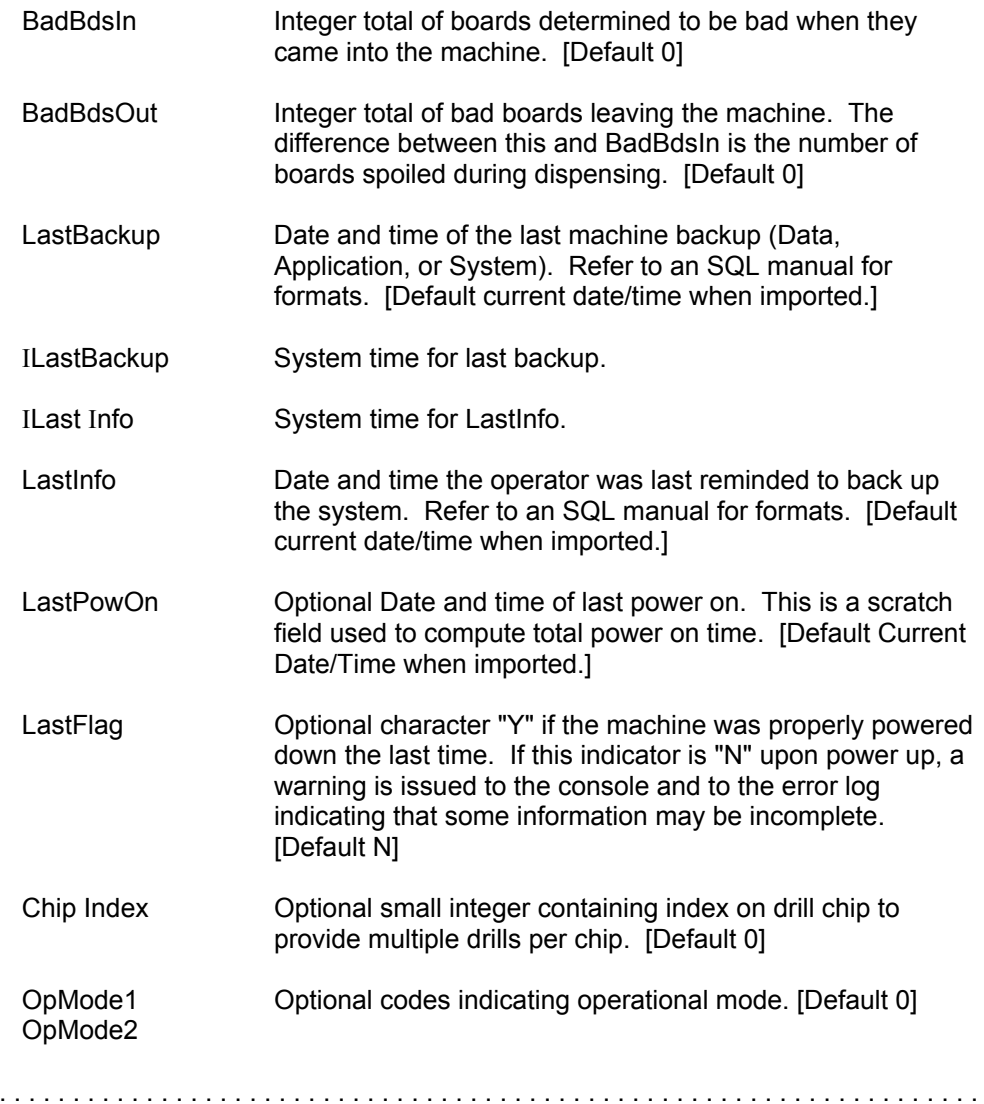

### *Permanent Information*

.....................................................................................

#### **@FORMAT,@PERMINFO**

This file is used to prevent updates from writing erroneous data into BASEINFO. It has only one record which cannot be exported or imported. This information is included for data base documentation only.

Since data in this table can be modified only during software updates there is no window displaying the fields.

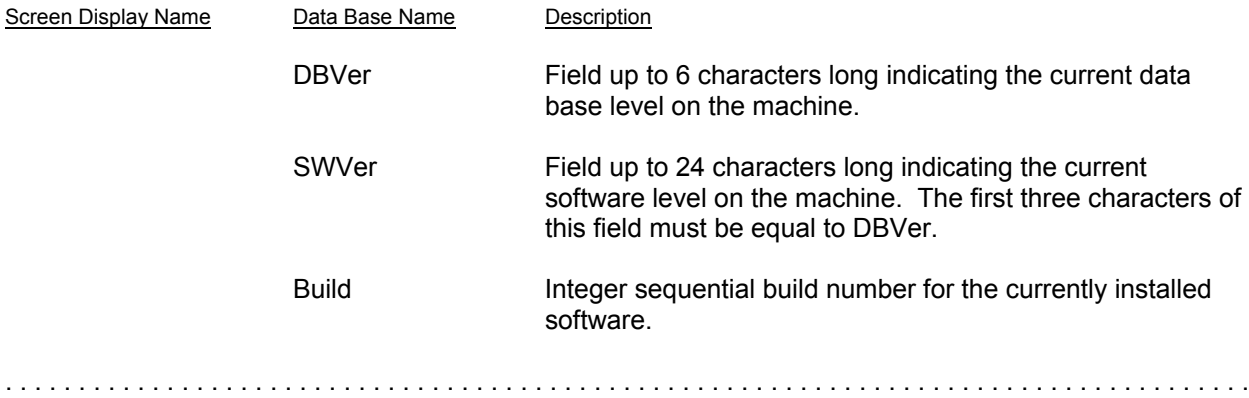

# *Program/Shape Classes*

.....................................................................................

#### **@FORMAT,@PCLASS,** and **@FORMAT,@SCLASS**, and **@FORMAT,@VCLASS**

Program, shape, and vision classes are selected by these tables consisting only of a list of selected classes.

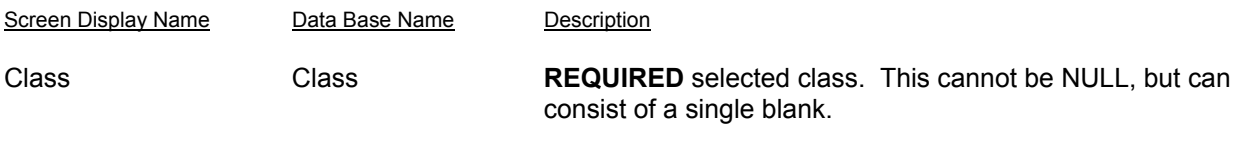

.....................................................................................

### *Universal Constants*

.....................................................................................

#### **@FORMAT,@UNIVERSAL**

The Universal constant table contains options values formerly located in the options file. There is one record per gantry.

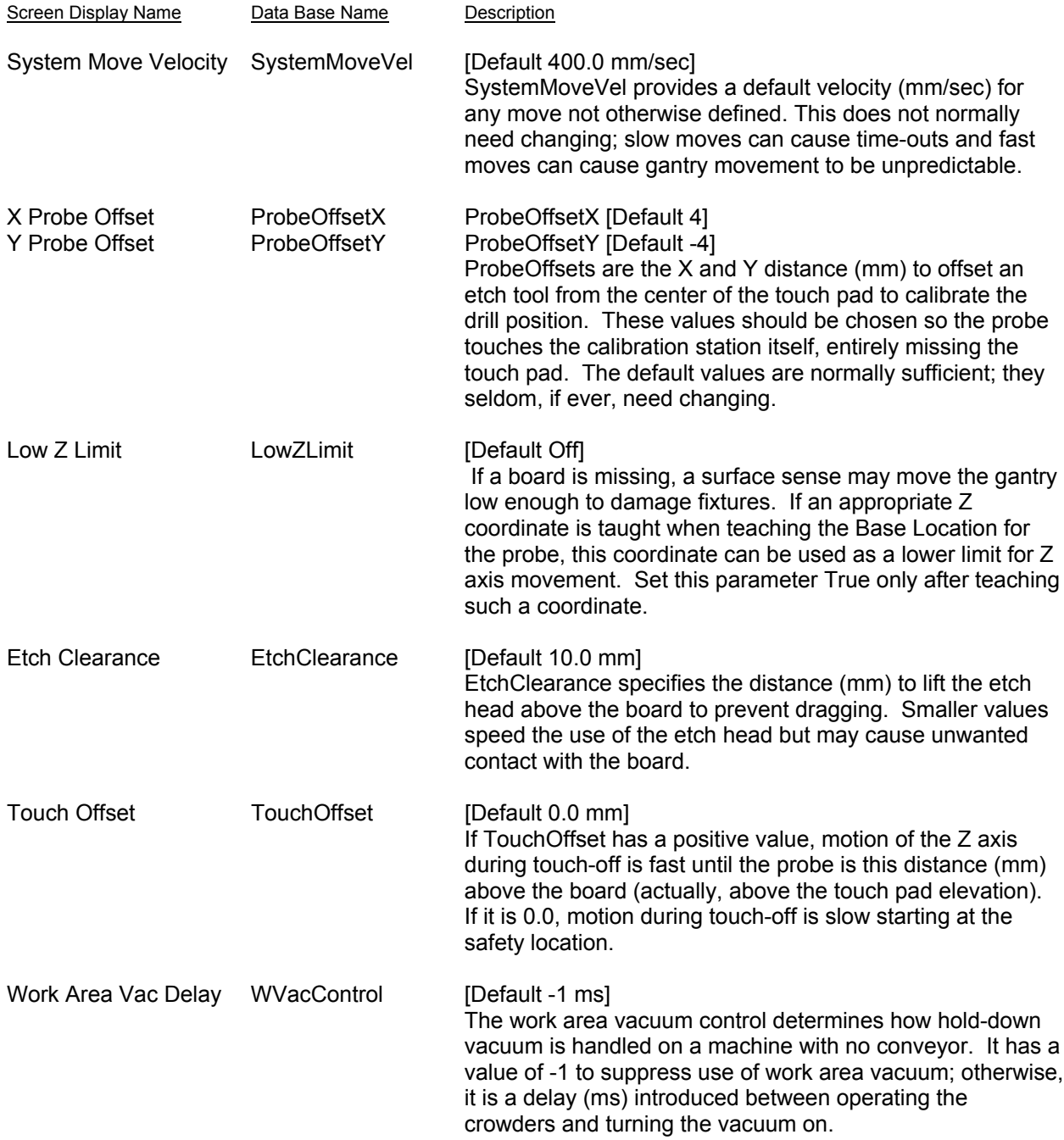

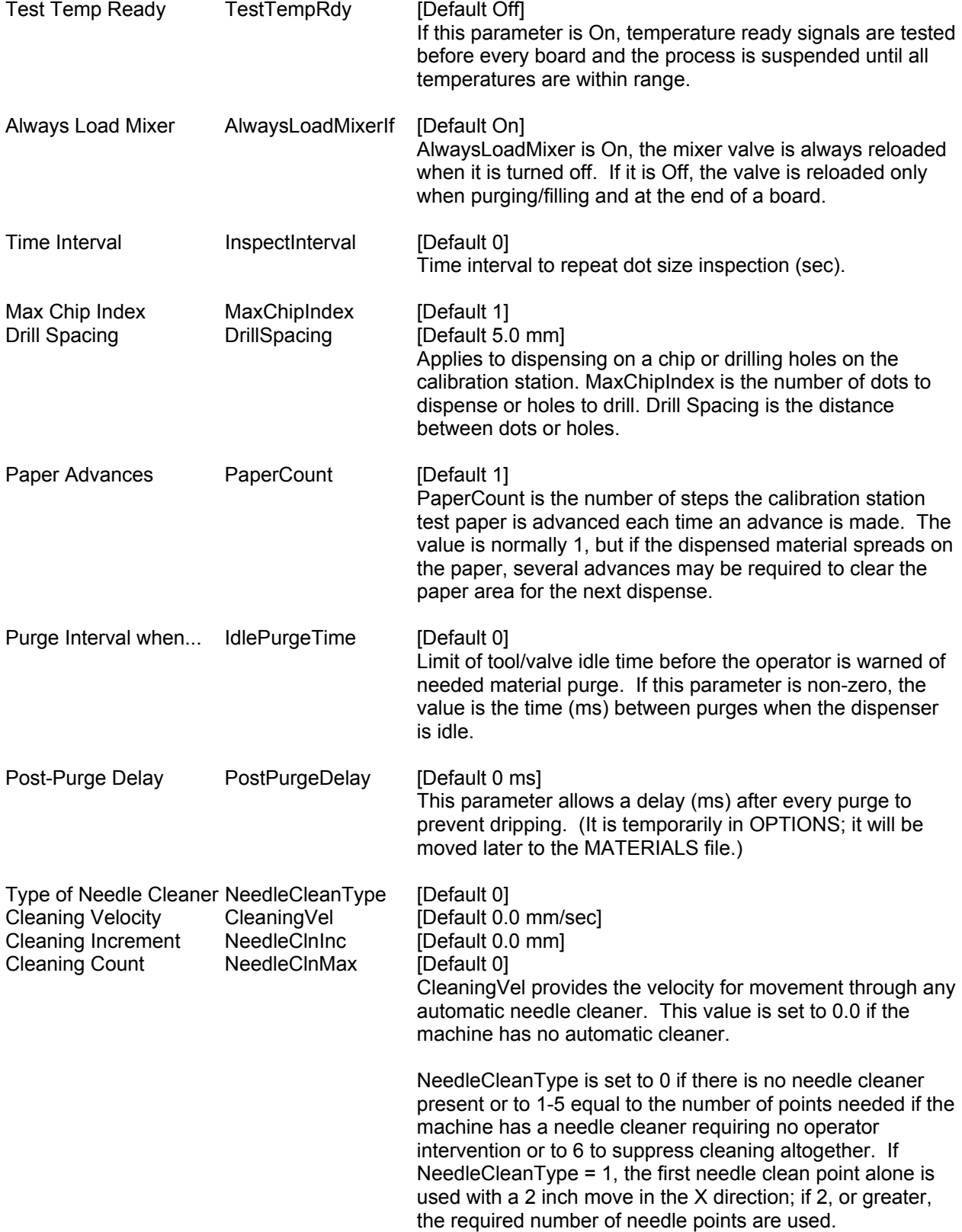

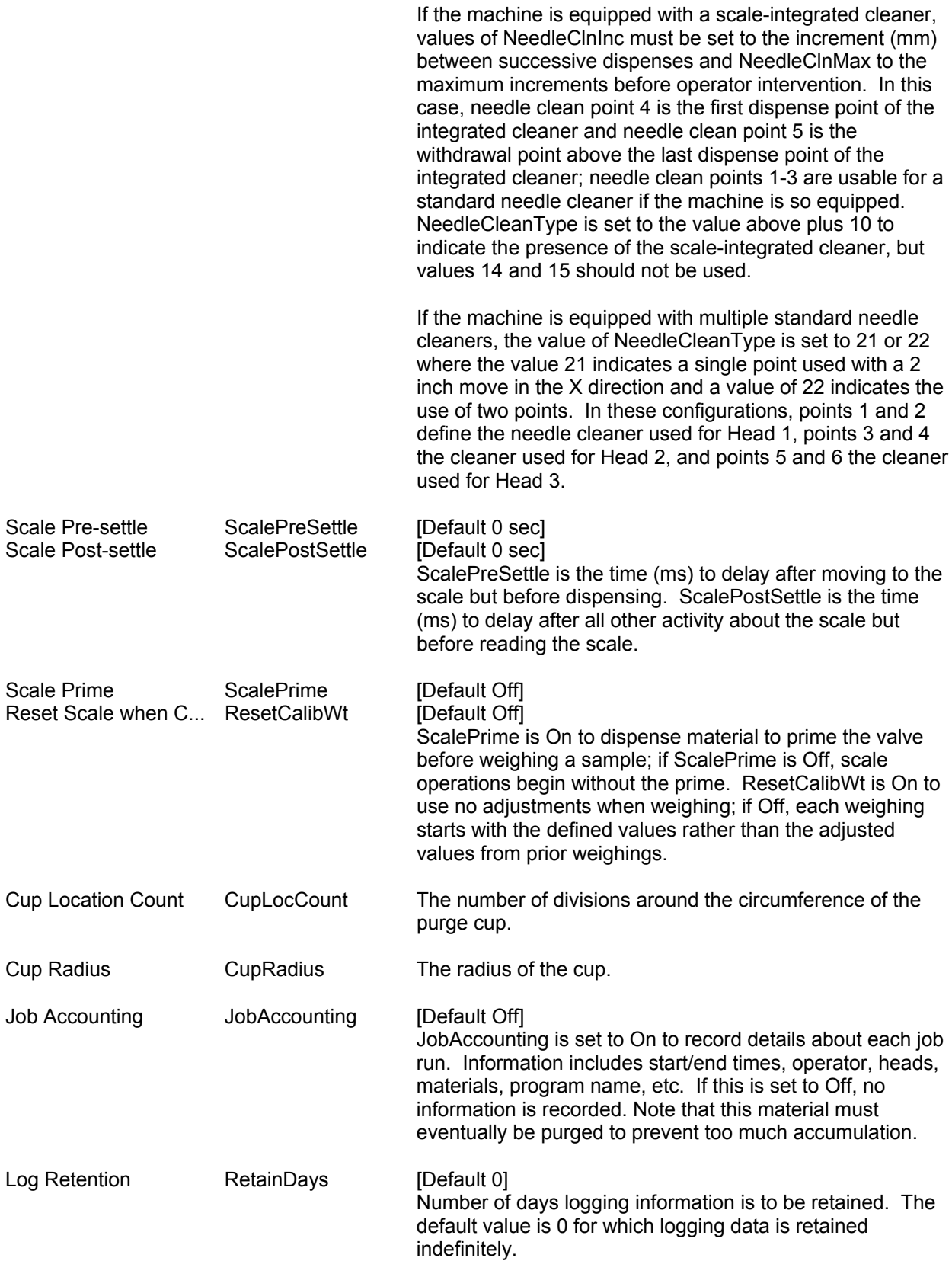

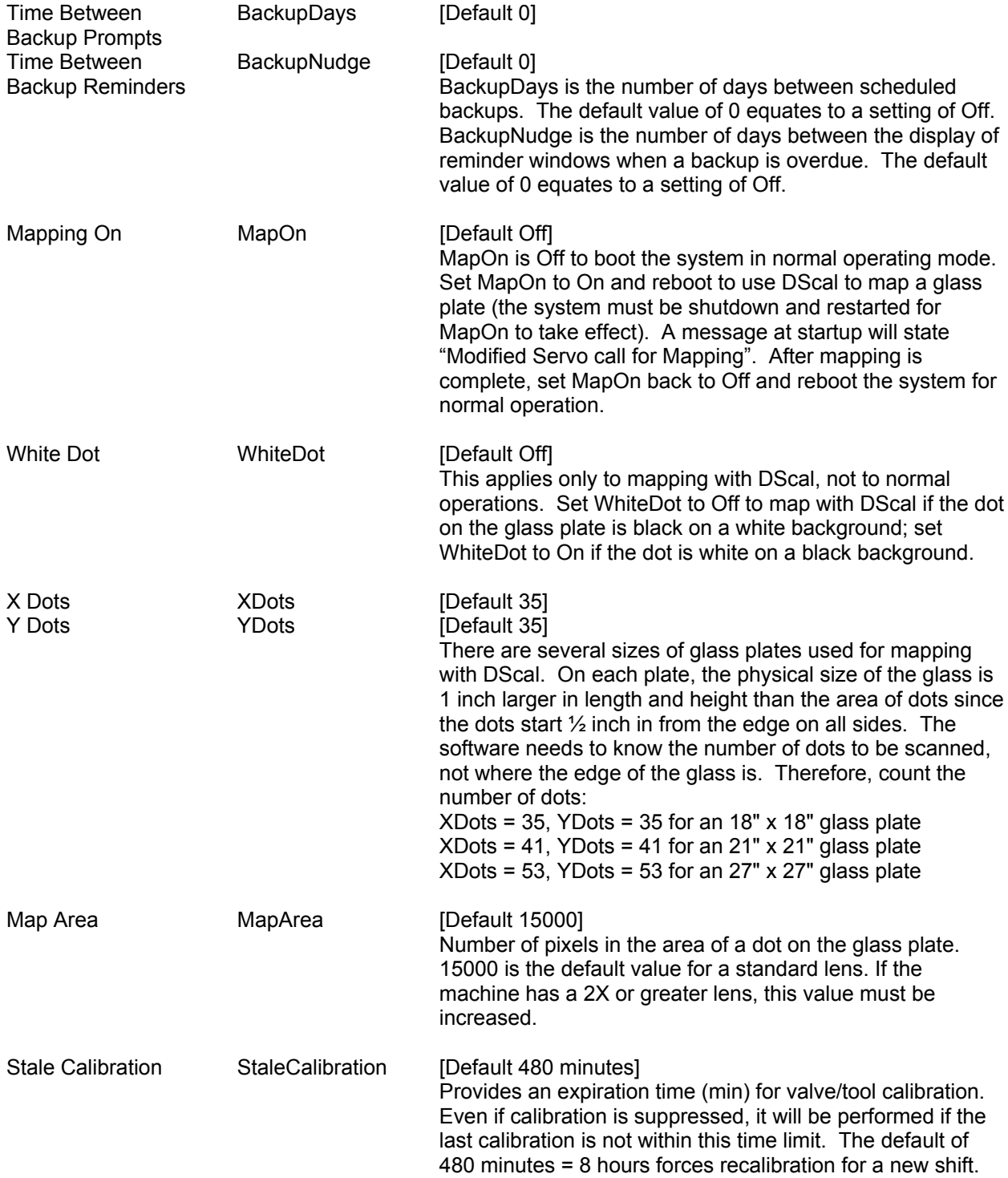

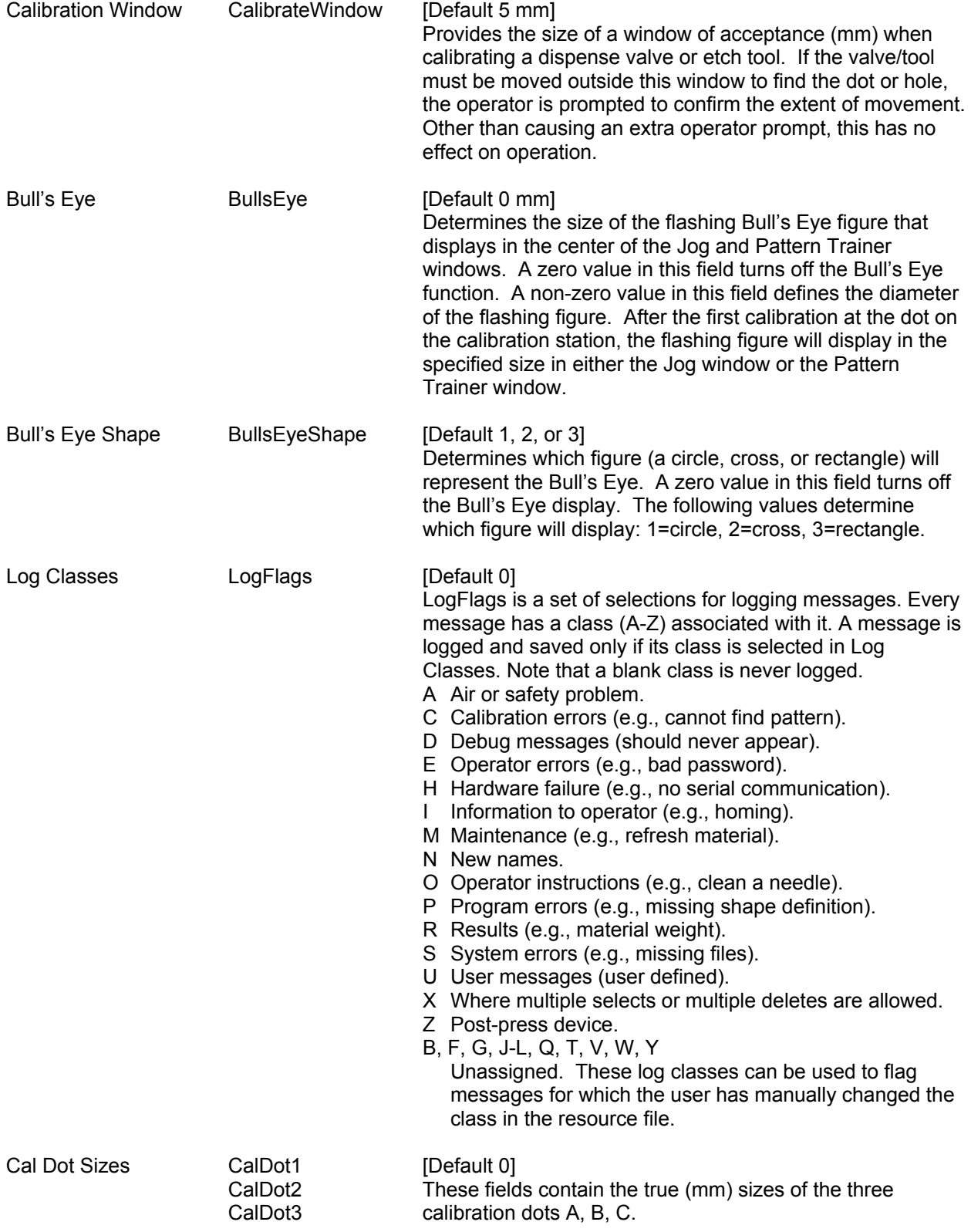

# **CONVEYOR**

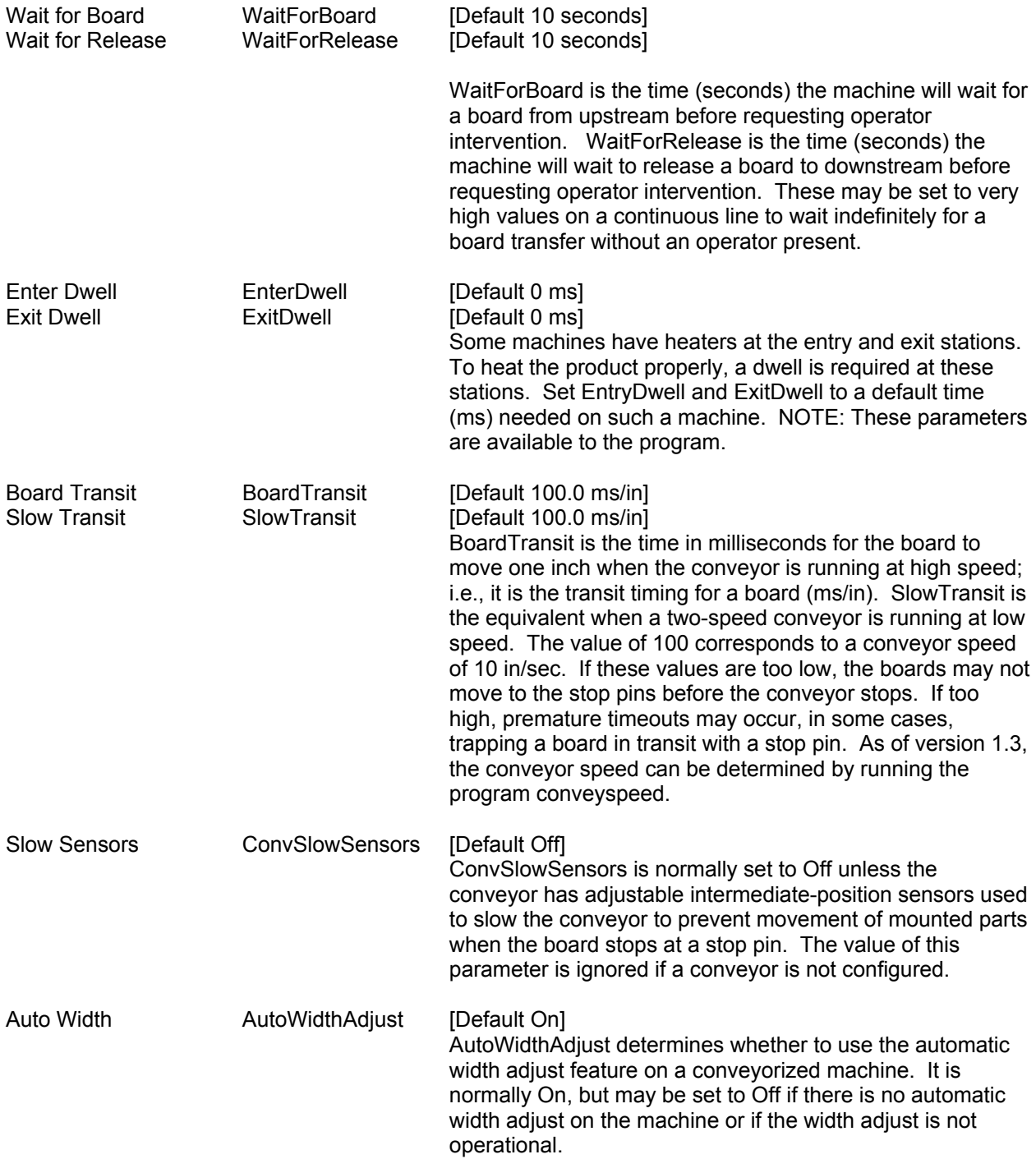

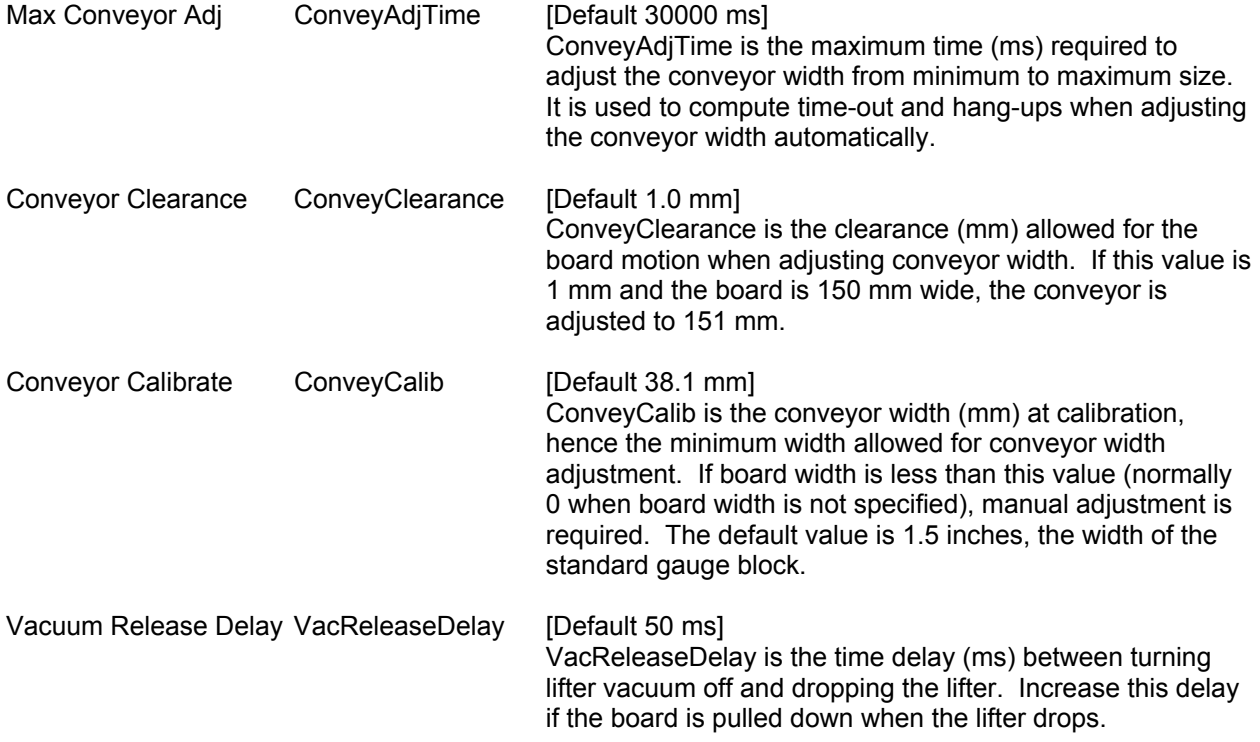

# T E M P E R A T U R E

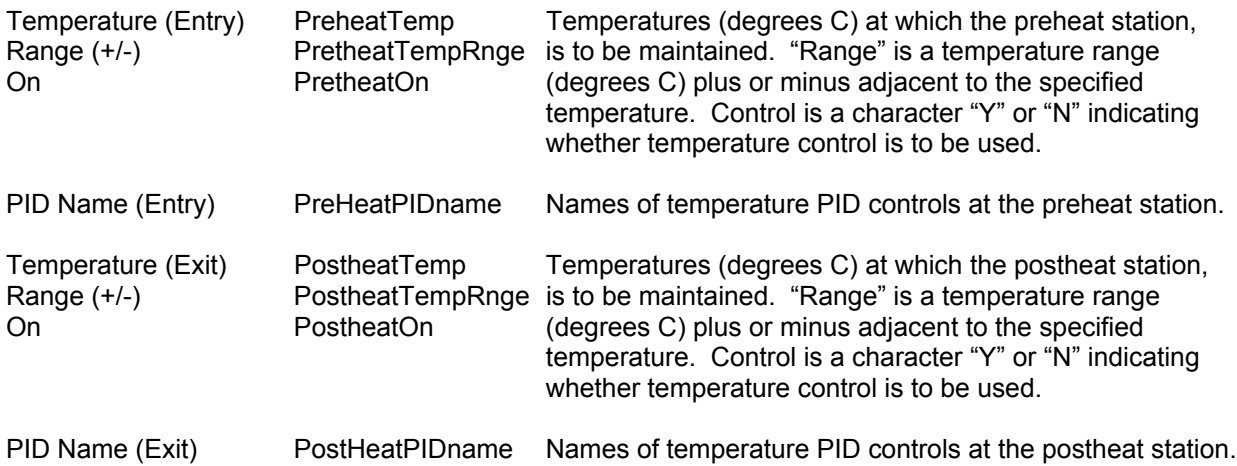

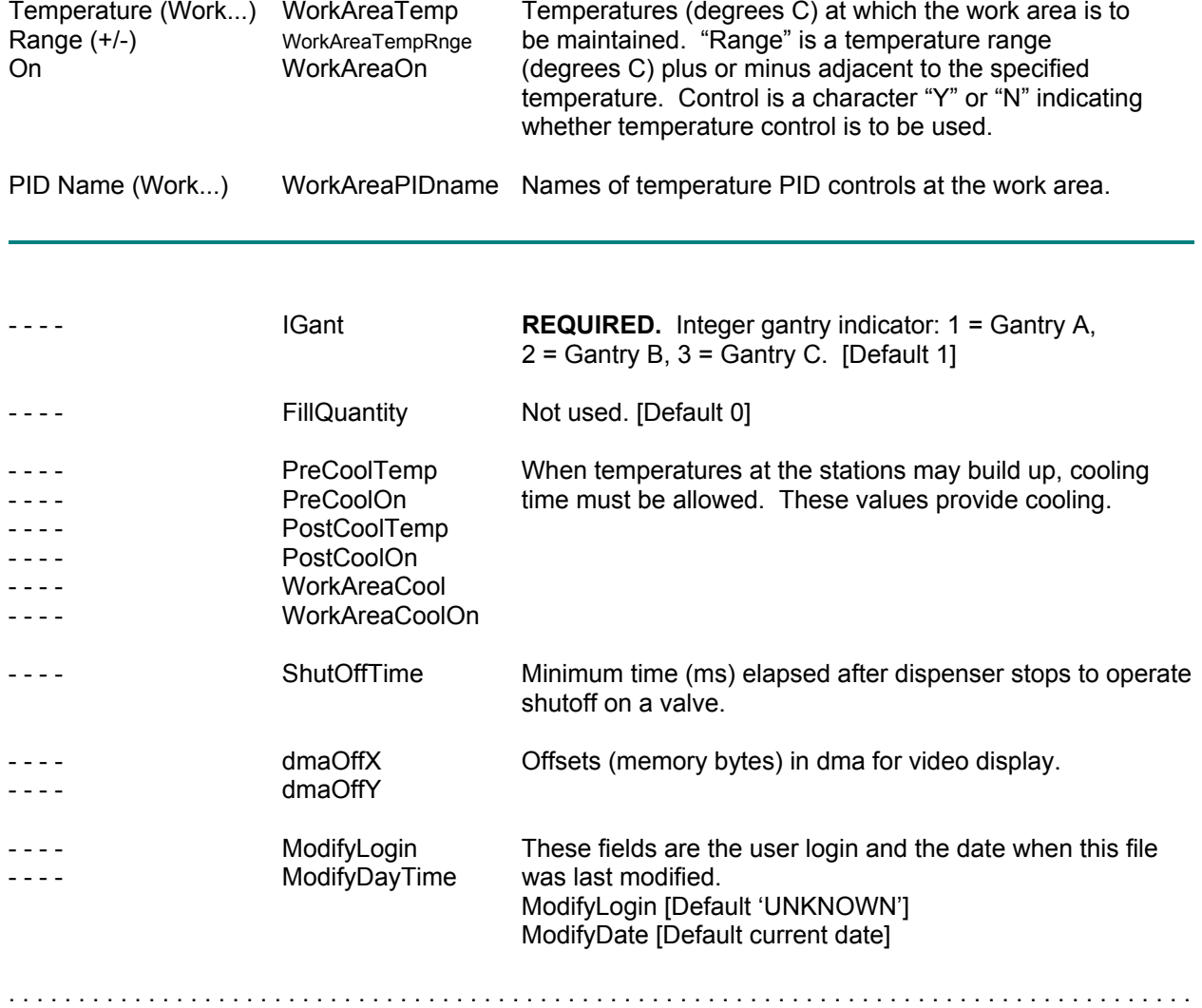

### *Retention*

.....................................................................................

#### **@FORMAT,@RETENTION**

This table contains material retained across program executions. It is typically used to hold current tool/valve status.

Since all data in this table is generated from program execution, there is no window displaying the fields.

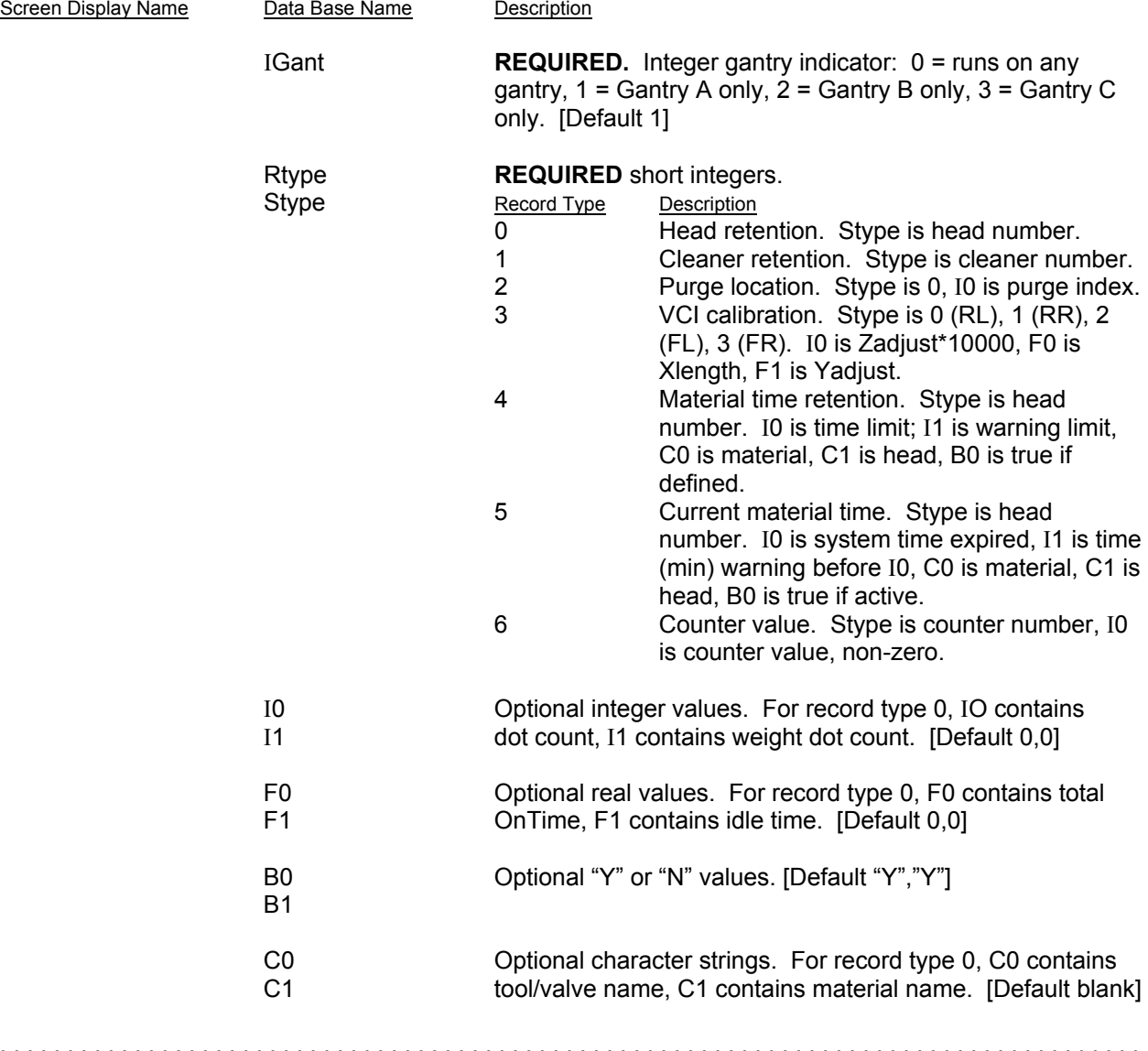

## *Fixed Locations*

.....................................................................................

#### **@FORMAT,@FIXLOC**

Fixed locations define positions on the table independent of board location. These locations have various uses, such as pick up points for pallets. They are taught as needed; coordinates should not be adjusted manually, but pallet detail can be changed within a program. Values can and usually should be exported to permit reloading without re-teaching points; they can be imported only with special system privilege.

There is currently no window available for updating Fixed Locations. Fixed Locations are changed with an interactive question/answer process.

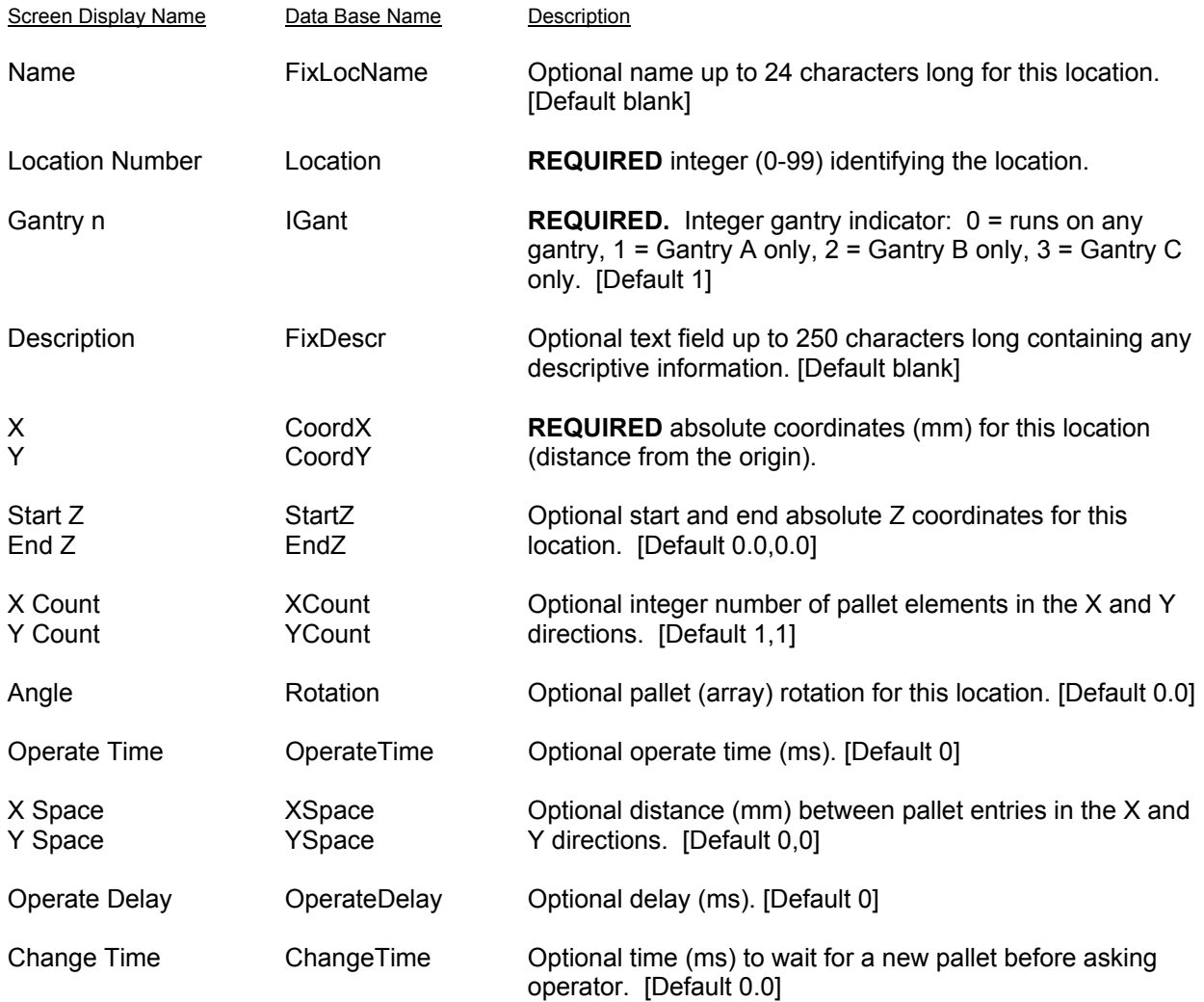

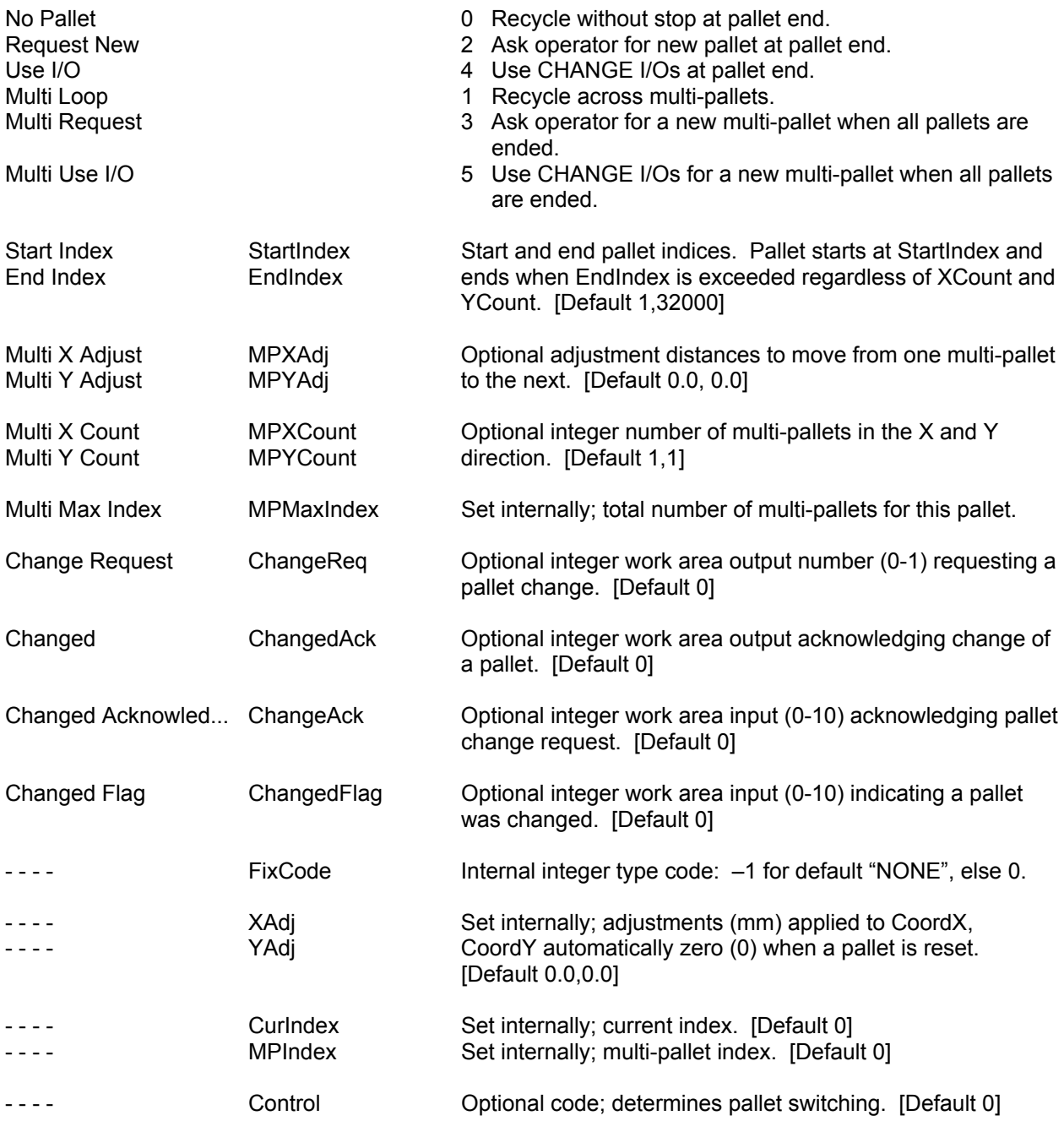

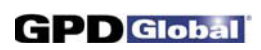

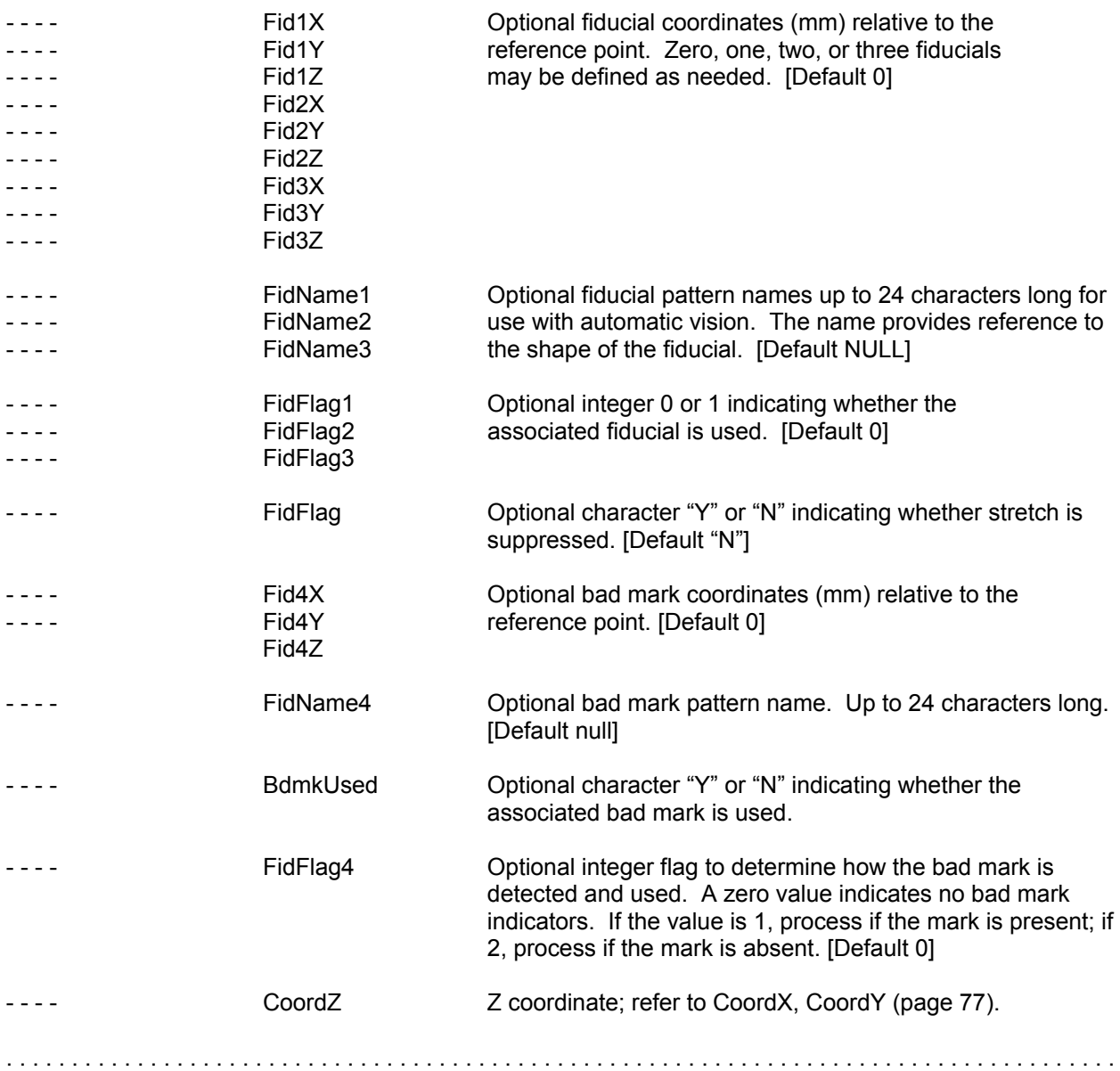

# *ErrorLog*

.....................................................................................

#### **@FORMAT,@ERRLOG**

The error log collects messages from the system based on a level ranging from Information Only to Abort severity. Each site may set a level appropriate for their operations.

Since data for this table is generated internally there is no window to display the values.

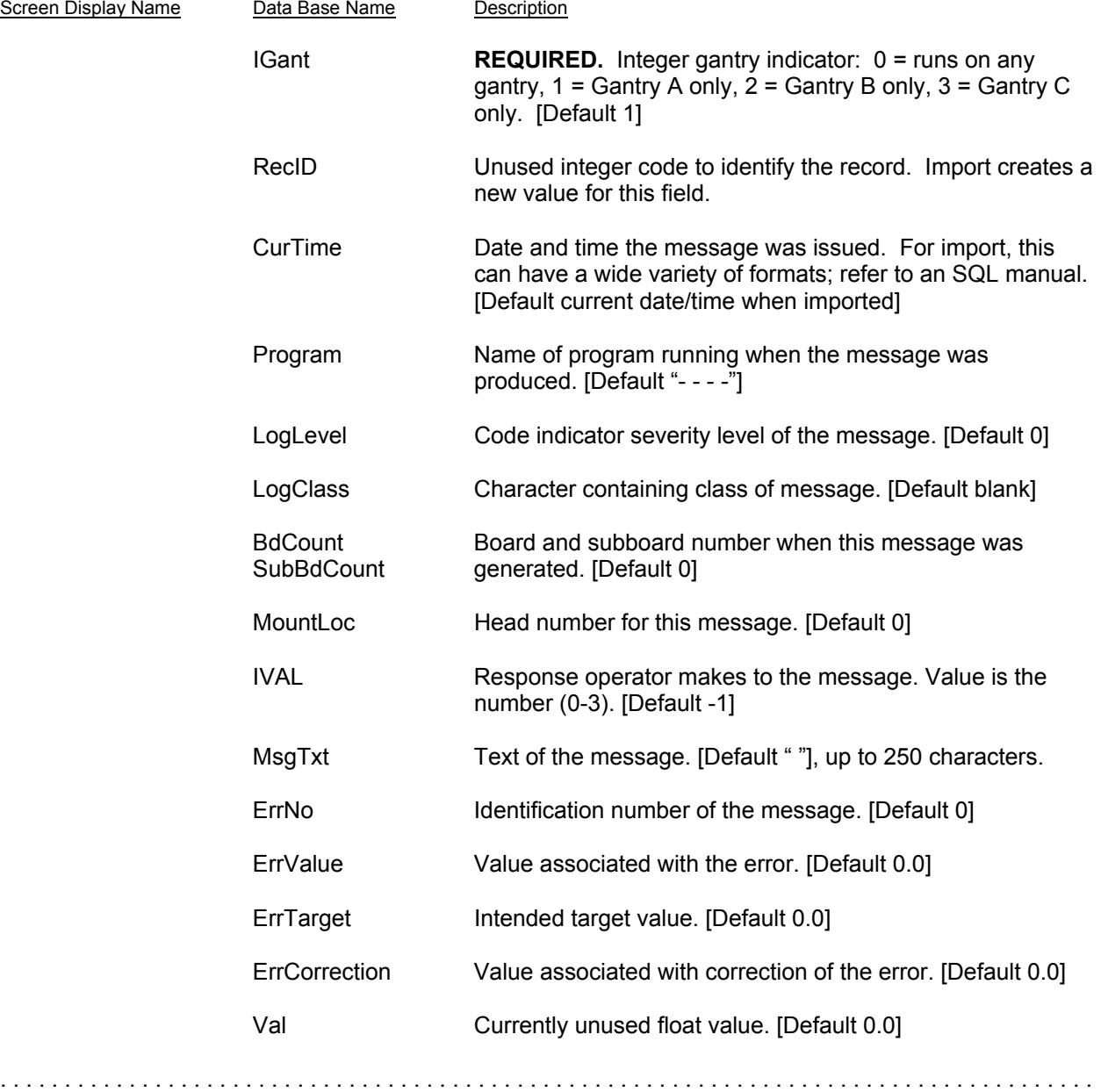

### *Transfer*

.....................................................................................

**@FORMAT,@TRANSFER Typically unused fields.**

These records cannot be exported or imported. This information is included for data base documentation only. @TRANSFER is used to transfer status between gantries. Only one record is present containing the items.

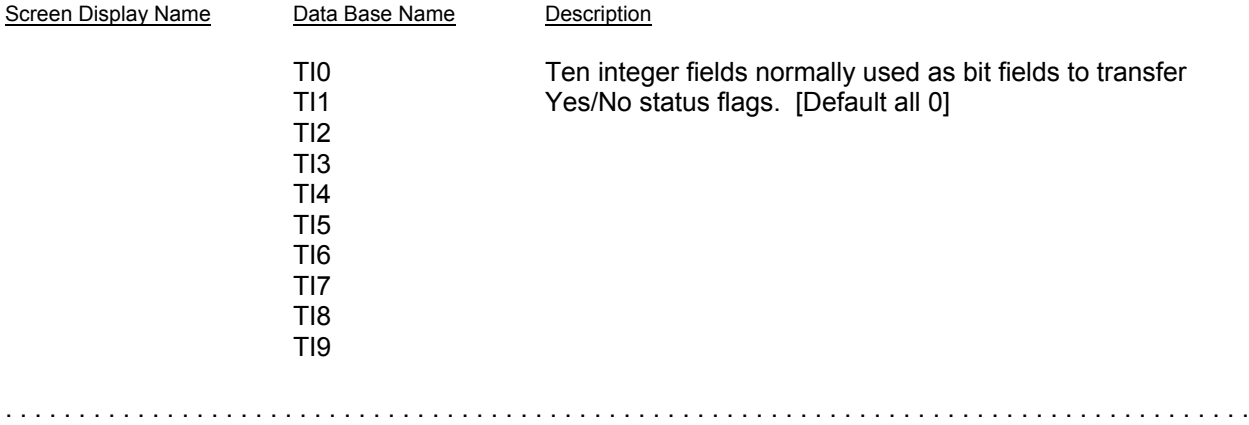

# *OffLine Operations*

.....................................................................................

#### **@FORMAT,@OFFLINE Typically unused fields.**

These records contain the last values used for offline purge, syringe fill, and weight determination.

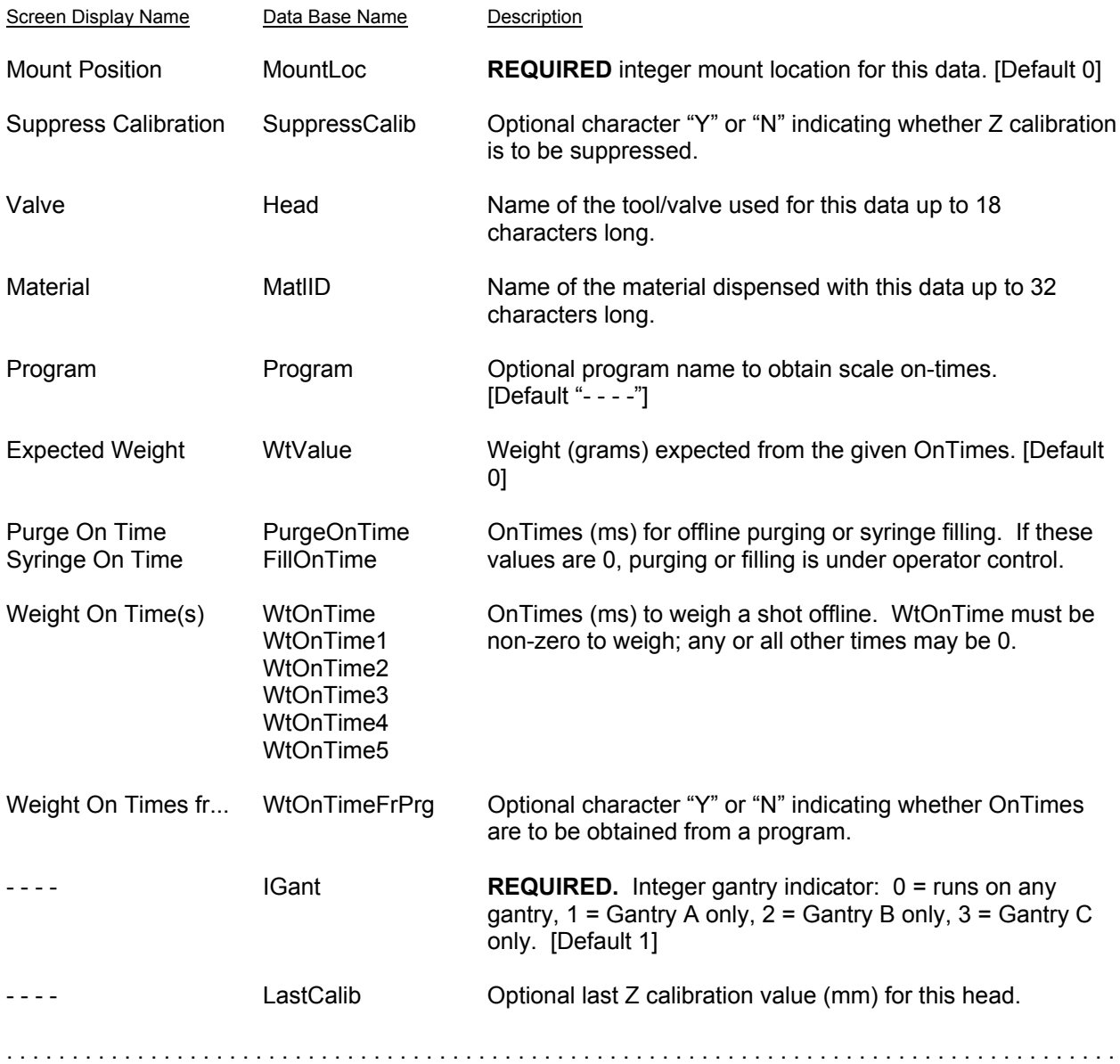

# *PID Configuration*

.....................................................................................

#### **@FORMAT,@PIDCFG**

Temperatures are controlled using a PID loop. At each control step, a correction is made based on the current temperature and the temperature history. This file contains coefficients for the correction equation for each temperature controlled in the software.

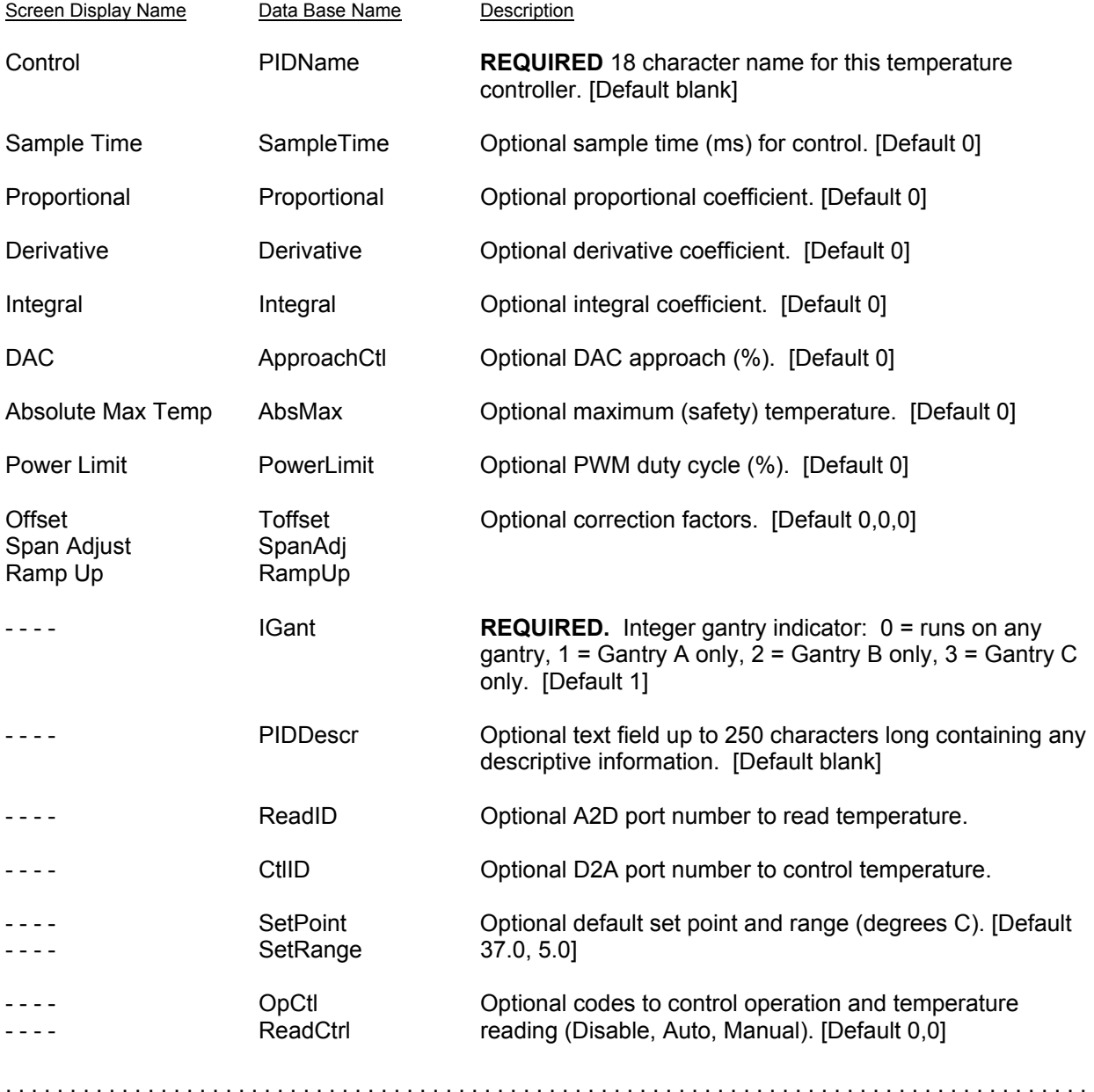

### *Scratch*

.....................................................................................

#### **@FORMAT,@SCRATCH**

The scratch file is used internally. It can neither be exported nor imported. The description is included for completeness.

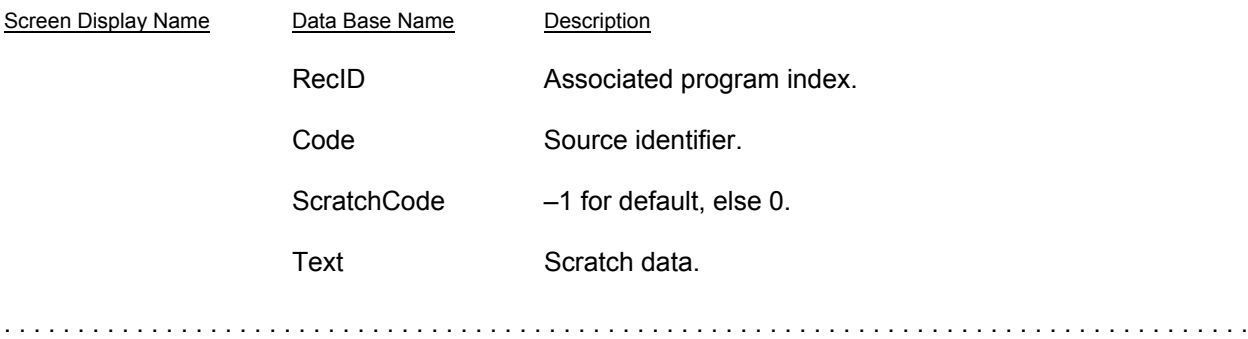

### *Autoincr*

.....................................................................................

The Auto Increment file is used internally. It can neither be exported nor imported. The description is included for completeness.

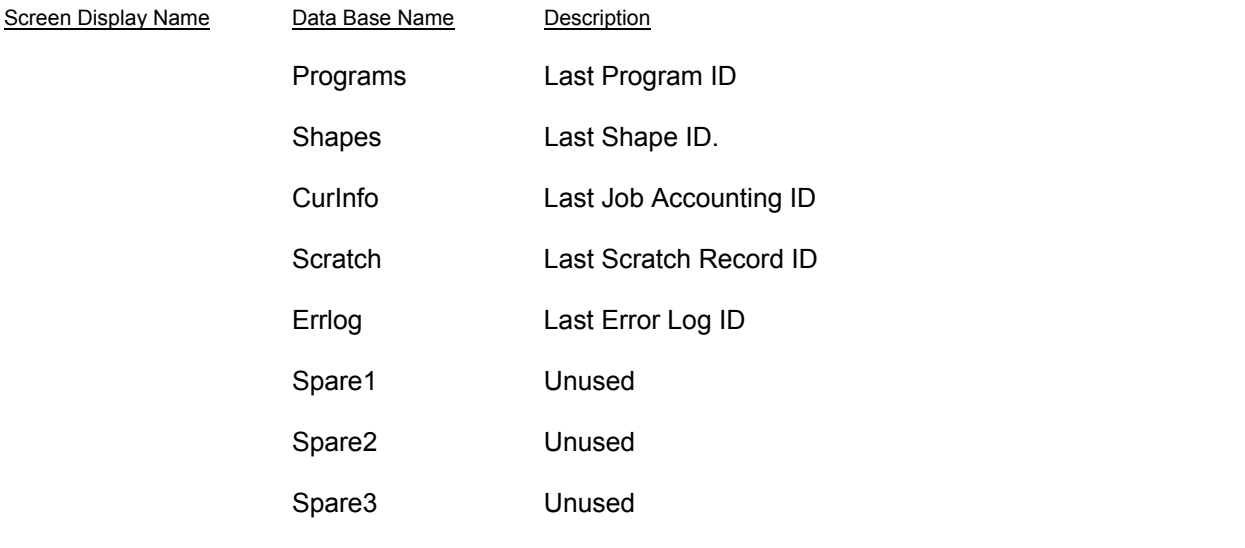

.....................................................................................

# **Views**

Several files in the data base are views; i.e., they are compilations of data from other files but do not really exist on their own. They may be neither exported nor imported. This information is included for data base documentation only.

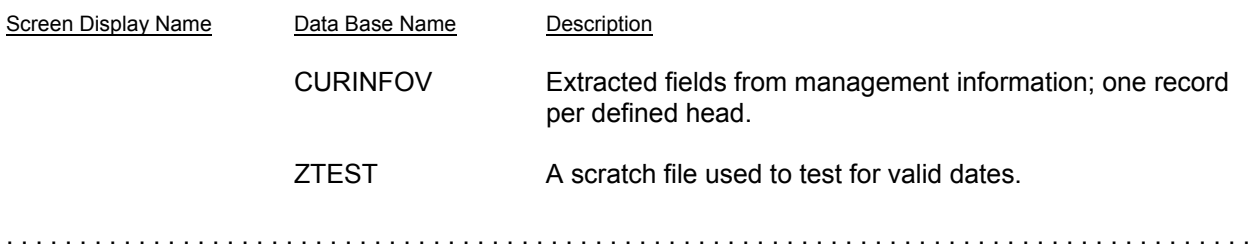

# **APPENDIX - SubType Codes by SubOp & Operation**

Each shape operation has at least a couple SubOps associated with it. Each of those SubOps is bound to a specific and unique Sub Type code.

SubOps are sub-operations; they modify the meaning of the operation. For example, the Rectangle operation can be defined by a corner rather than its center by selecting a corner SubOp rather than a center SubOp.

A specific Sub Type code is bound to each SubOp to define that SubOp. For example, the Center SubOp for the Rectangle operation is always a Sub Type code of 0.

*NOTE:* Some Sub Type codes are available for all machines and some apply only to unique features on a specific machine.

**WARNING** Care must be taken if subtypes are moved from one machine to another since subtypes relate to both the hardware and software.

As of FLOware software version 2.9J+, current subtype codes are as follows:

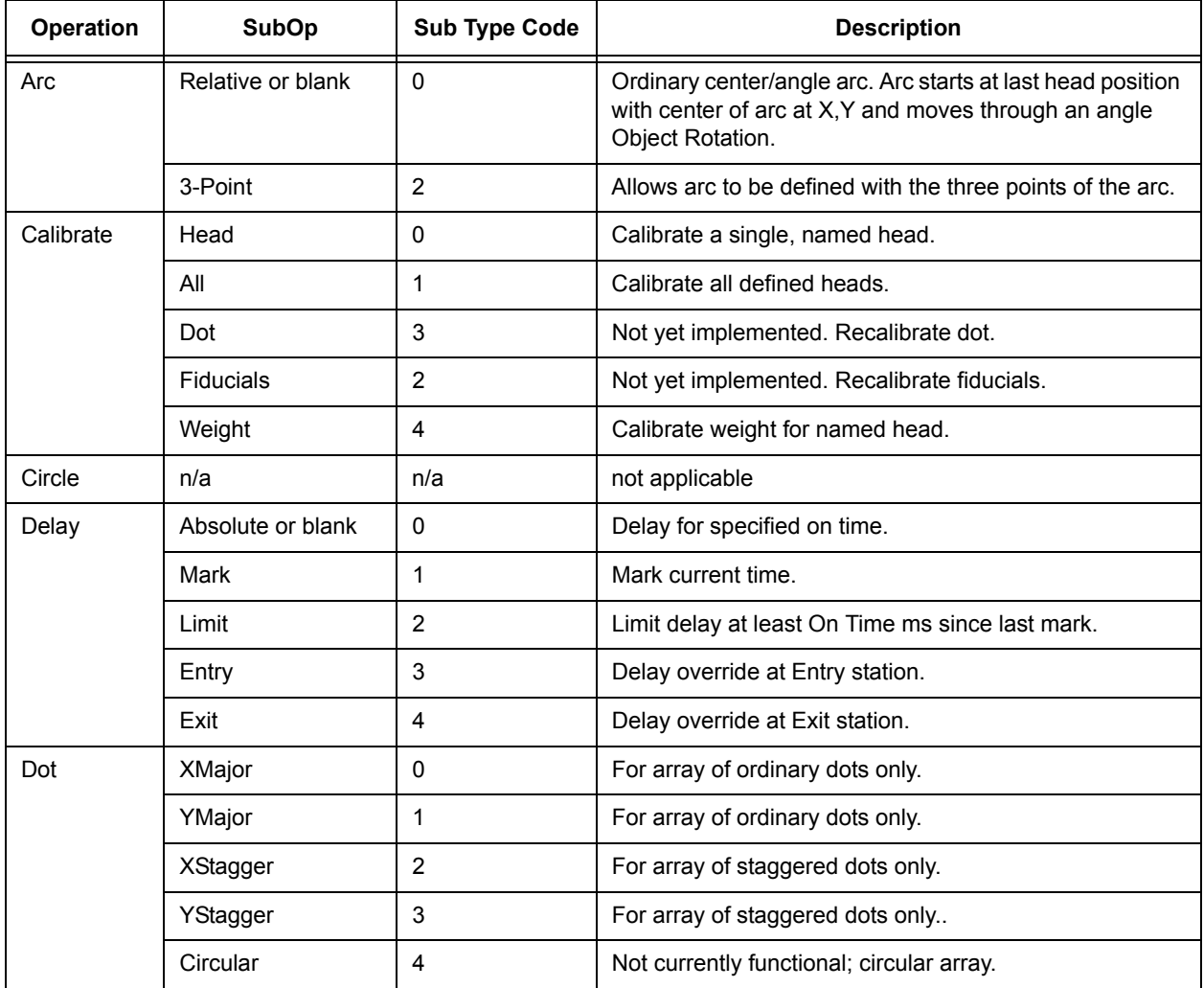

#### *Table 1: SubTypes & SubOps by Operation*

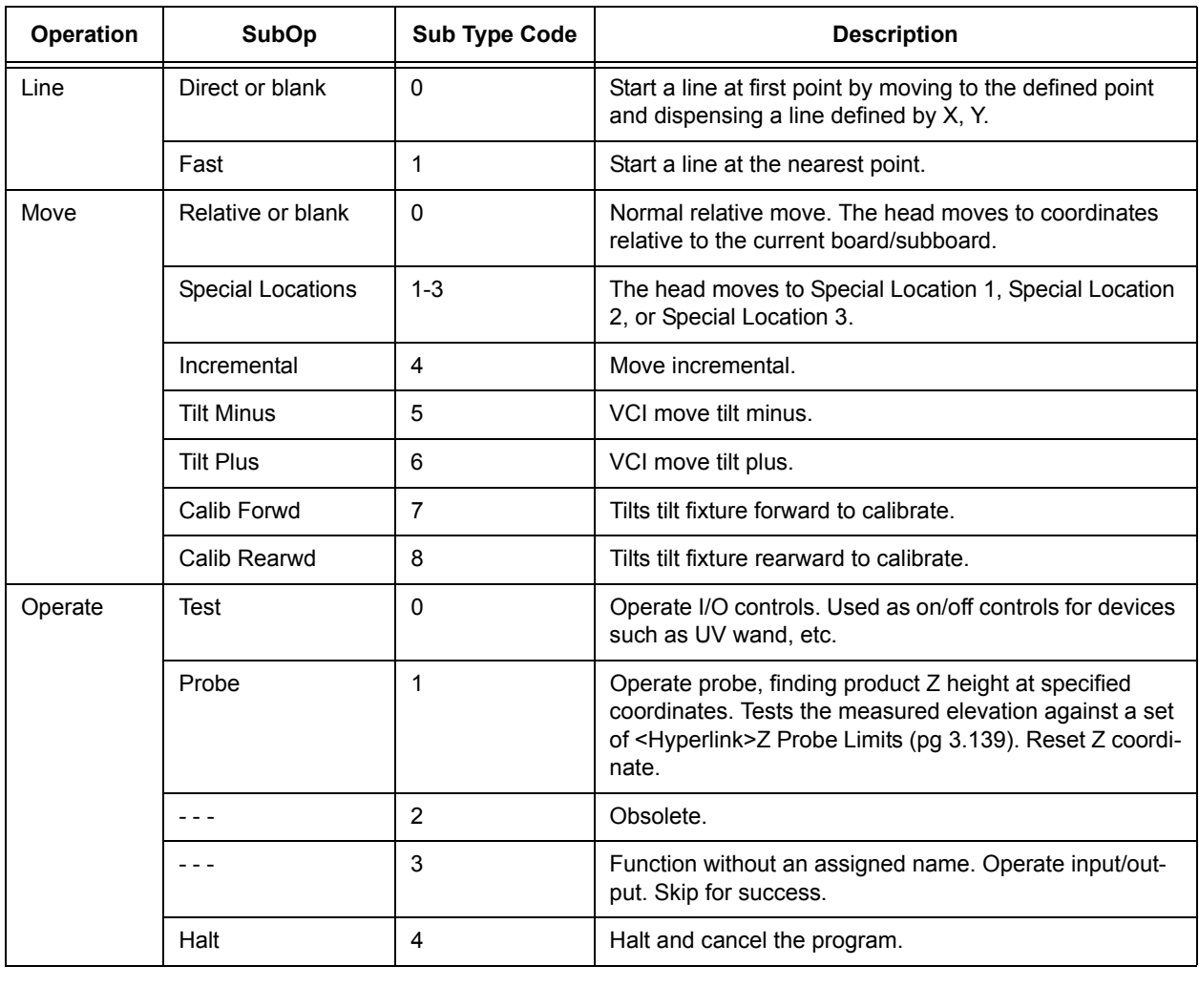

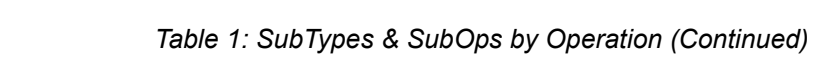

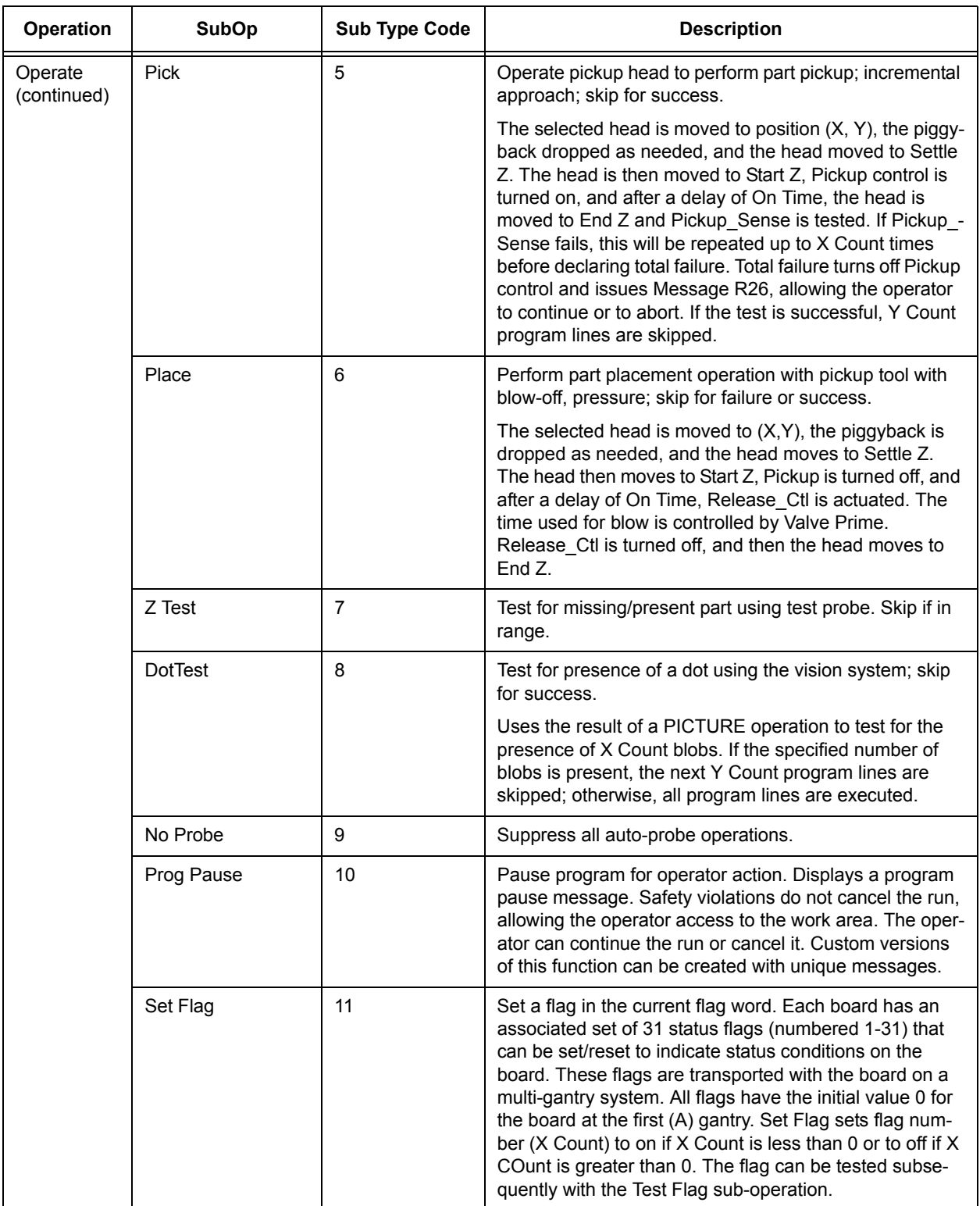

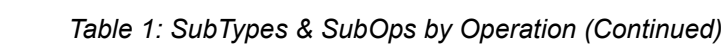

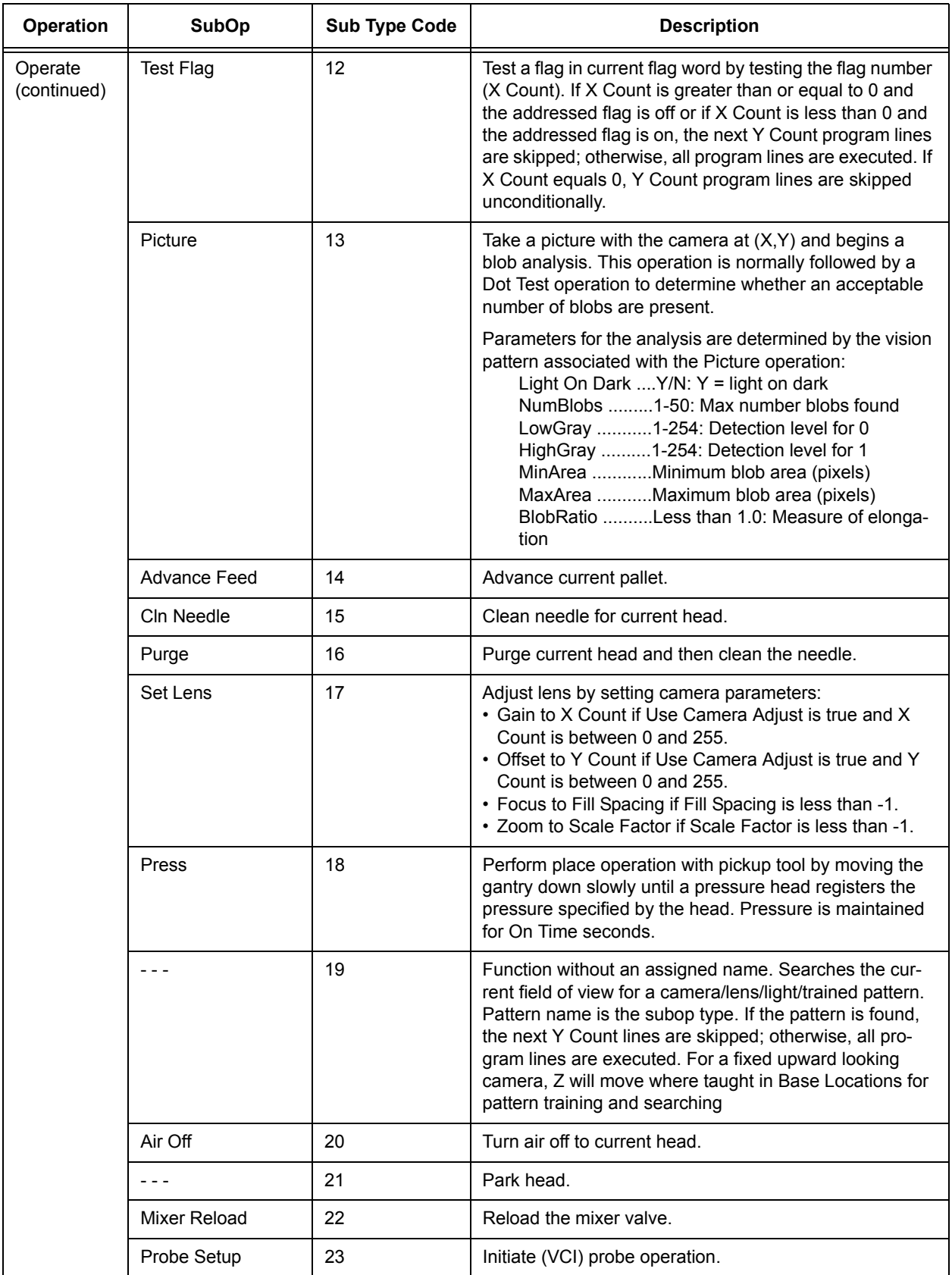

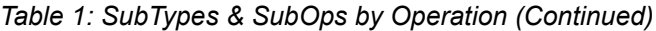

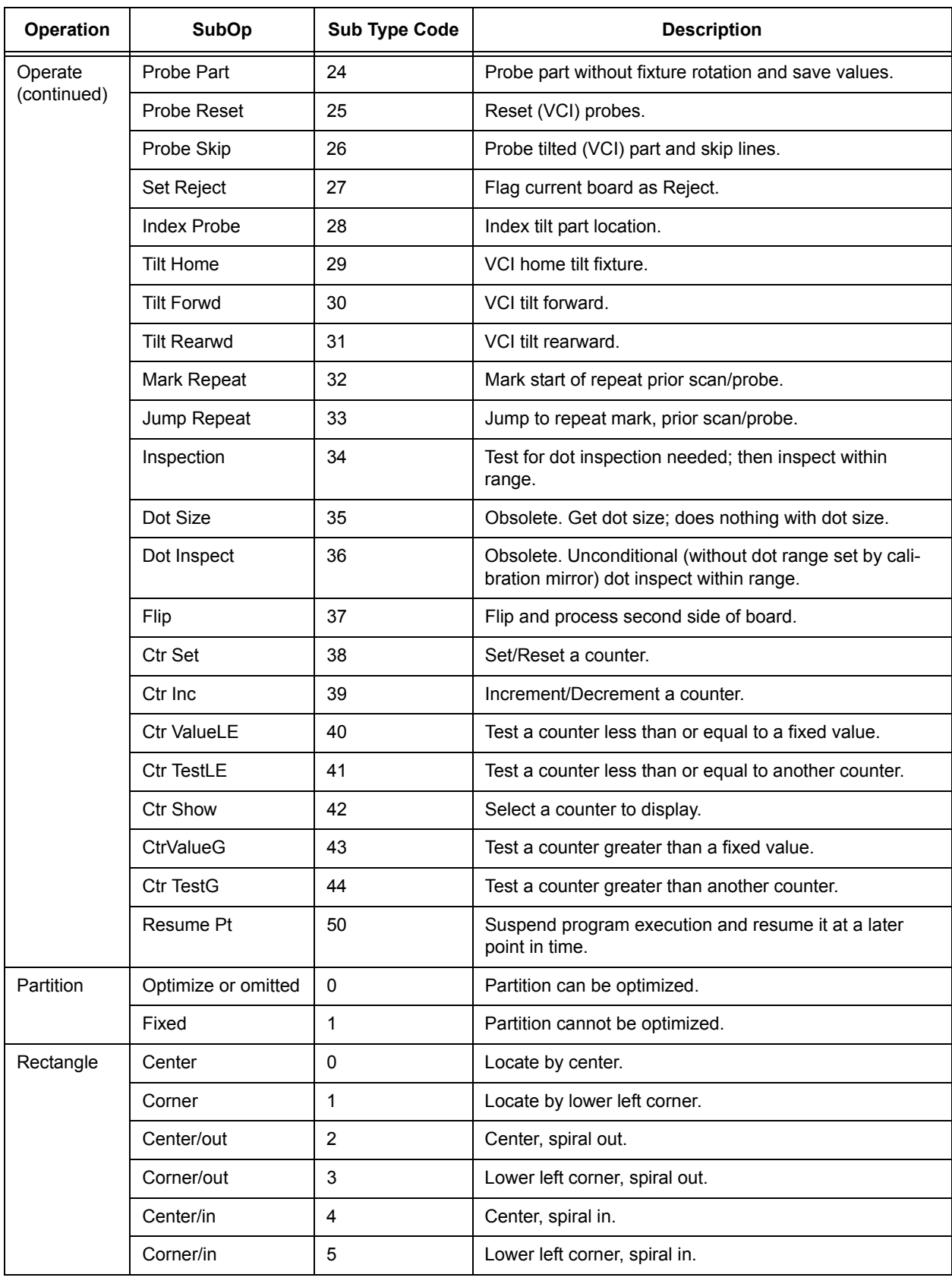

### *Table 1: SubTypes & SubOps by Operation (Continued)*

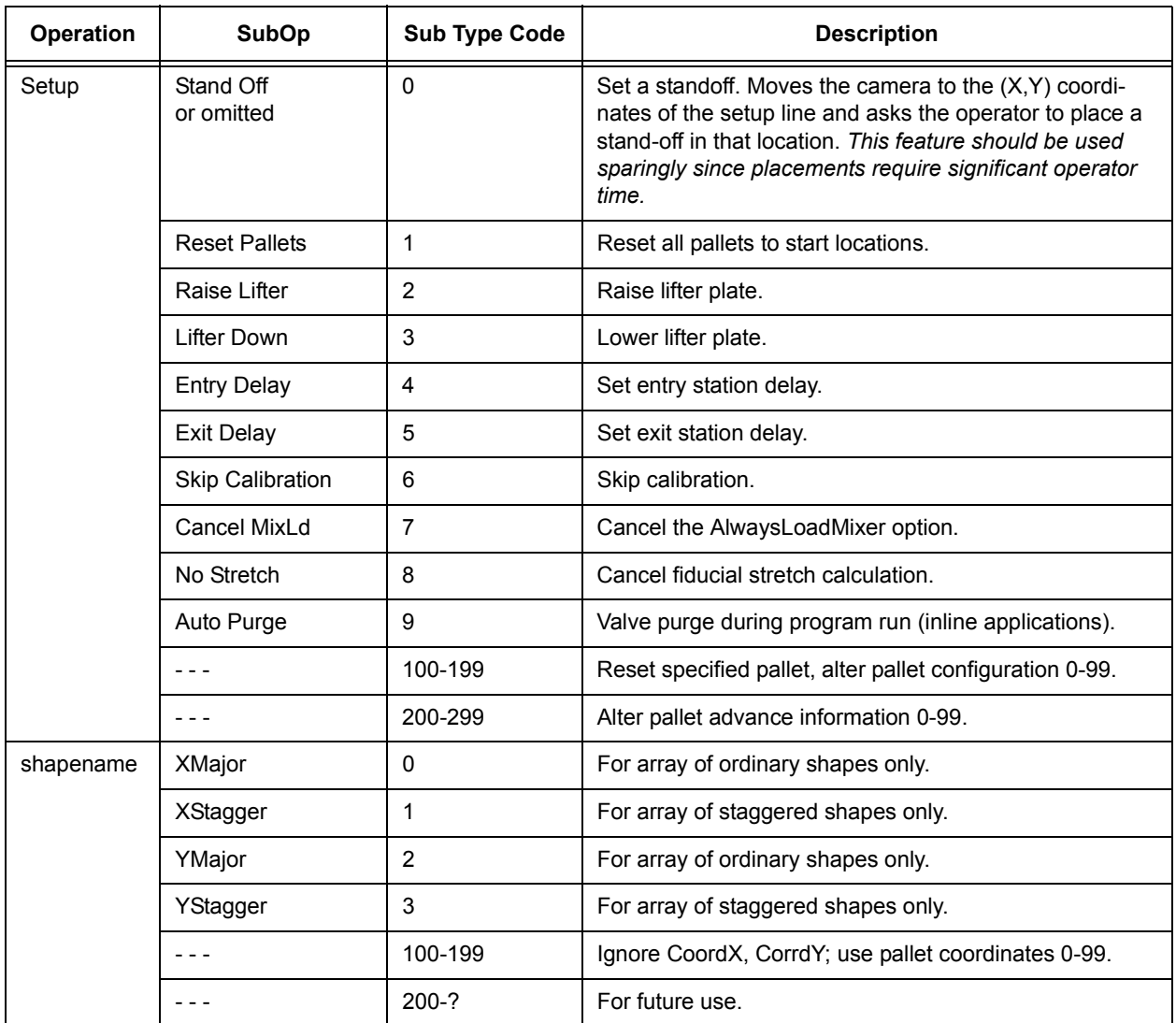

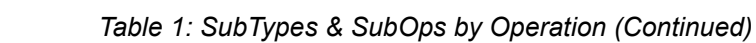

*Import/Export Data - APPENDIX*